Objektorientierte Programmierung (Winter 2006/2007)

## Kapitel 9: Klassen / Strukturen

- Strukturen
- Klassen: Methoden (Member Functions)
- Daten-Kapselung: public, private
- Konstruktoren
- Klassen-Attribute und Methoden (Static Members)

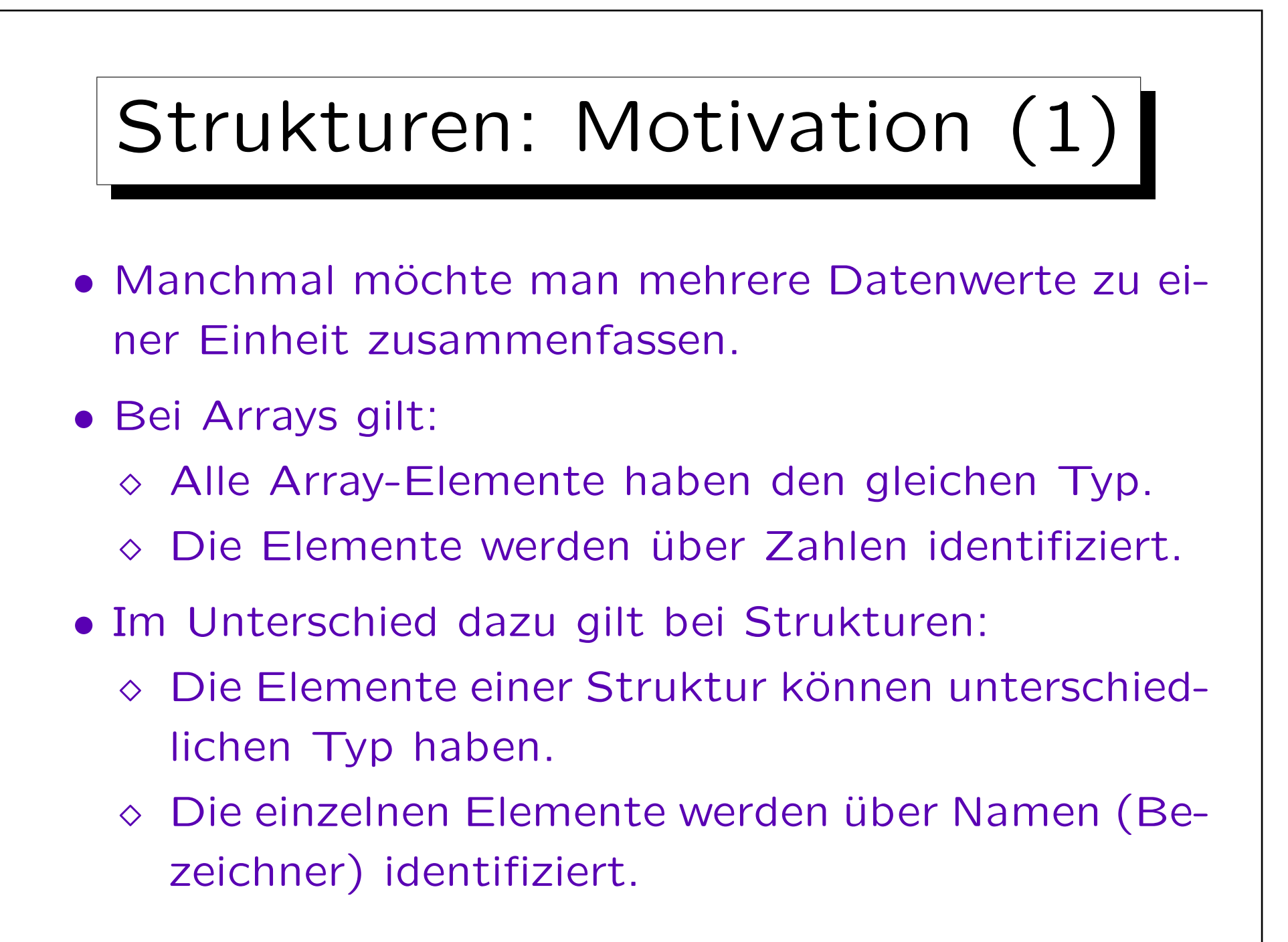

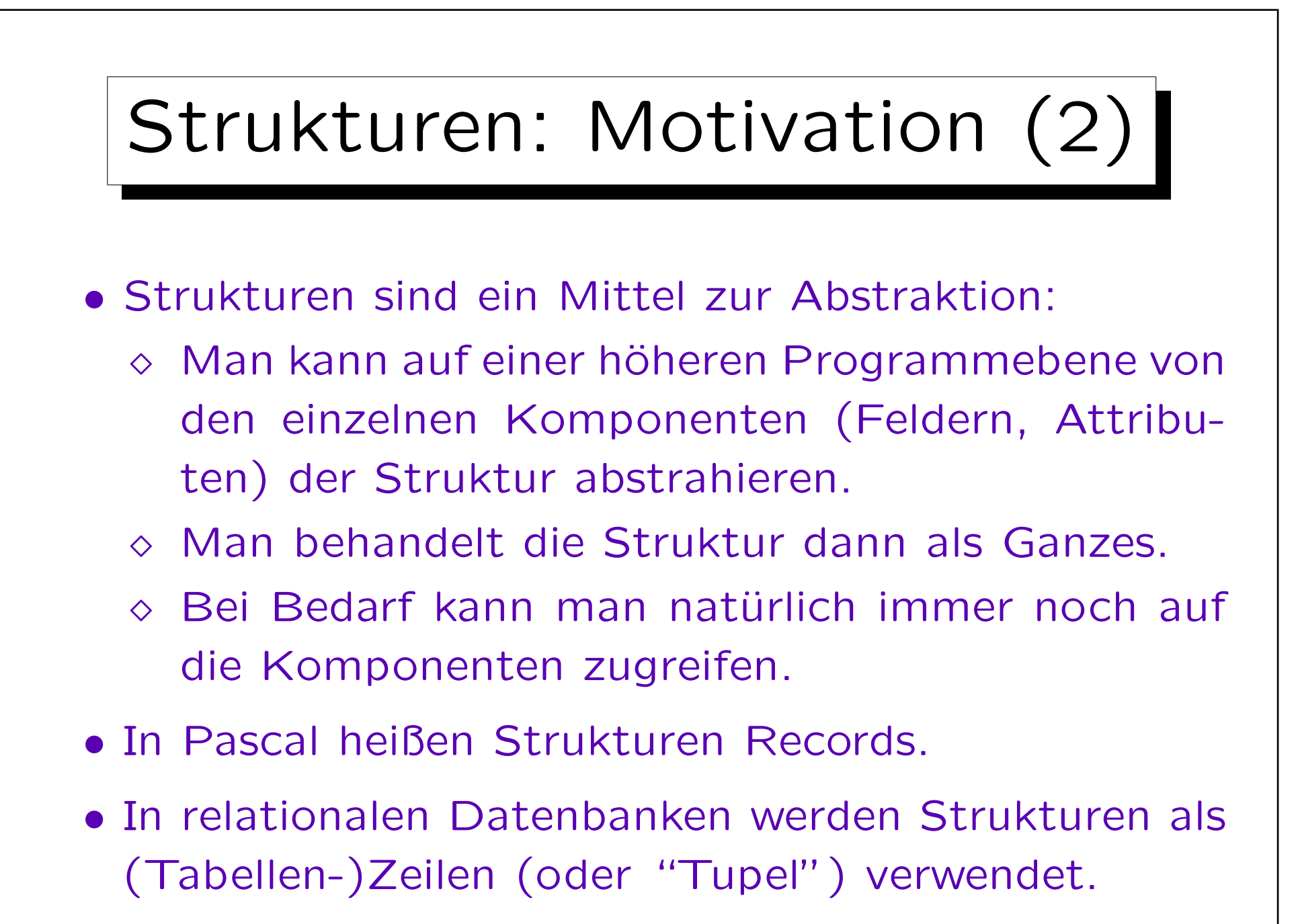

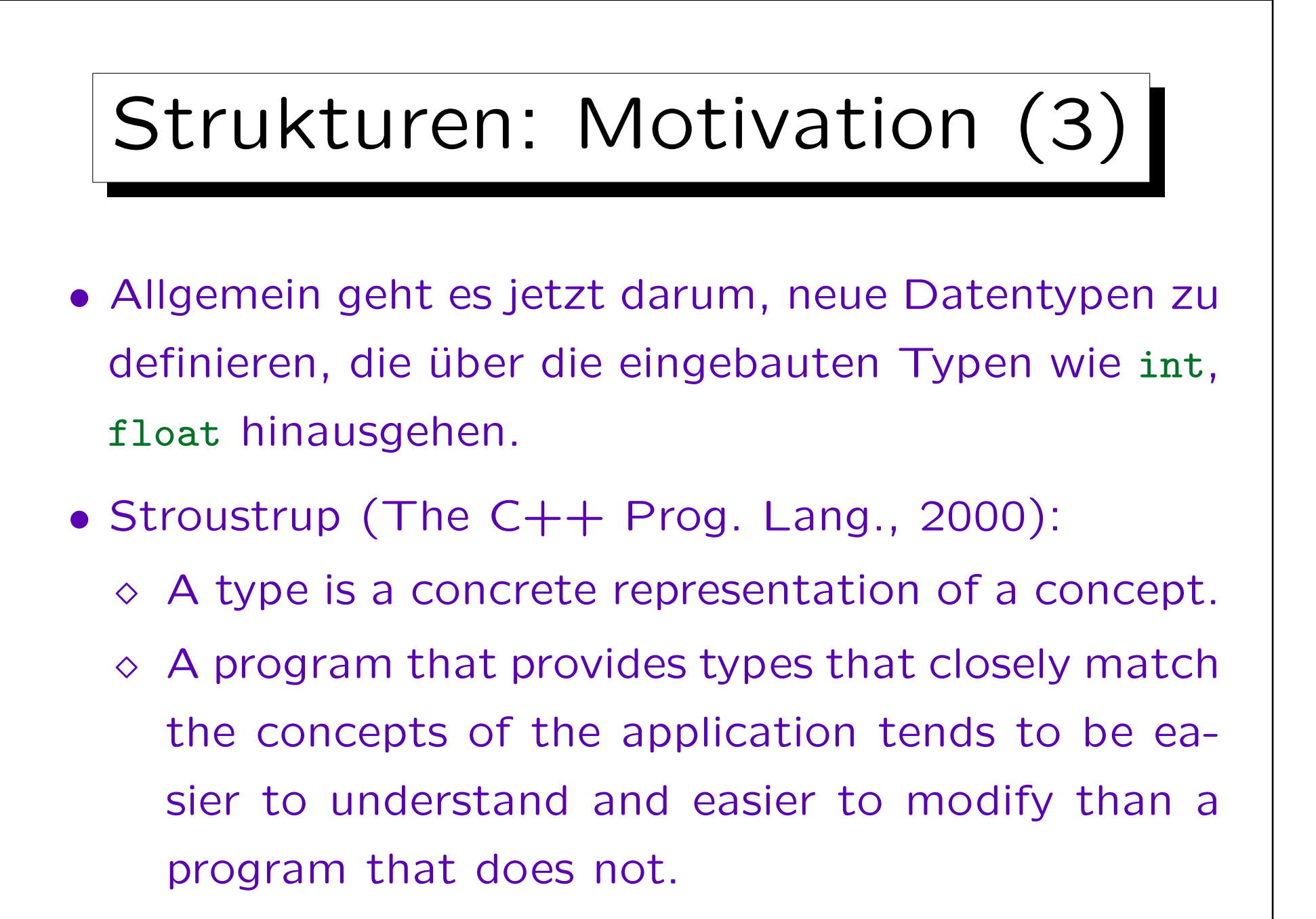

```
Strukturen (1)
...
struct date {
        int day;
        int month;
        int year;
};
int main()
\{date d;
        d.day = 24; d.month = 12; d.year = 2006;
        cout << d.day << "." << d.month << "."
                << d.year;
       return 0;
}
```
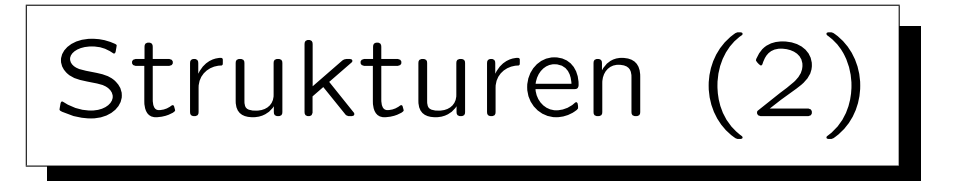

- Vereinfacht besteht eine Strukturdeklaration aus:
	- ◇ Dem Schlüsselwort "struct",
	- $\diamond$  dem Namen des neuen Strukturtyps,

Der Name sollte möglichst nicht mit dem Namen einer Variablen, Funktion etc. übereinstimmen. Aus Kompatibilitätsgründen zu C ist das zwar möglich, aber dann muß man den Strukturtyp später immer mit dem vorangestellten Schlüsselwort "struct" ansprechen. In C ist das immer erforderlich, aber man kann mit "typedef" einen Namen für den Strukturtyp definieren.

 $\Diamond$  "Variablendeklarationen" in {...}.

Eigentlich werden Komponenten deklariert, aber die Deklarationen sehen syntaktisch aus wie Variablendeklarationen (mit Einschränkungen, z.B. kein const, static, etc.).

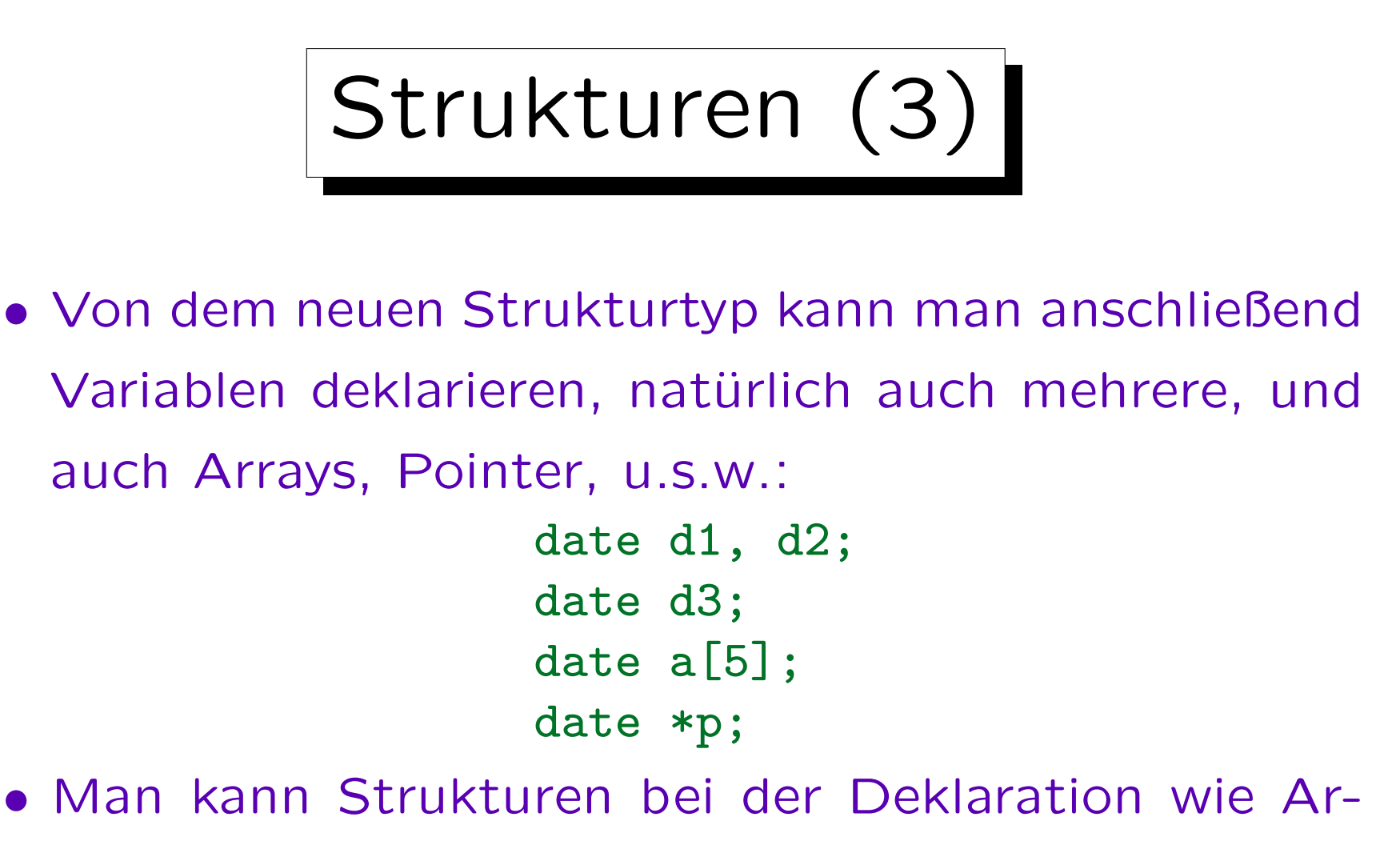

rays initialisieren:

date d1 = 
$$
\{24, 12, 2006\}
$$
;

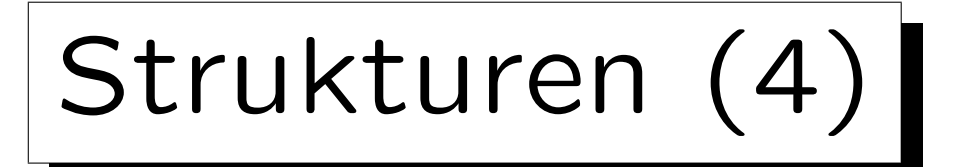

- Jeder Wert von Typ "date" hat die Komponenten (engl. "component", "field", "member") "day", "month", "year".
- Man greift auf eine Komponente mit dem Operator "." zu, z.B.:

## a[i].year

• Wenn man auf die Komponenten zugreifen will, muß man einen Wert vom Typ date angeben.

Man kann nicht einfach nur "year" schreiben (außer innerhalb von "Member Functions", s.u.). Obwohl die Deklarationen der Komponenten wie Variablendeklarationen aussahen, gibt es keine solche Variablen außerhalb der Struktur.

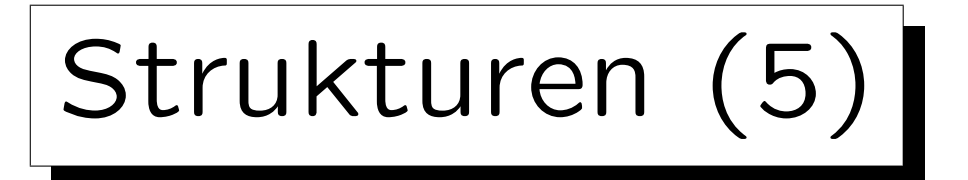

• Da man häufig mit Zeigern auf Strukturen arbeitet. gibt es die Abkürzung ->. Z.B. steht

p->year

für  $(*p)$ . year.

• Man kann Strukturen des gleichen Typs an einander zuweisen.

Auf diese Art werden eventuell größere Datenmengen kopiert. Insbesondere könnte eine Struktur auch ein Array enthalten, was dann mitkopiert wird. Es ist etwas inkonsistent, daß man Arrays nicht direkt zuweisen kann. Vielleicht liegt das auch daran, daß der Name des Arrays immer für die Basisadresse steht, also sofort in einen Pointer umgewandelt wird. Den kann man natürlich kopieren. In alten C-Varianten konnte man auch keine Strukturen zuweisen.

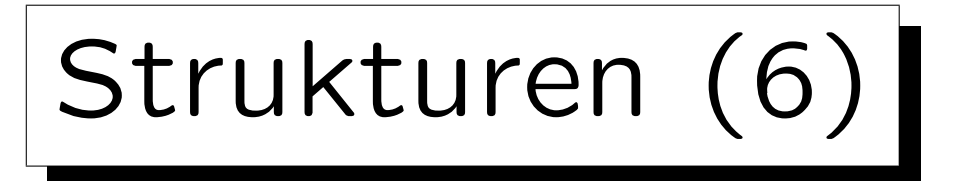

• Entsprechend können Strukturen auch an Funktionen "by value" übergeben werden, und von Funktionen als Ergebniswert zurückgegeben werden.

Man sollte sich bewußt sein, daß dies bei großen Strukturen nicht besonders effizient ist. "Effizient" heißt geschickter Umgang mit den Resourcen, so daß eine Lösung für die gegebene Aufgabe möglichst schnell ist, bzw. möglichst wenig Speicherplatz verbraucht.

• Oft ist es besser, mit Zeigern auf Strukturen zu arbeiten, oder mit Referenzen (insbesondere const).

Kleine Strukturen, die insgesamt nicht größer als 4 oder 8 Byte sind, können dagegen noch mit einzelnen Maschinenbefehlen kopiert werden. Z.B. könnte man day und month in einem char abspeichern, und year als short int.

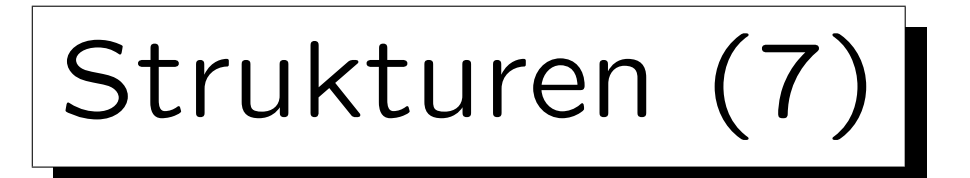

• Zwei getrennt deklarierte Struktur-Typen sind nicht gleich, selbst wenn sie die gleichen Komponenten haben: struct date2 {

```
int day;
         int month;
         int year;
};
```
- Die Typen date und date2 sind verschieden, Zuweisungen dazwischen sind ausgeschlossen.
- Verschiedene Strukturen dürfen Komponenten mit gleichem Namen haben.

Strukturen (8)

• Man kann Strukturen nicht mit "==" und "!=" vergleichen (außer durch Überladen dieser Operatoren, aber dann muß man es sich selbst definieren, s.u.).

Es scheint etwas inkonsistent, daß die Zuweisung automatisch funktioniert, aber nicht der Vergleich.

Ein Grund könnte sein, daß es für Strukturen zwei Gleichheits-Begriffe gibt: Gleiche Adresse oder Gleichheit aller Komponenten. Wenn hier die Gleichheit aller Komponenten zunächst natürlicher erscheint, was ist dann mit einer Struktur, die einen Zeiger auf eine andere Struktur enthält? Sollen hier rekursiv die Komponenten verglichen werden? Ein anderer Grund ist, daß Strukturen "Lücken" aufweisen können (s.u.), in denen beliebiger Datenmüll stehen kann. Zwei Strukturen sind gleich, selbst wenn in den Lücken verschiedene Bitmuster stehen. Dann sind effiziente Vergleiche in großen Einheiten nicht möglich, sondern es müssen die Komponenten einzeln verglichen werden.

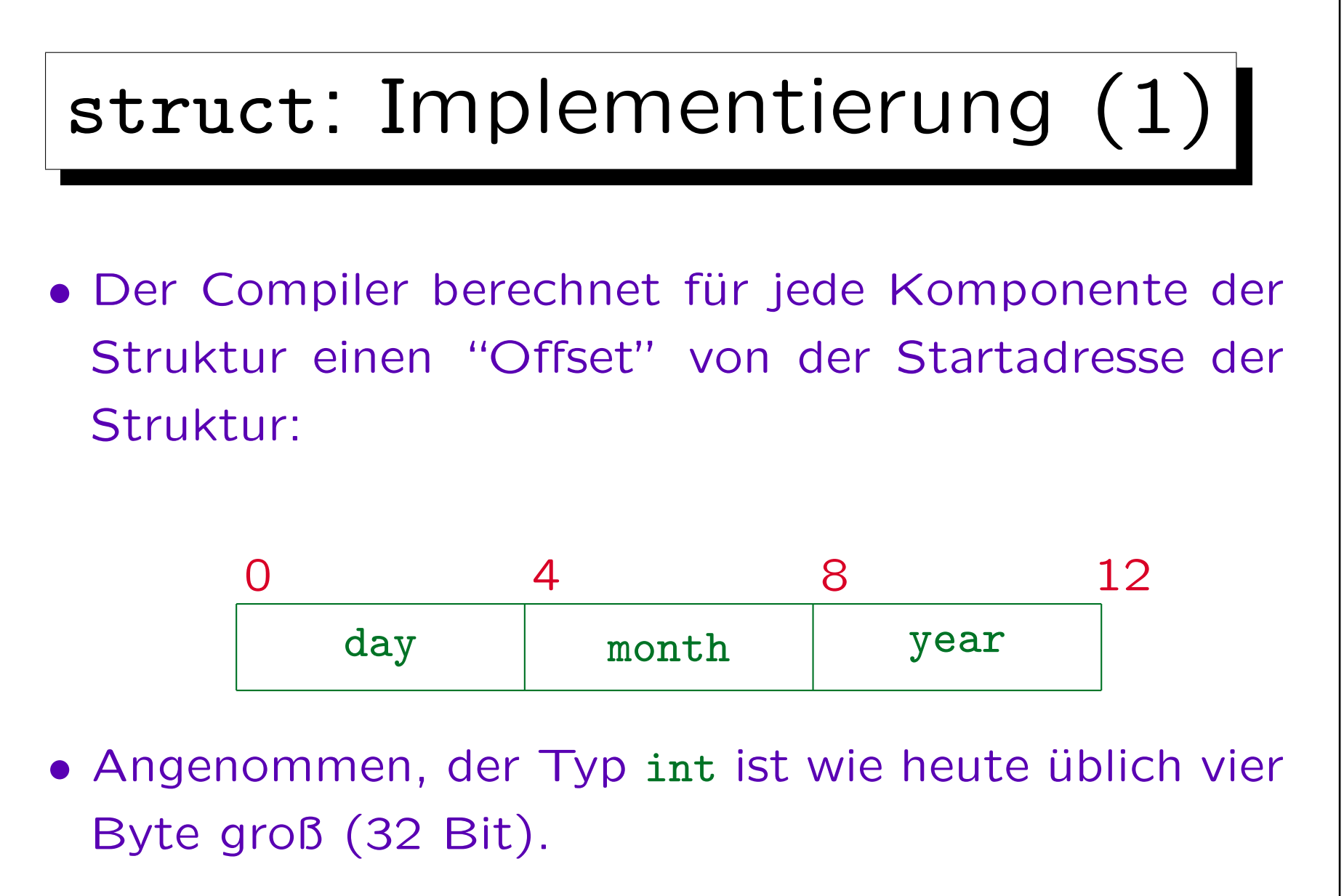

• Die Struktur date ist dann 12 Byte groß.

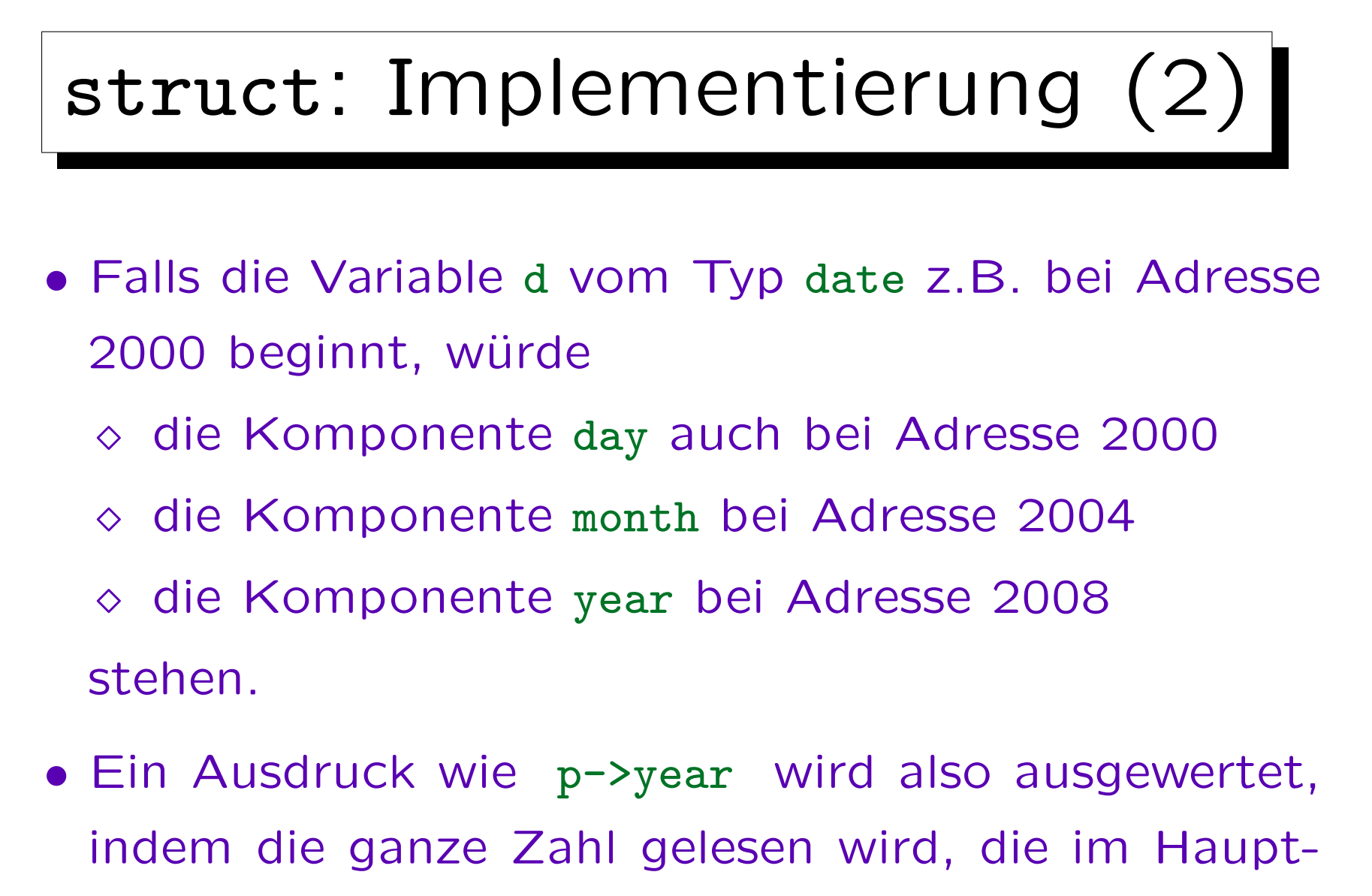

speicher an der Adresse "Inhalt von p plus 8" steht.

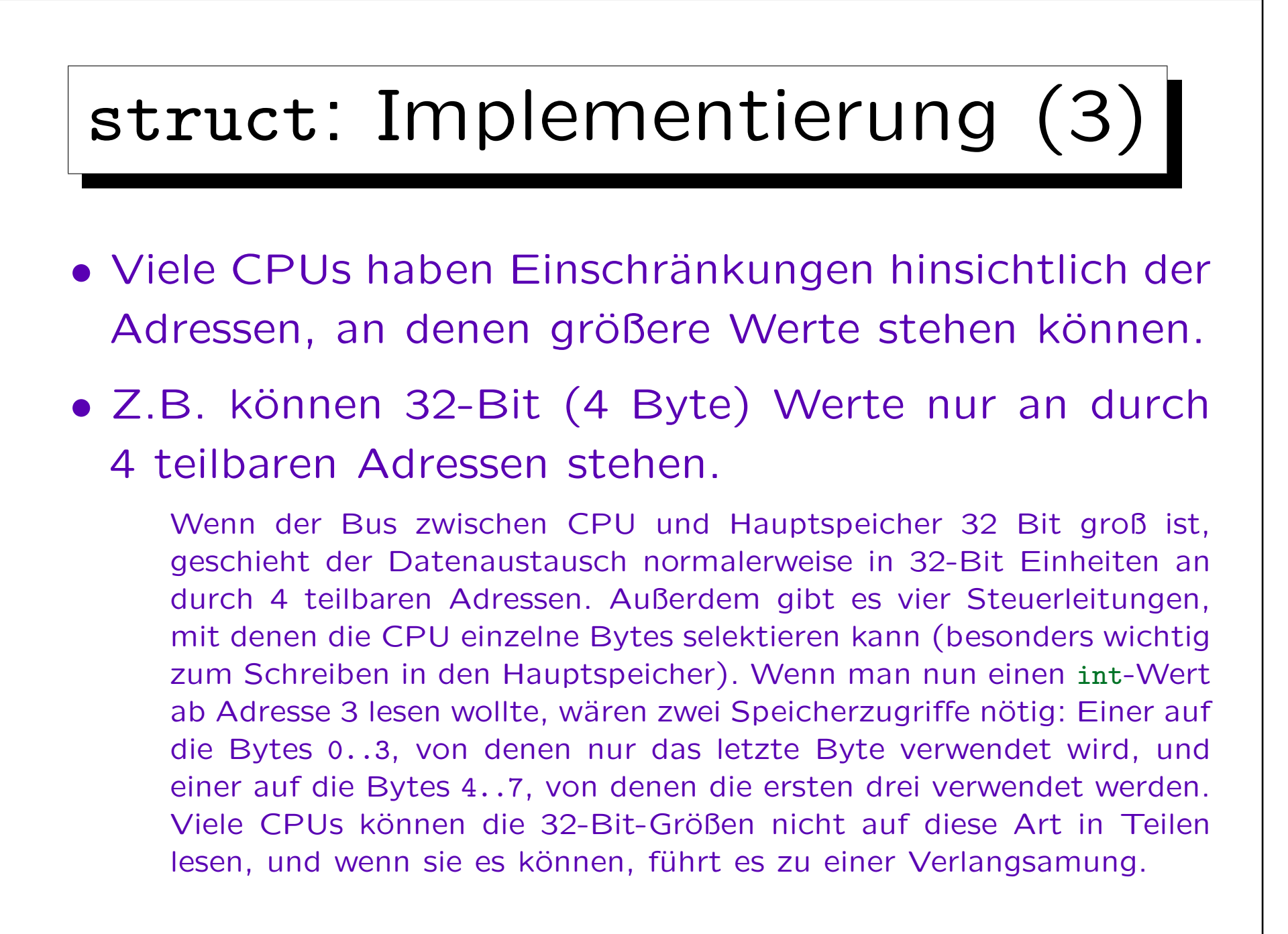

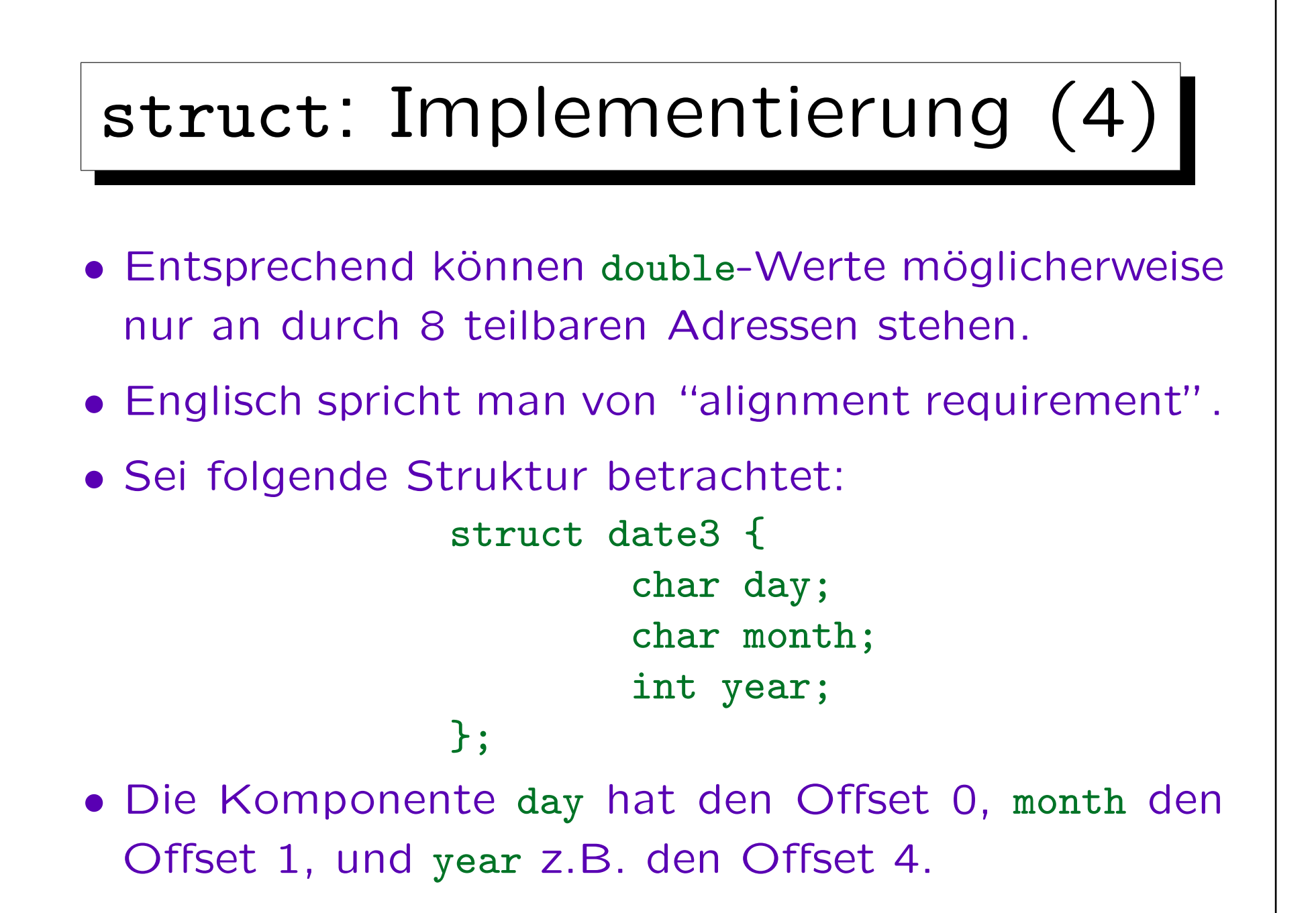

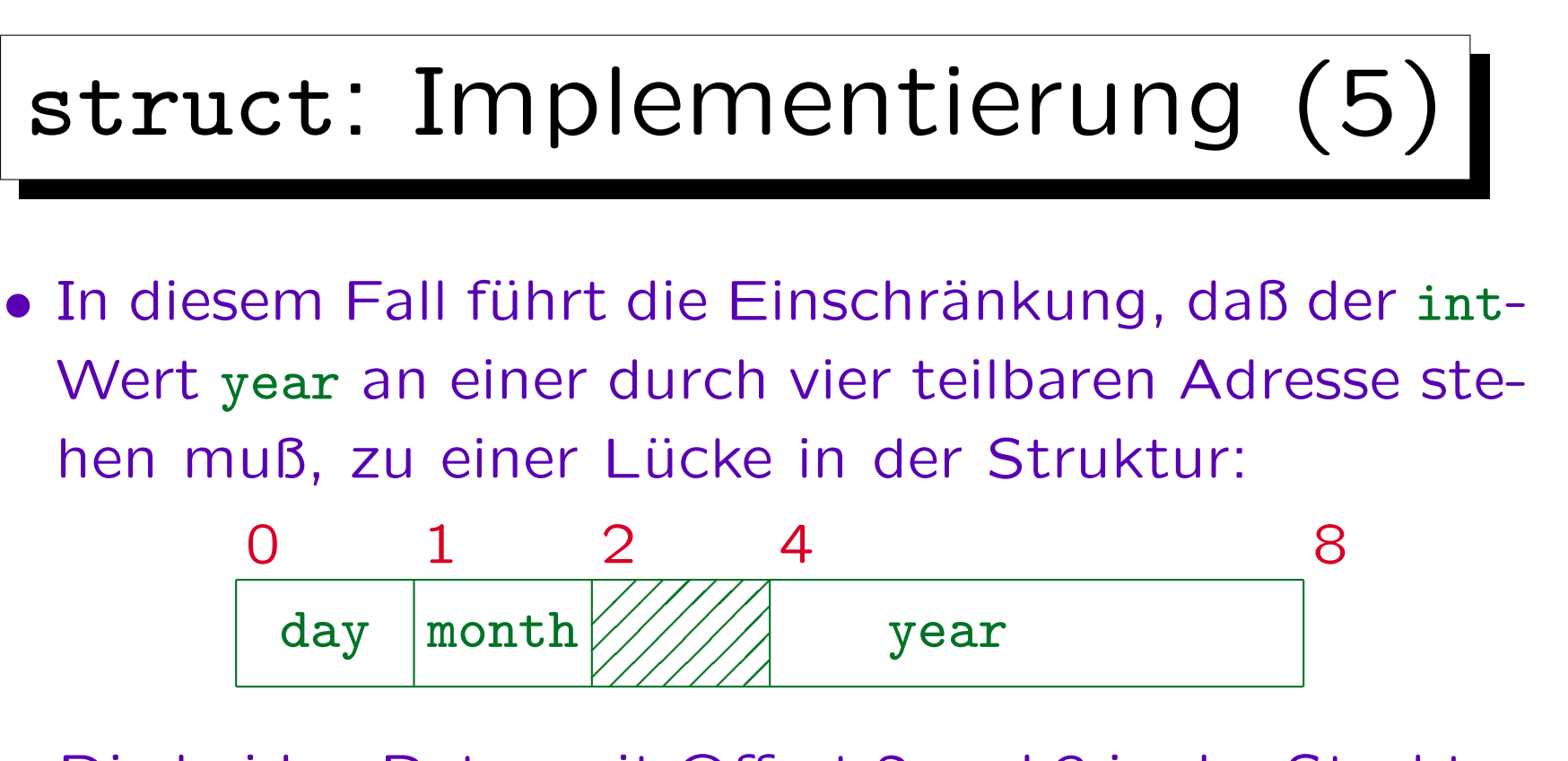

- Die beiden Bytes mit Offset 2 und 3 in der Struktur werden nicht genutzt.
- Die ganze Struktur ist entsprechend 8 Bytes groß, obwohl die Summe der Größen der Komponenten nur 6 Byte ist.

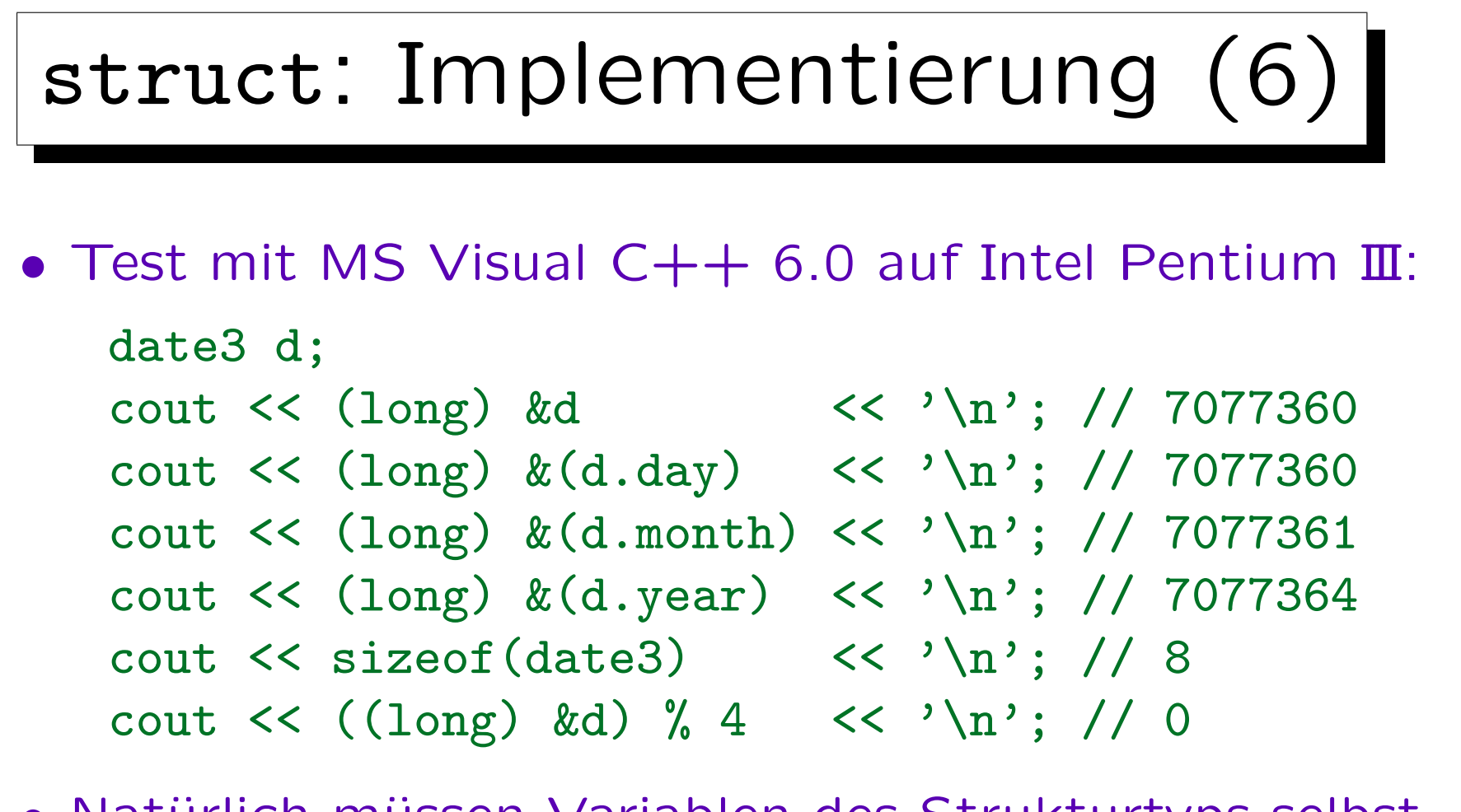

• Natürlich müssen Variablen des Strukturtyps selbst an durch vier teilbaren Adressen stehen. Der Compiler verwaltet für jeden Typ die Anforderung an die Ausrichtung der Variablen.

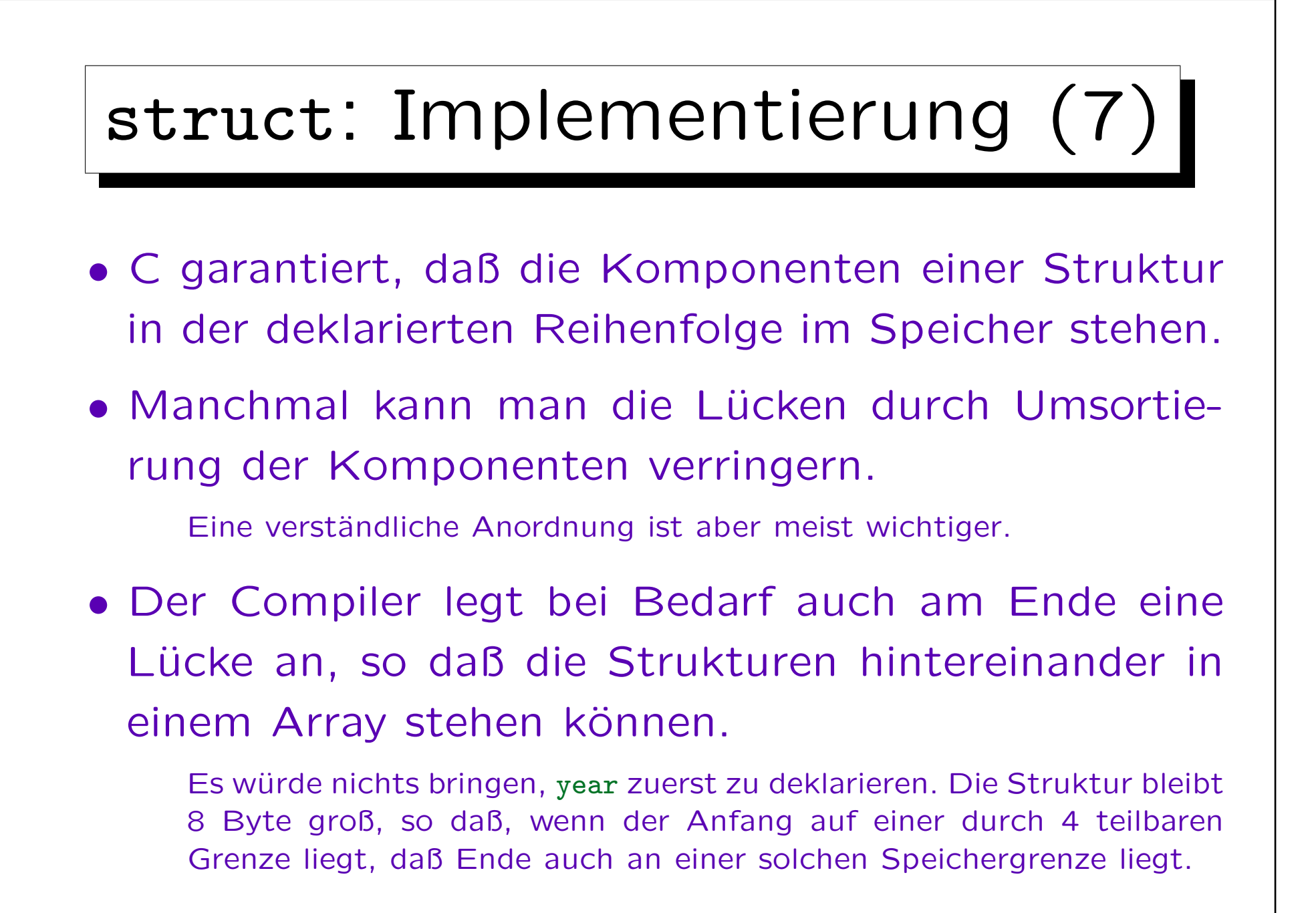

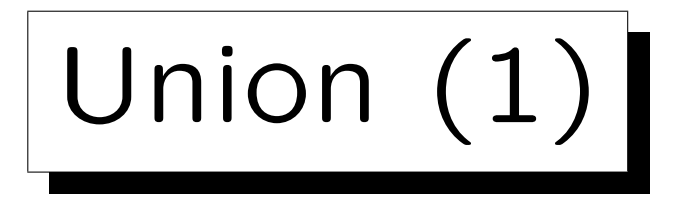

• Benutzt man das Schlüsselwort union statt struct, bekommen alle Komponenten den Offset 0.

Der union-Typ ist so lang wie der längste Komponenten-Typ, plus ggf. einige "Padding"-Bytes, um die Ausrichtung wieder herzustellen.

• Dann darf man natürlich nur eine Komponente einer union-Variable gleichzeitig benutzten.

Man darf nur auf die Komponente lesend zugreifen, die man zuletzt geschrieben hat. Beim Schreiben einer Komponente wird der Inhalt aller anderen Komponenten zerstört.

• Deswegen der Name "union": Der Typ ist gewissermaßen die Vereinigung der Komponenten-Typen.

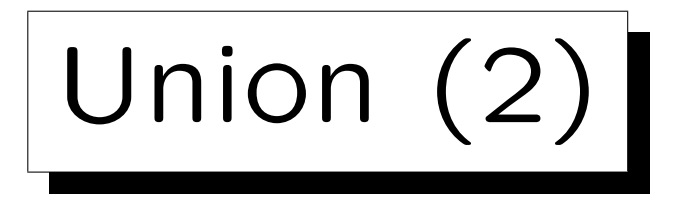

- Der Compiler kann die korrekte Verwendung von union-Komponenten nicht prüfen.
- Typisch ist die Verwendung einer Struktur, die zuerst einen Code enthält, welche Komponente ("Variante") der Union gerade benutzt wird:

```
struct number {
        bool is_int;
        union {
                int int_val;
                double double_val;
        };
};
```
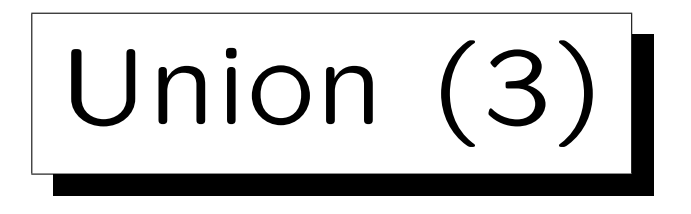

• Ist x eine Variable vom Typ number, so sollte man vor dem Zugriff auf x.int\_val prüfen, daß x.is\_int wahr ist.

Diese Konstruktion entspricht den varianten Records in Pascal.

• Während union in C relativ wichtig war, benutzt man in C++ eher Subklassen (s.u.).

Auch in C führt union nur zu einer Reduktion des Speicherbedarfes. Ansonsten könnte man auch struct verwenden. Bei Strukturen ist wie bei Arrays keineswegs verlangt, daß alle Komponenten initialisiert sind (natürlich darf man nur initialisierte Komponenten auslesen). Klassen kann man nicht als union-Komponente verwenden (unklar, welcher Konstruktor etc. aufgerufen werden soll, s.u.).

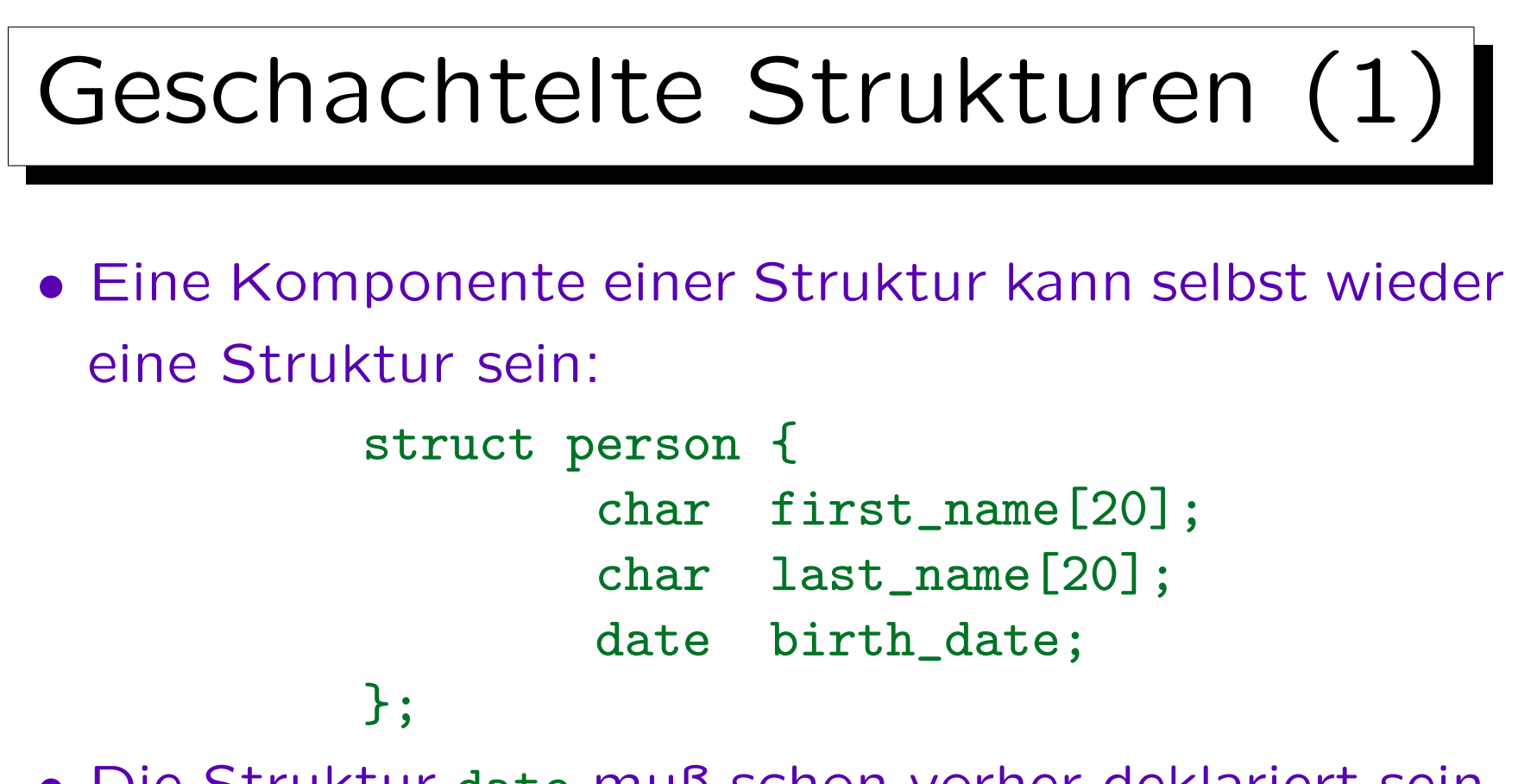

- Die Struktur date muß schon vorher deklariert sein.
- Der Zugriff auf Komponenten geschieht wie vorher, dabei entstehen Pfadausdrücke, z.B. (wenn x eine Variable vom Typ person ist): x.birth\_date.month

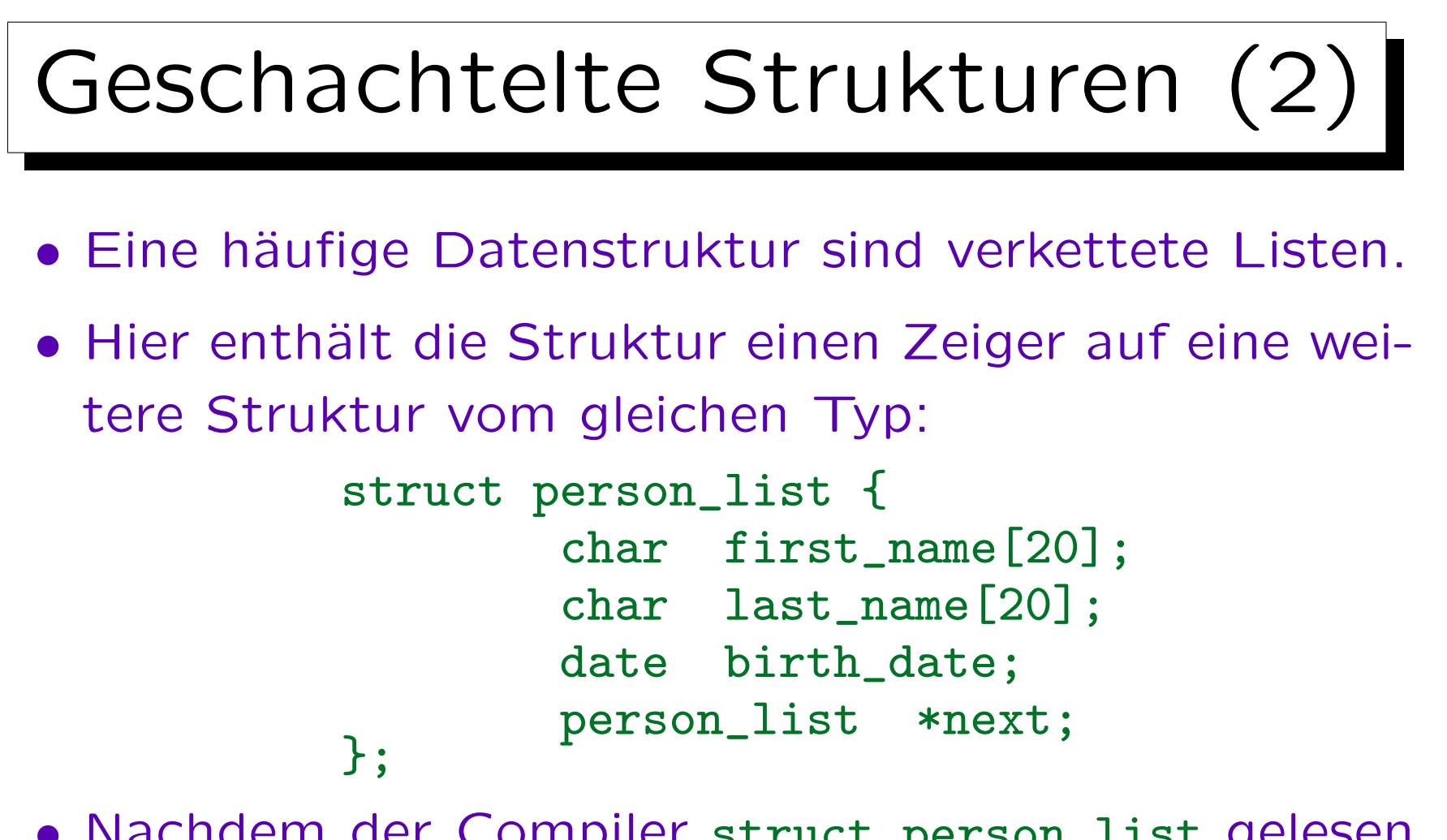

- Nachdem der Compiler struct person\_list gelesen hat, ist die Struktur vorläufig/partiell deklariert.
- Dann kann man schon Zeiger darauf deklarieren.

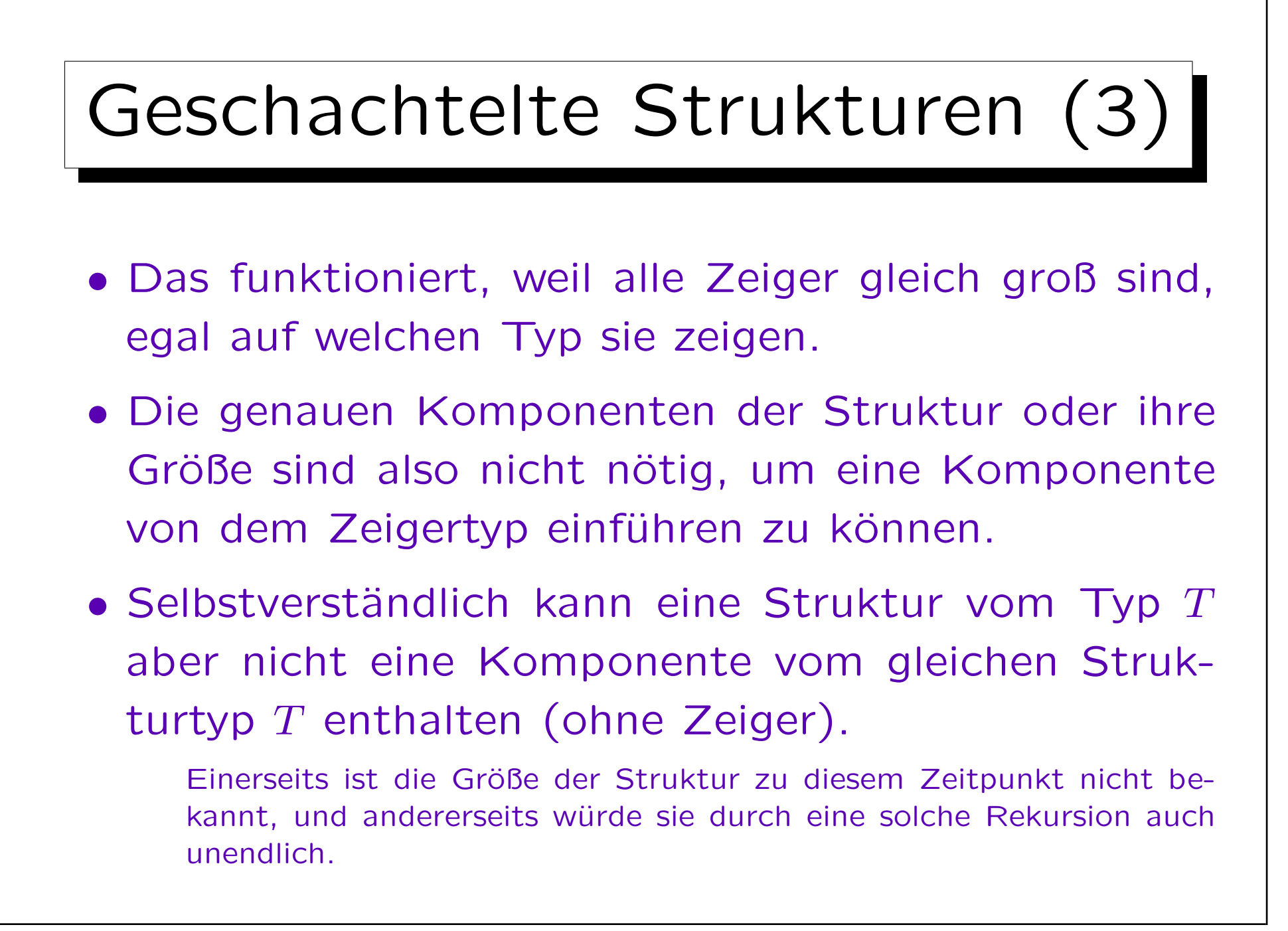

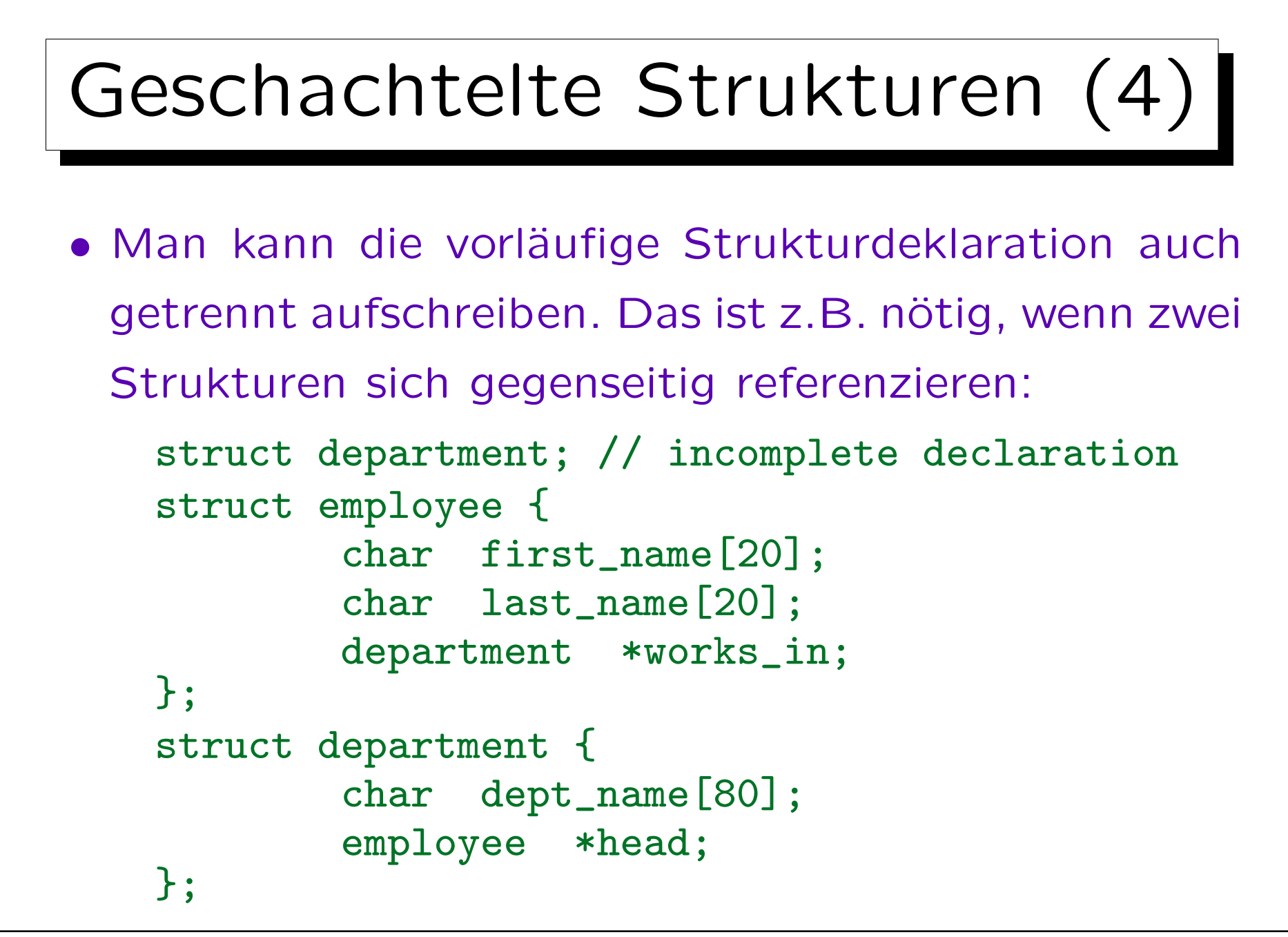

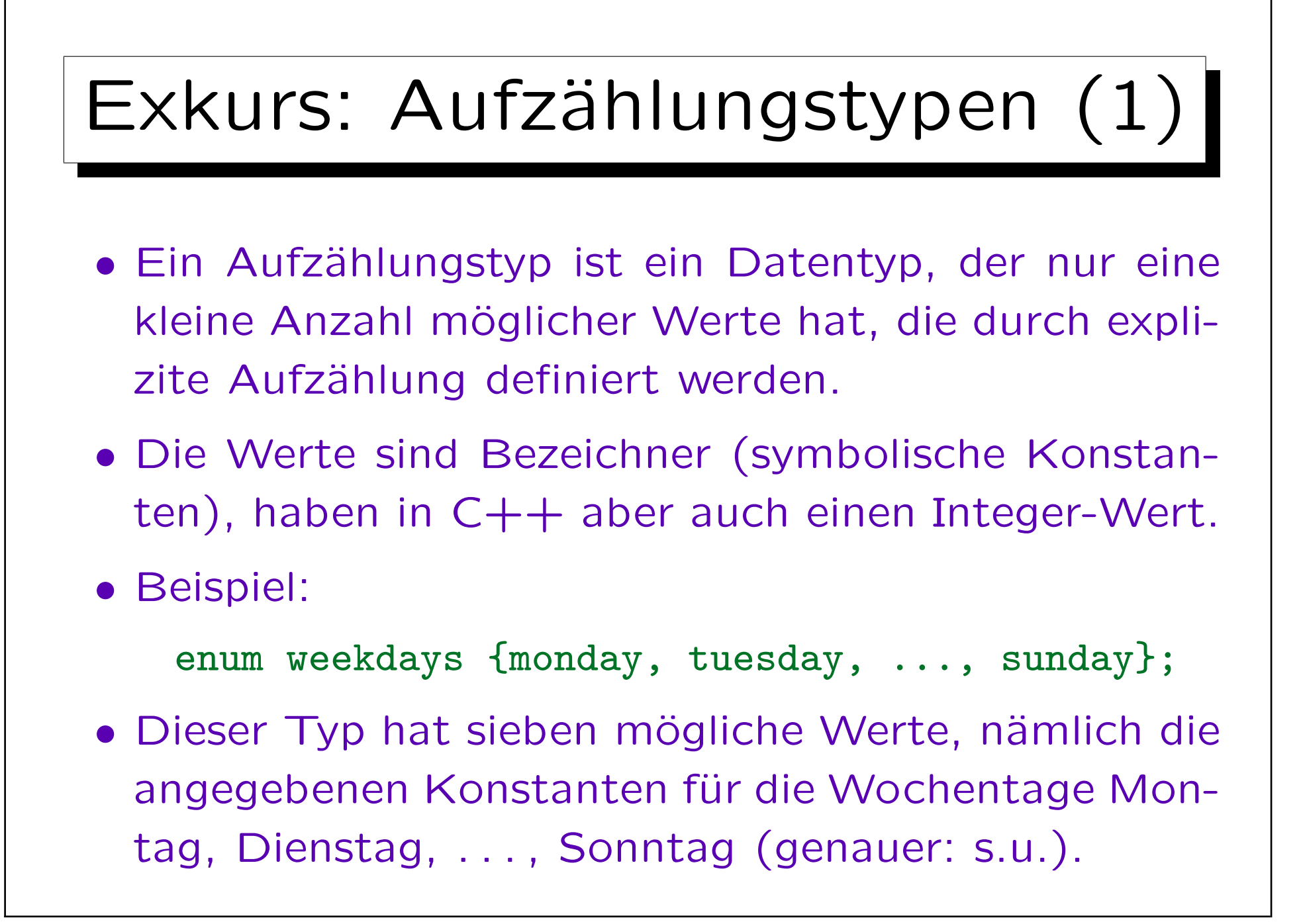

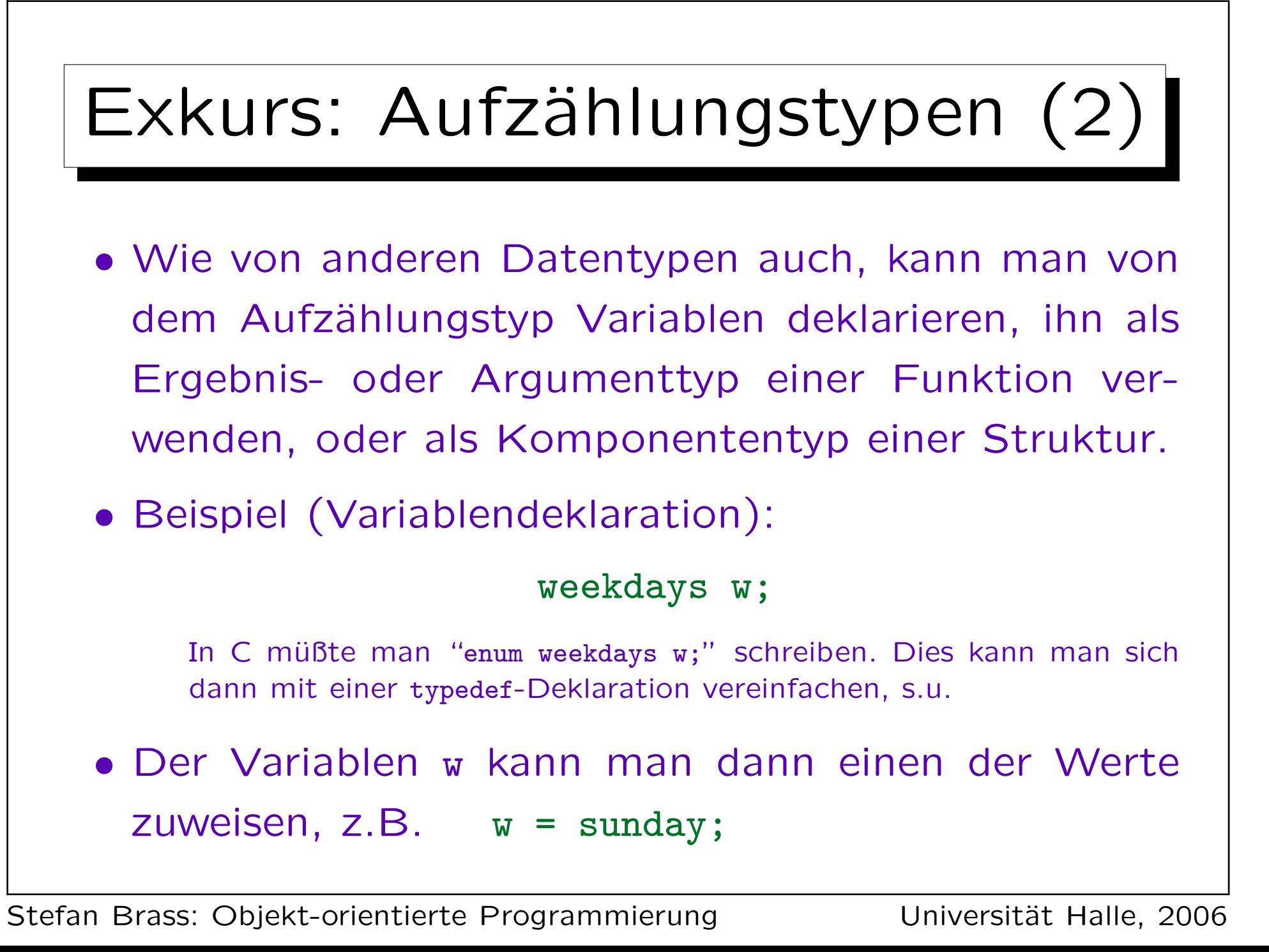

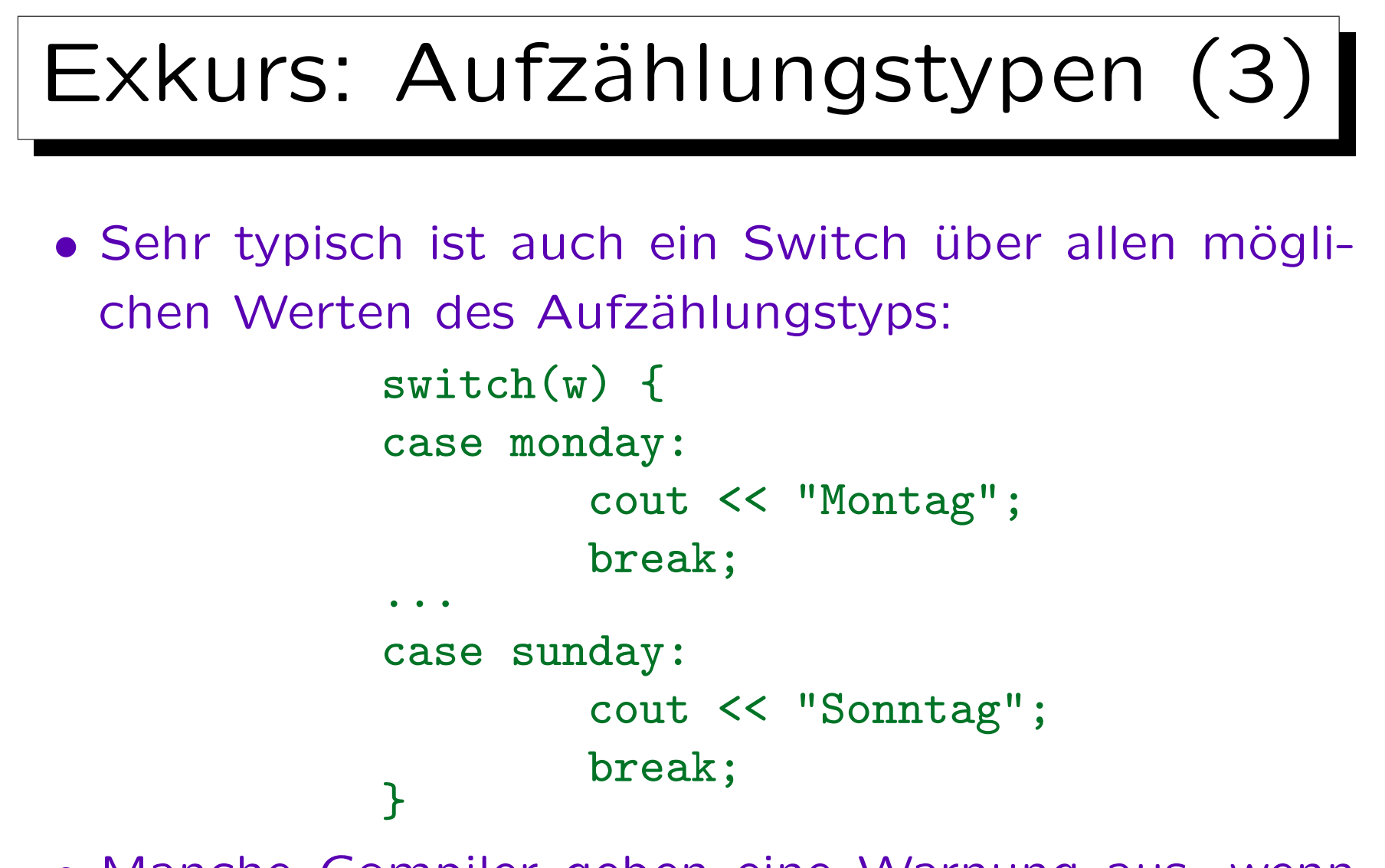

• Manche Compiler geben eine Warnung aus, wenn nicht alle Fälle behandelt sind.

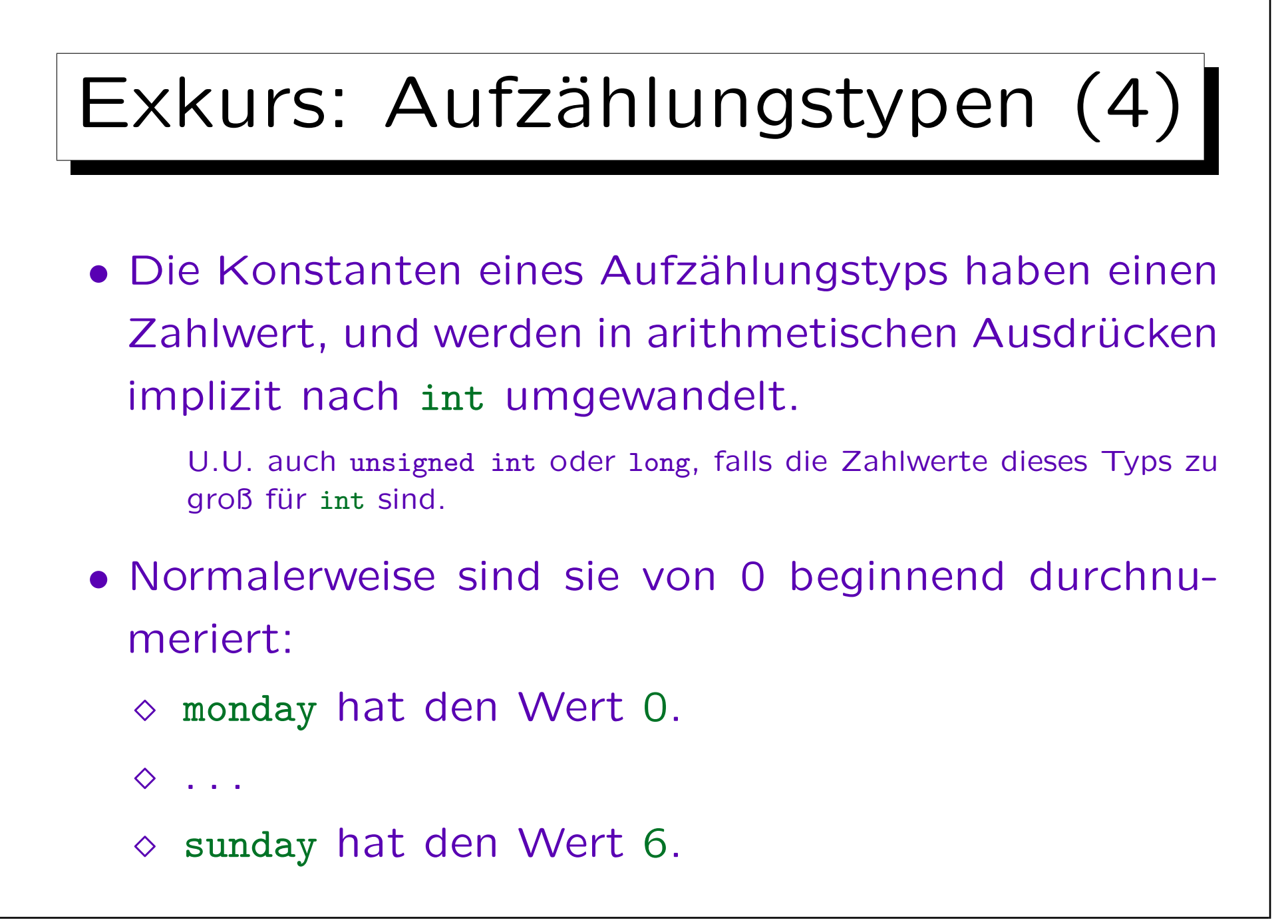

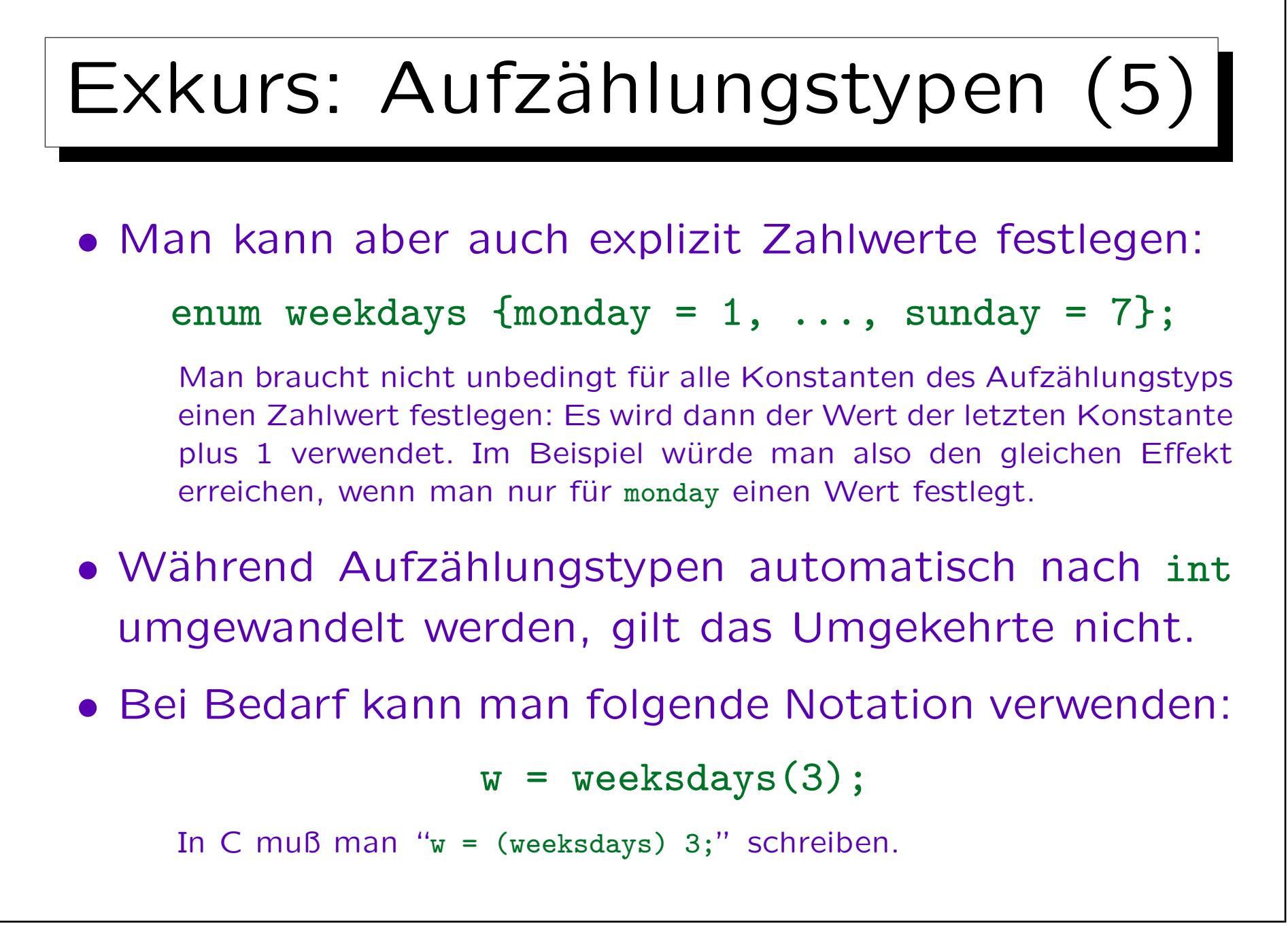

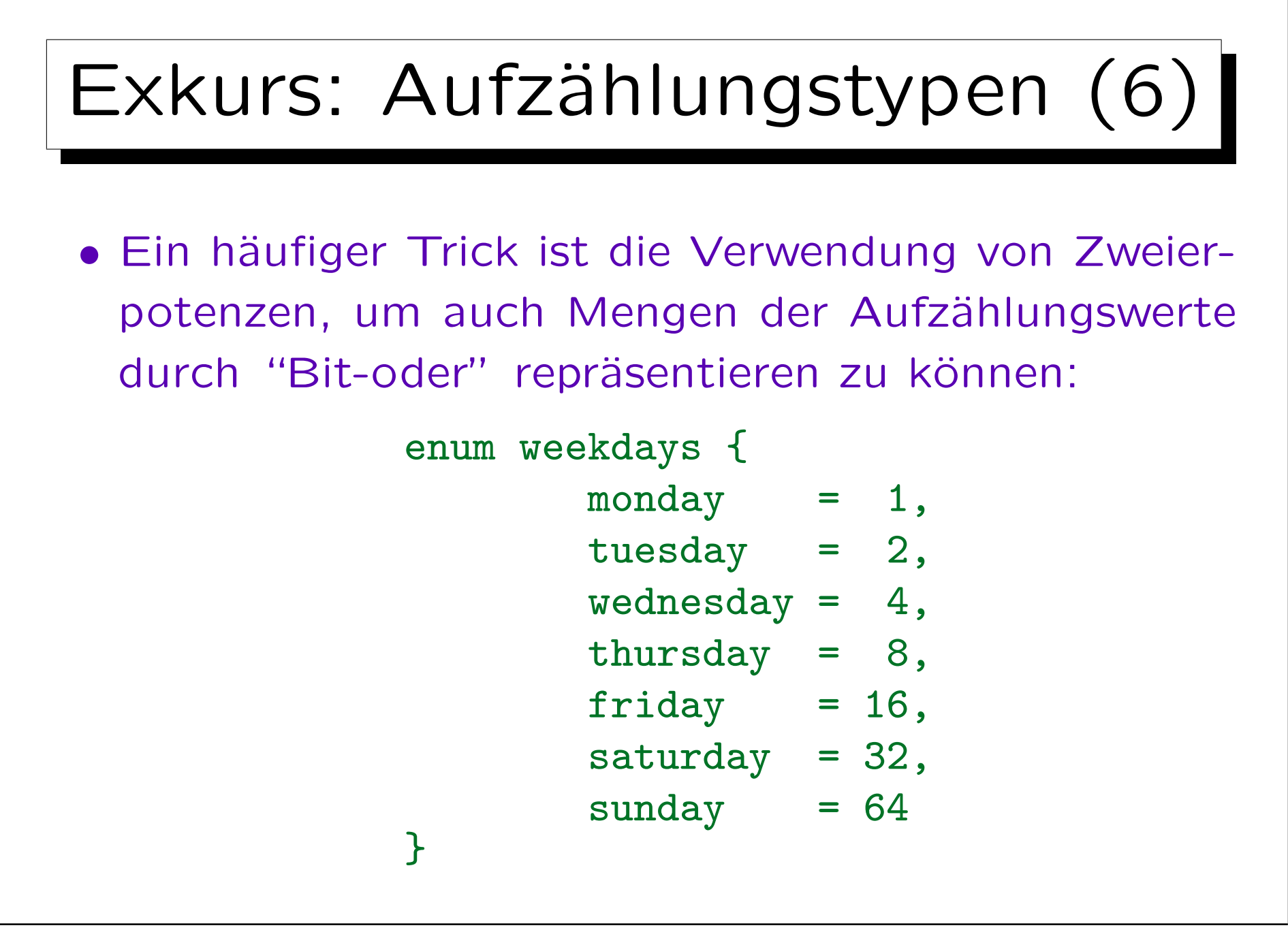

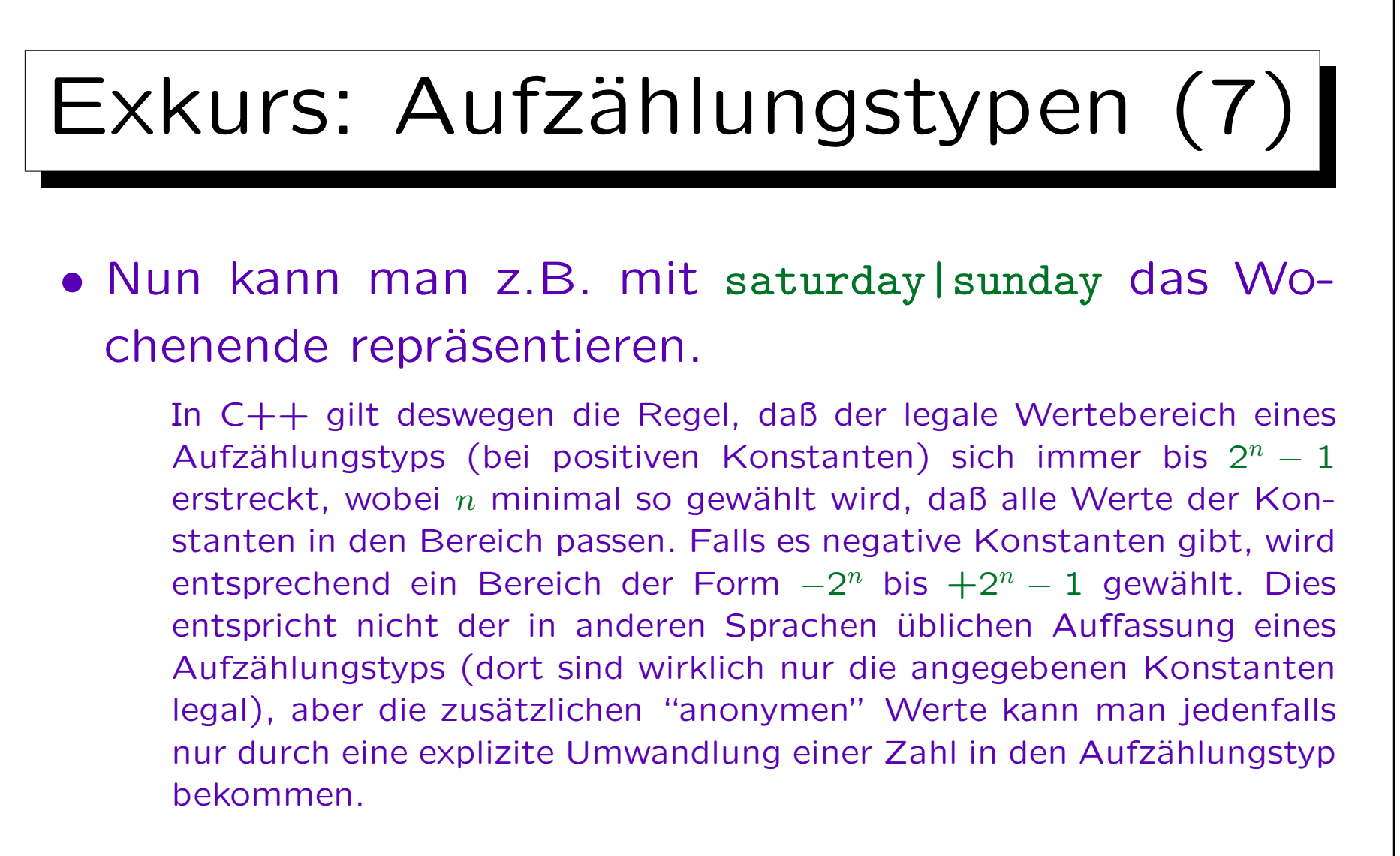

• Entsprechend kann man mit w & sunday testen, ob w den Sonntag enthält.

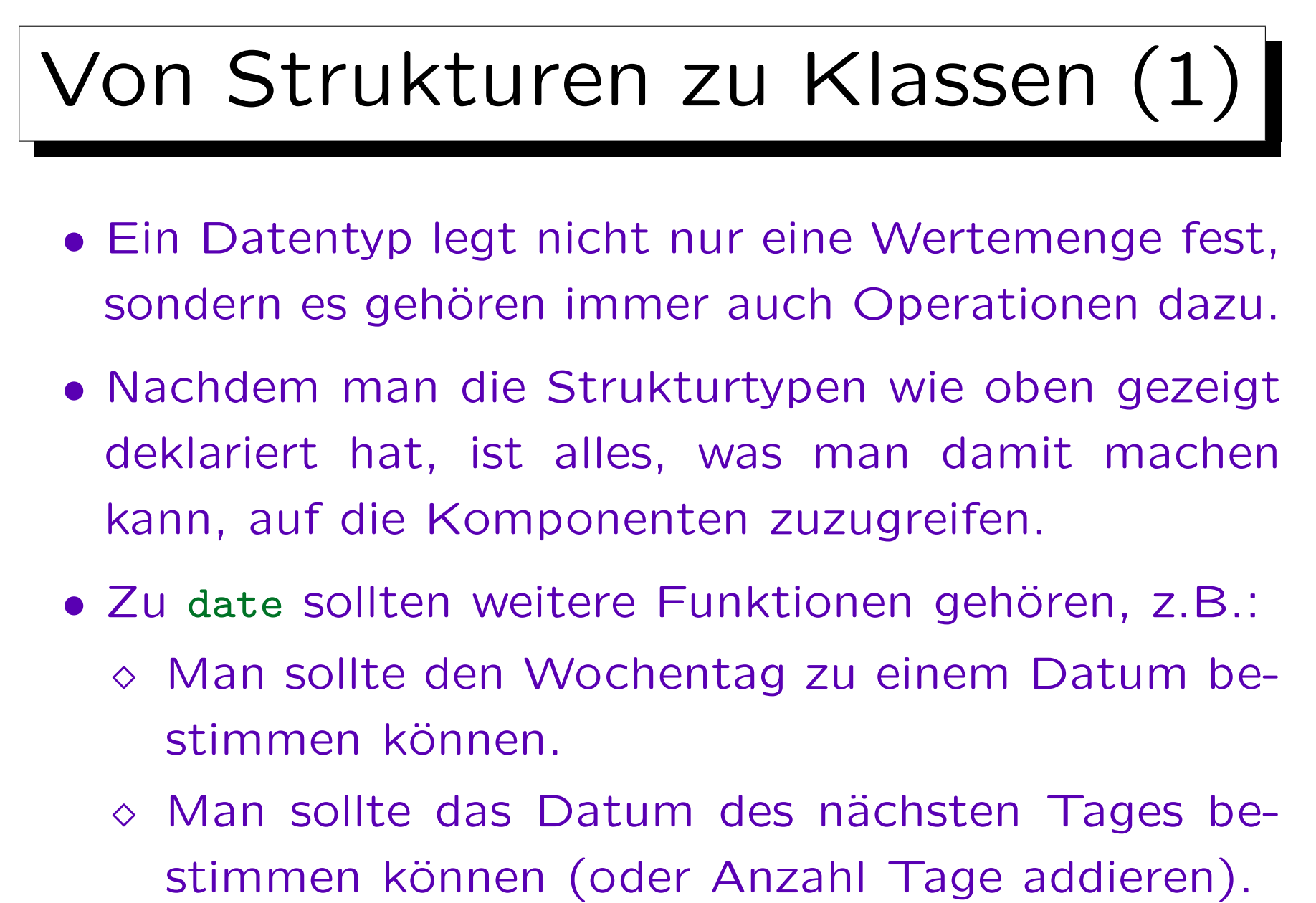

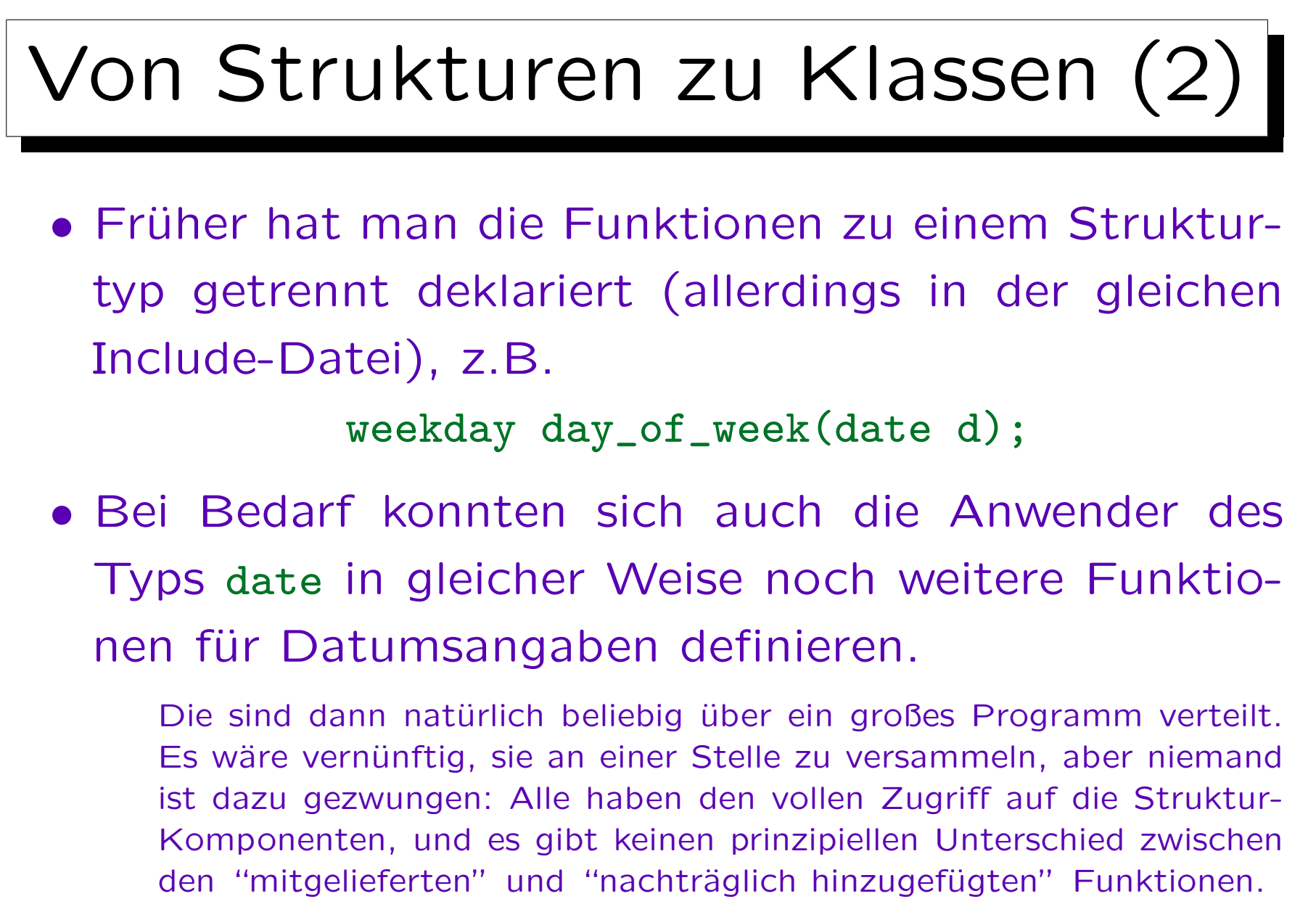

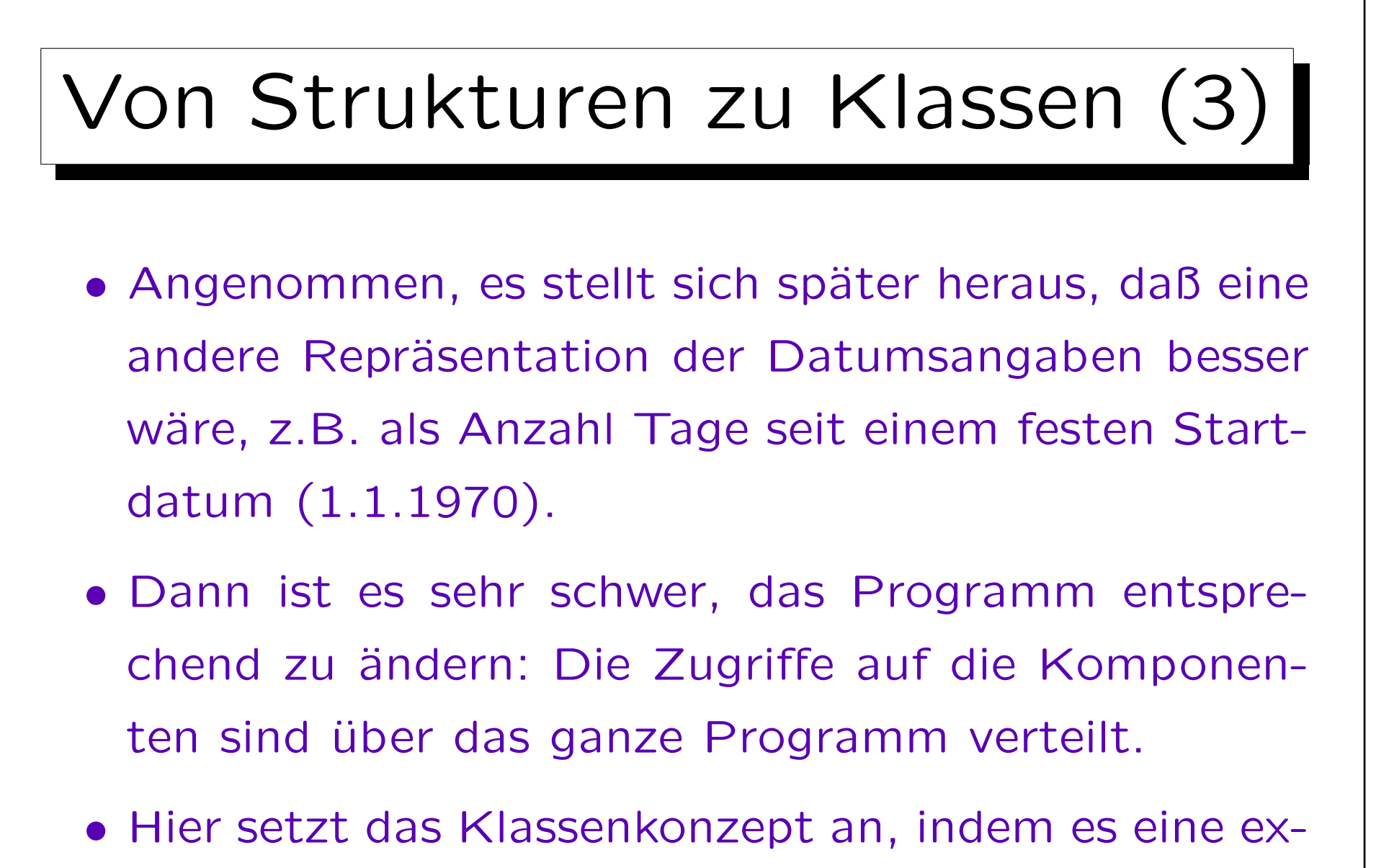

plizit definierte Schnittstelle für Strukturen einführt.
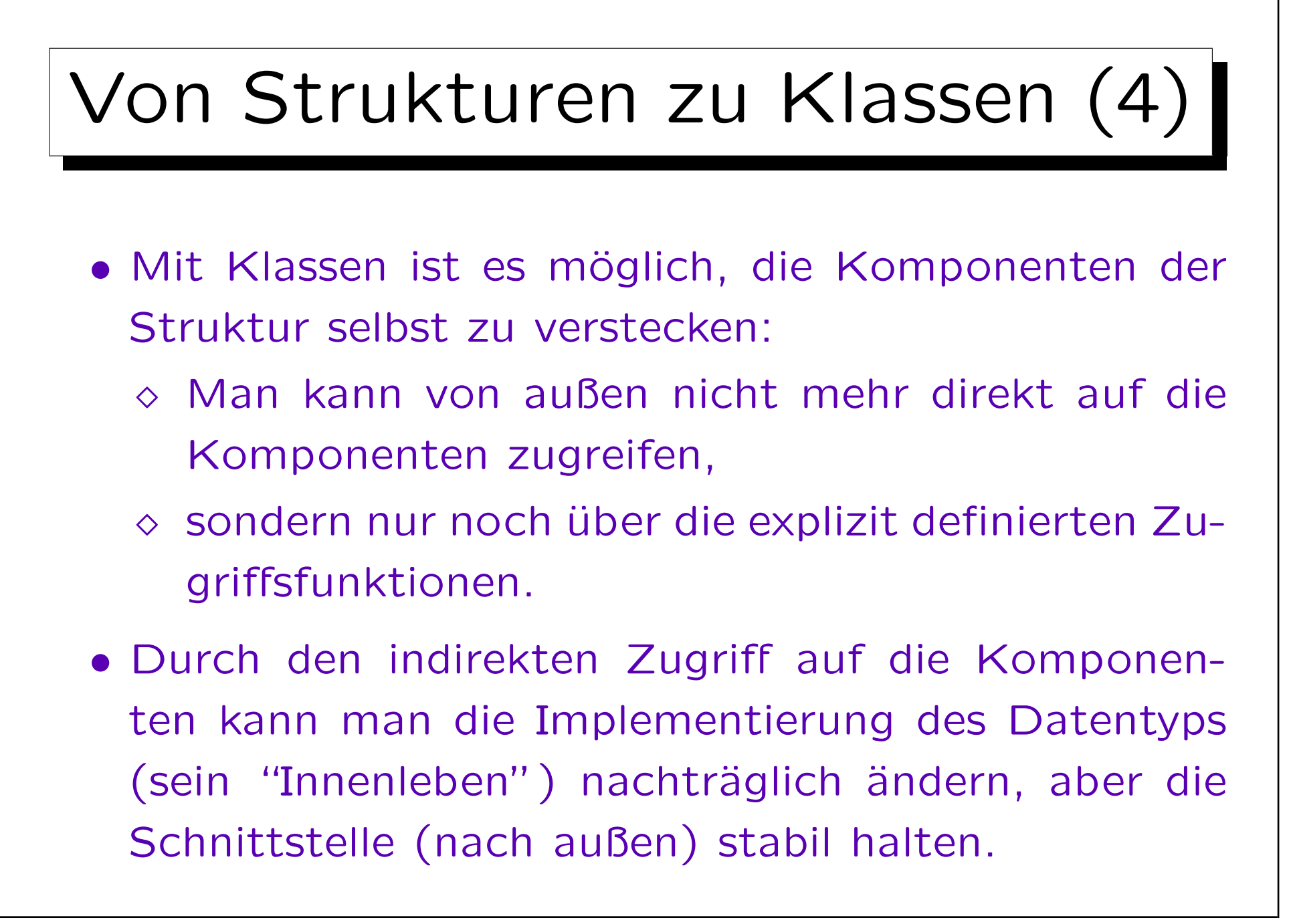

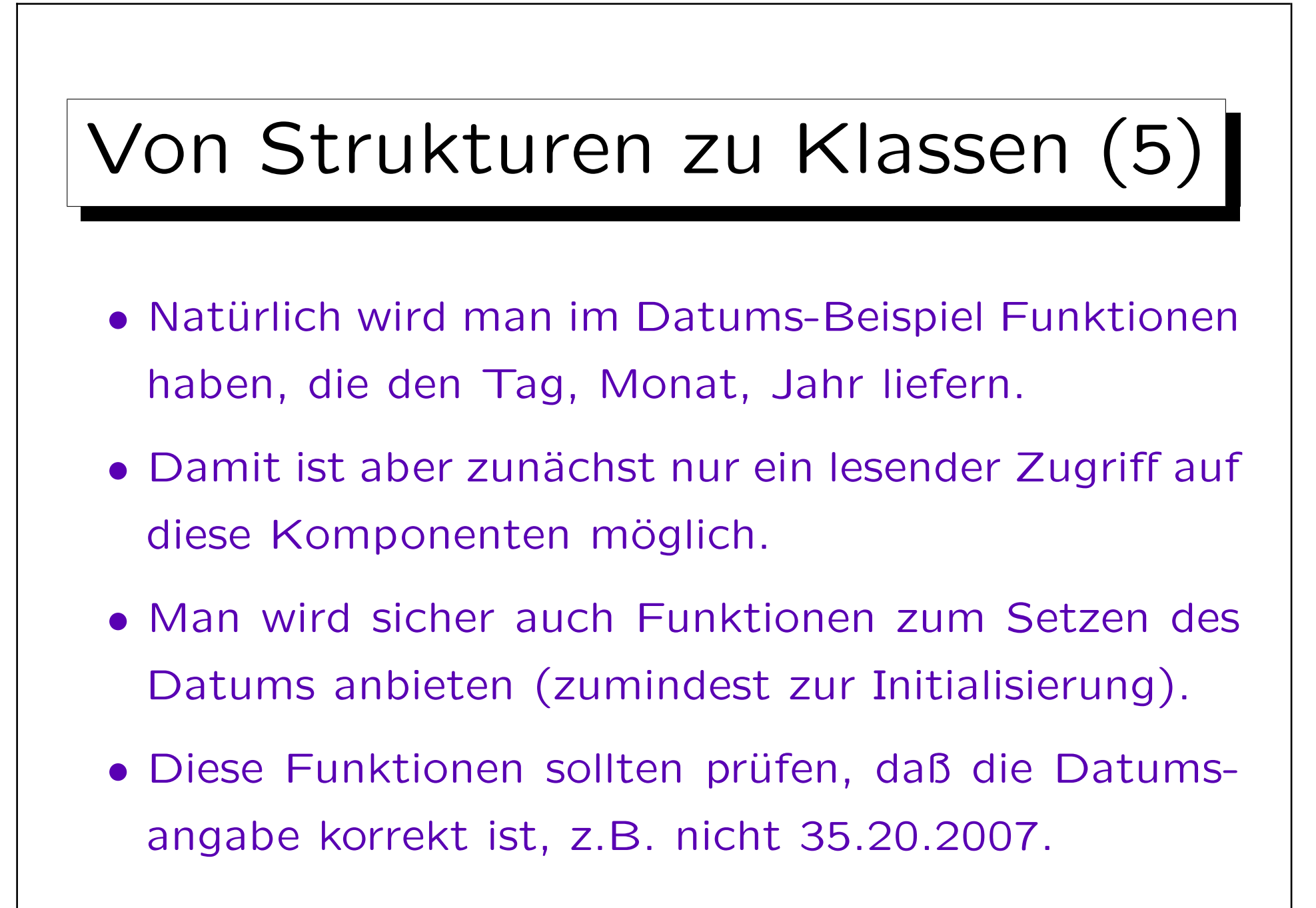

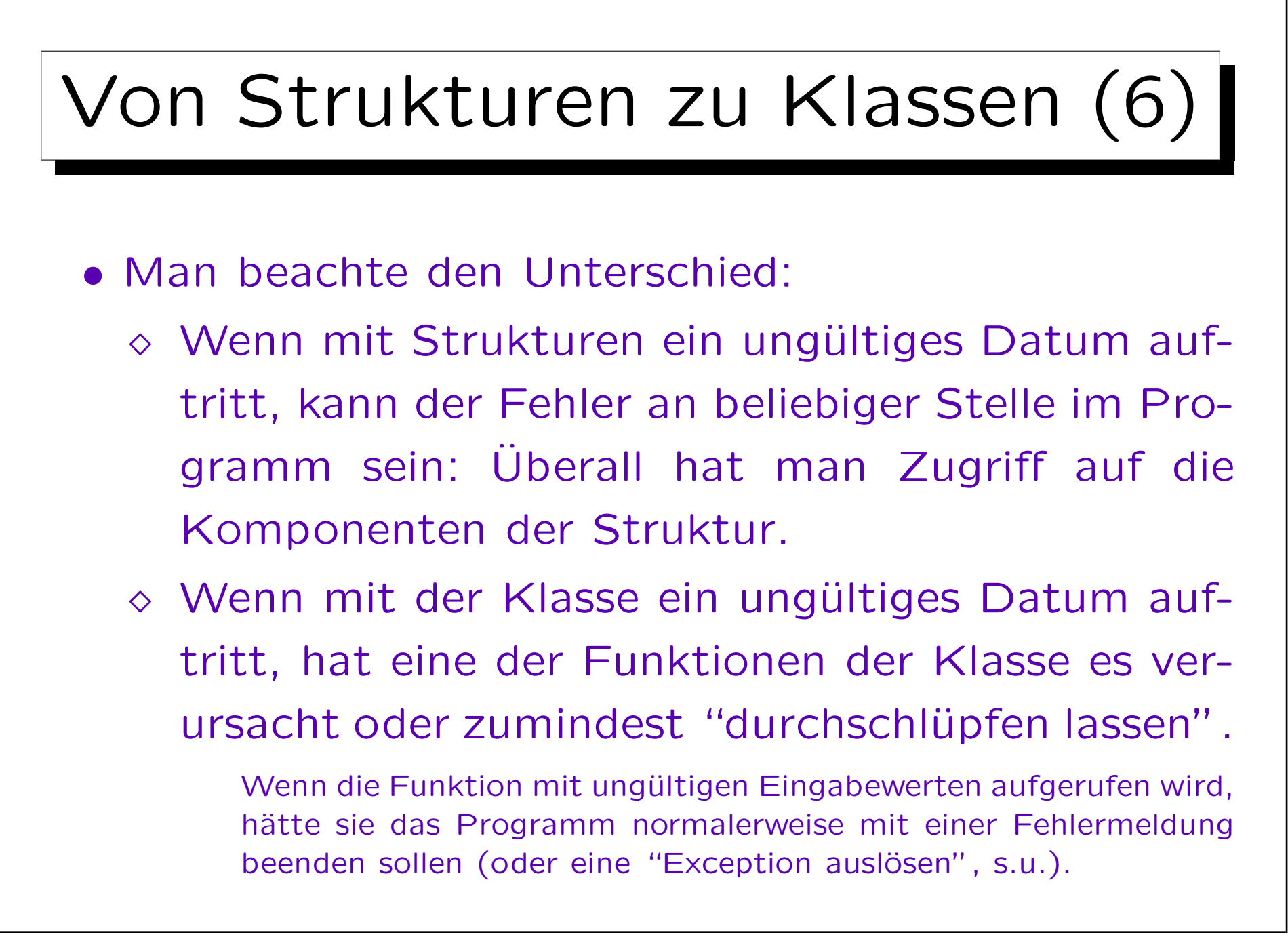

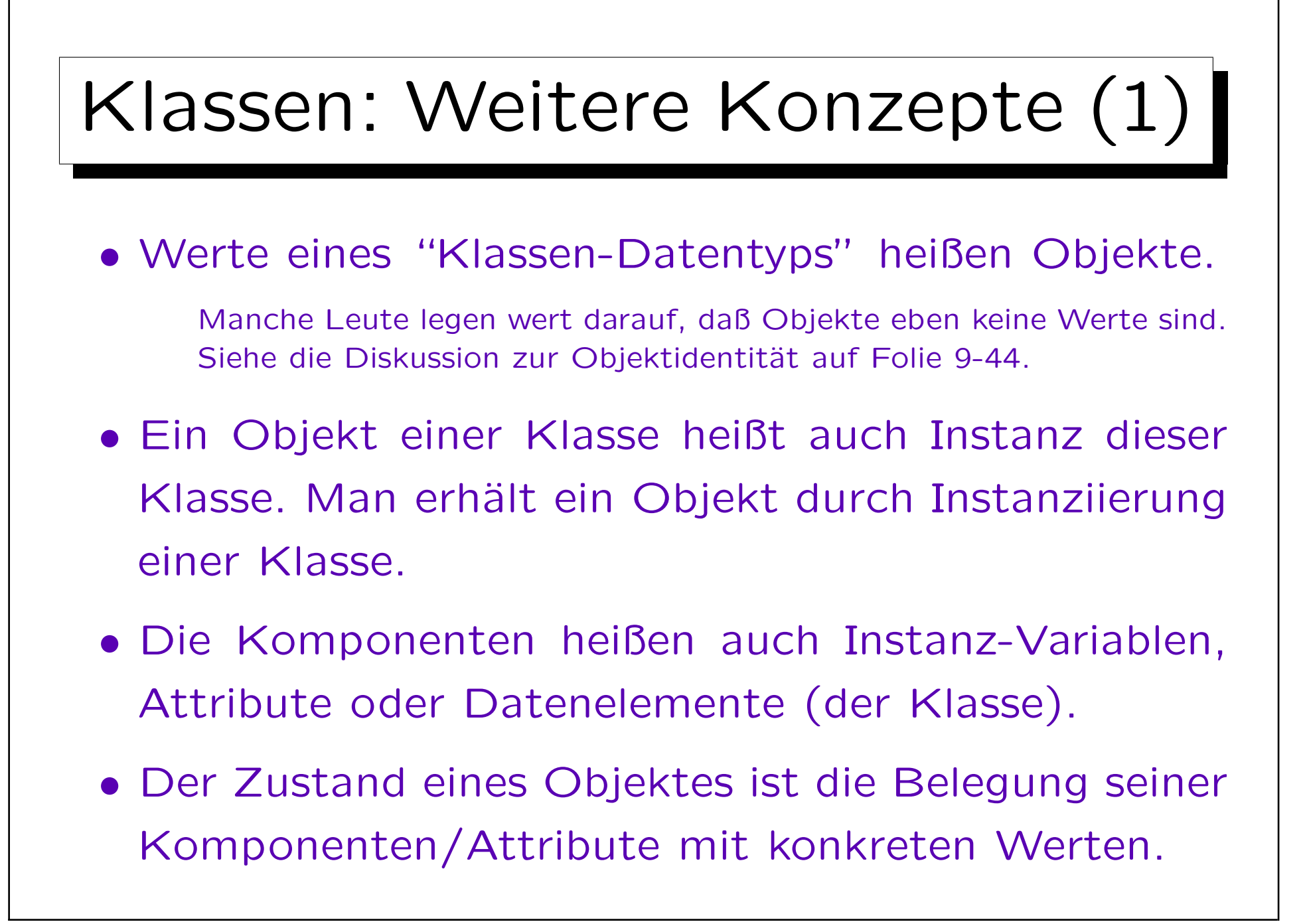

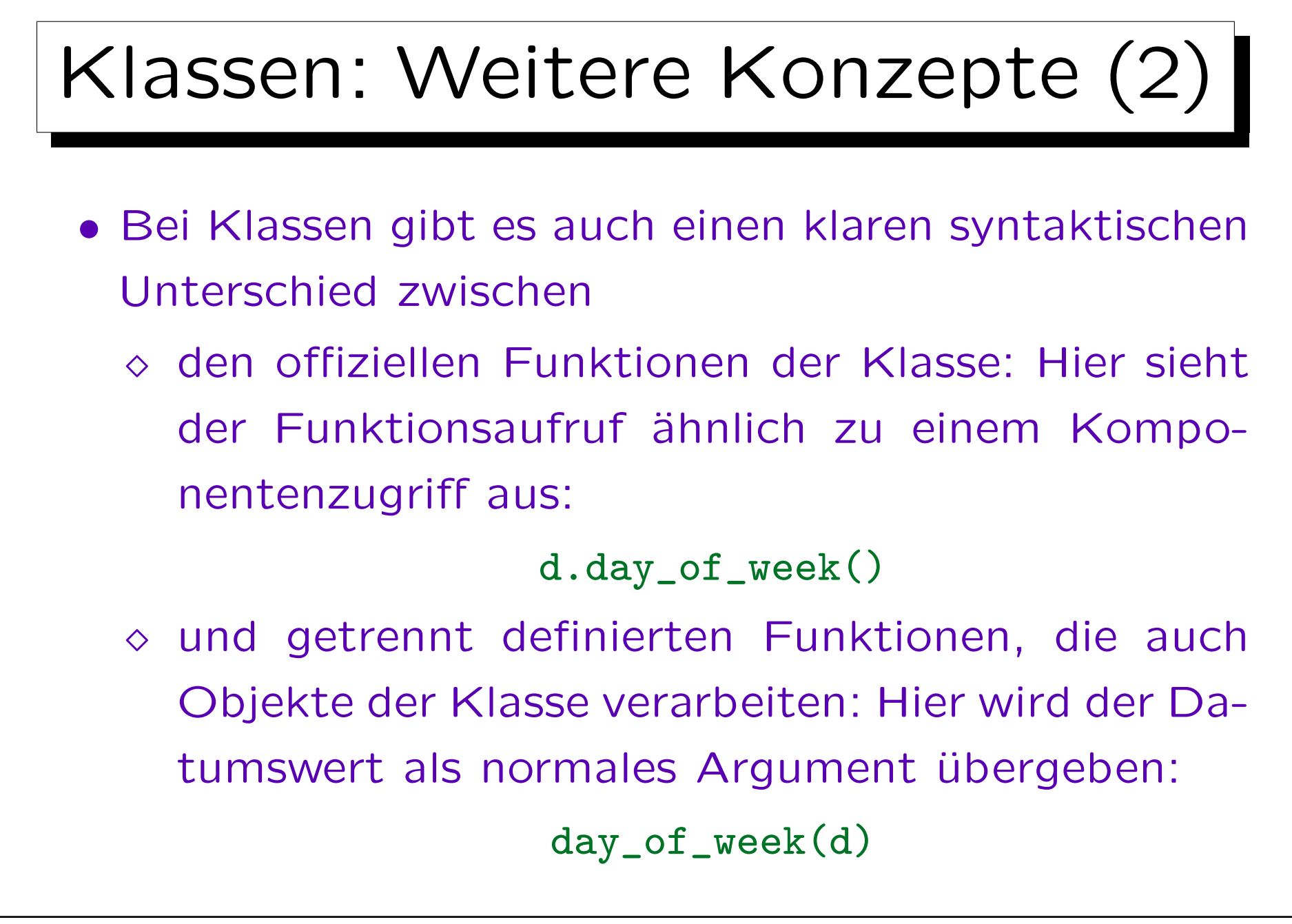

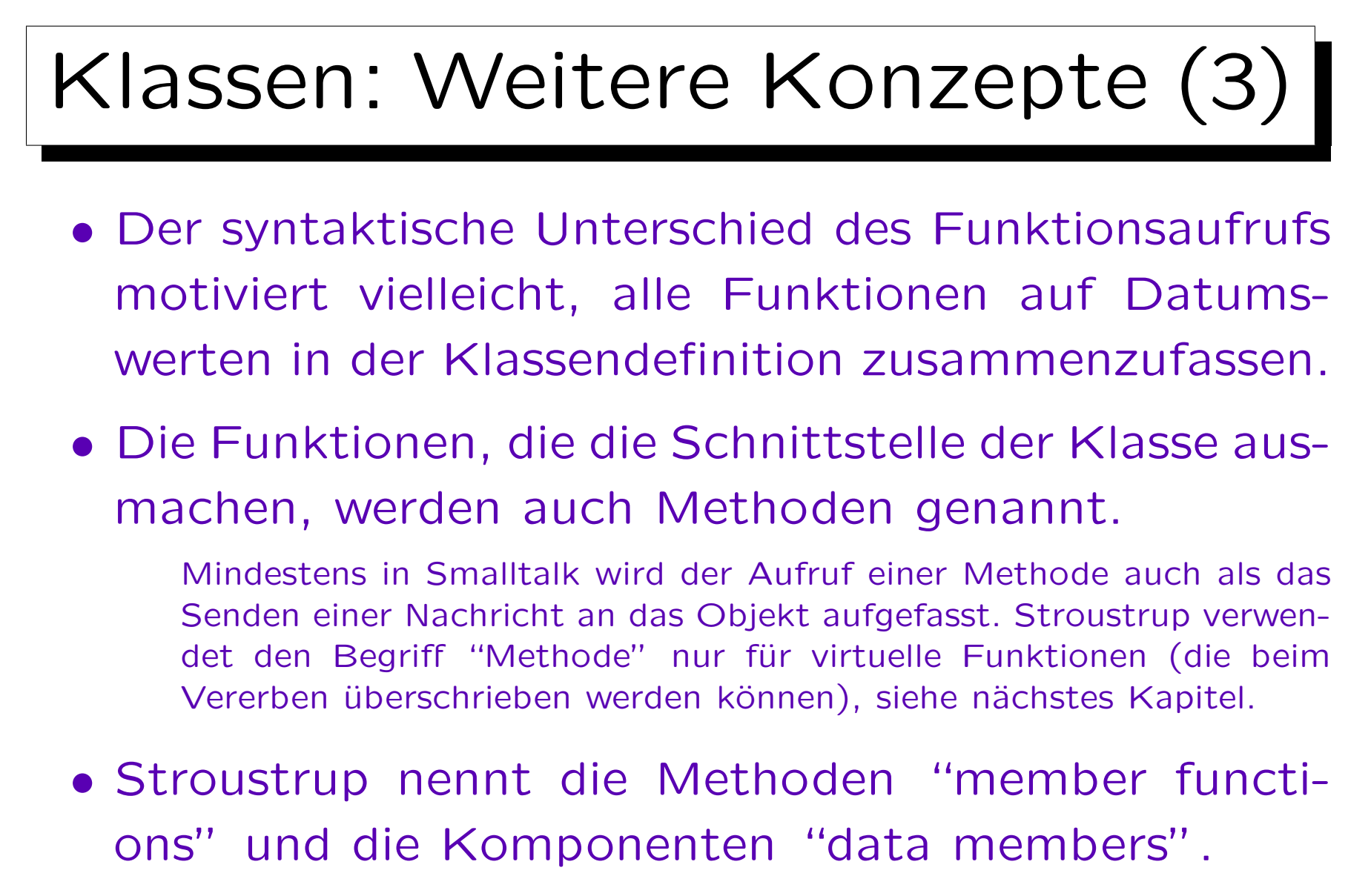

Beides sind "member" der Klasse.

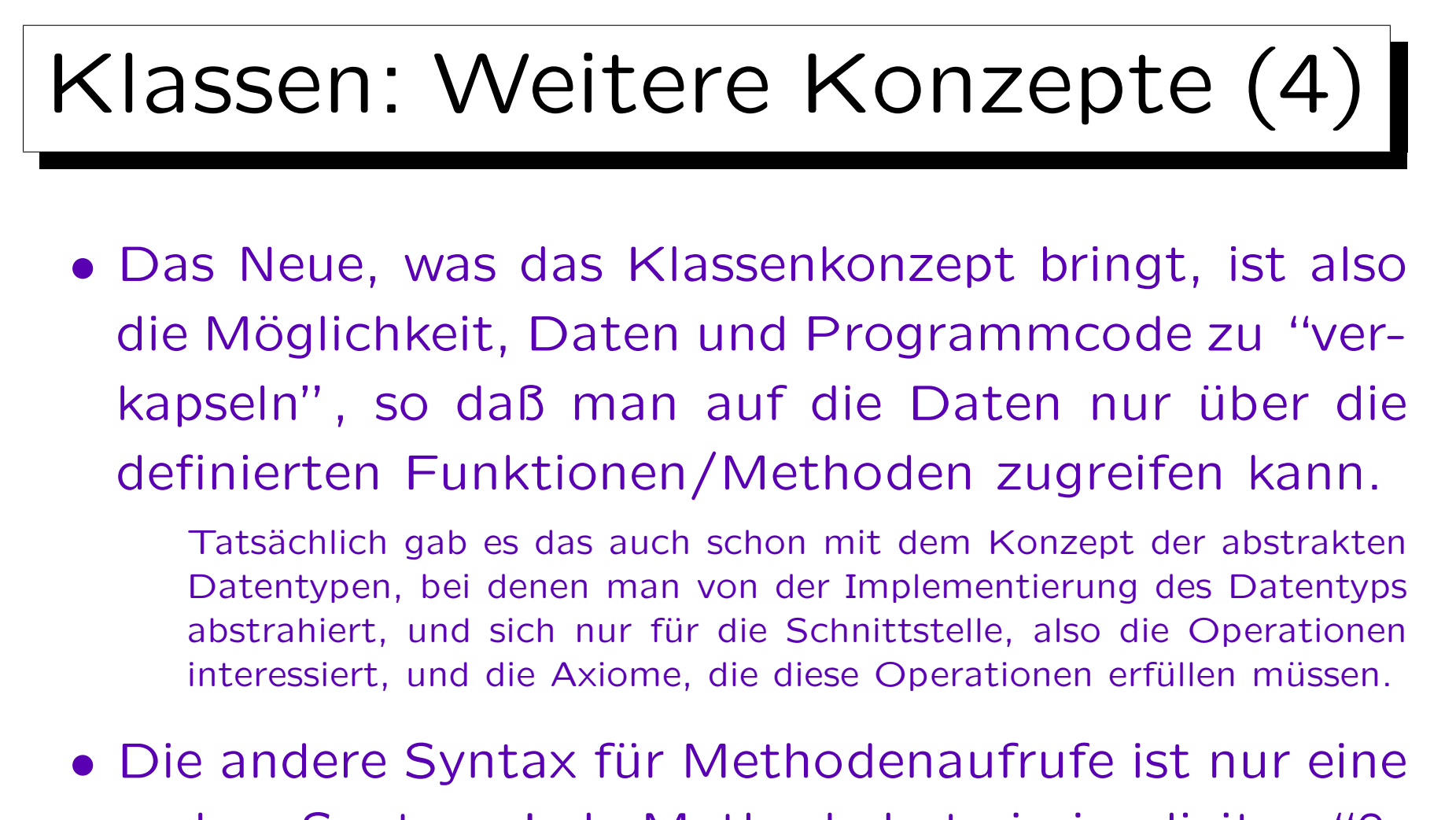

andere Syntax: Jede Methode hat ein implizites "0 tes" Argument für das Objekt der Klasse, auf das die Methode angewendet wird.

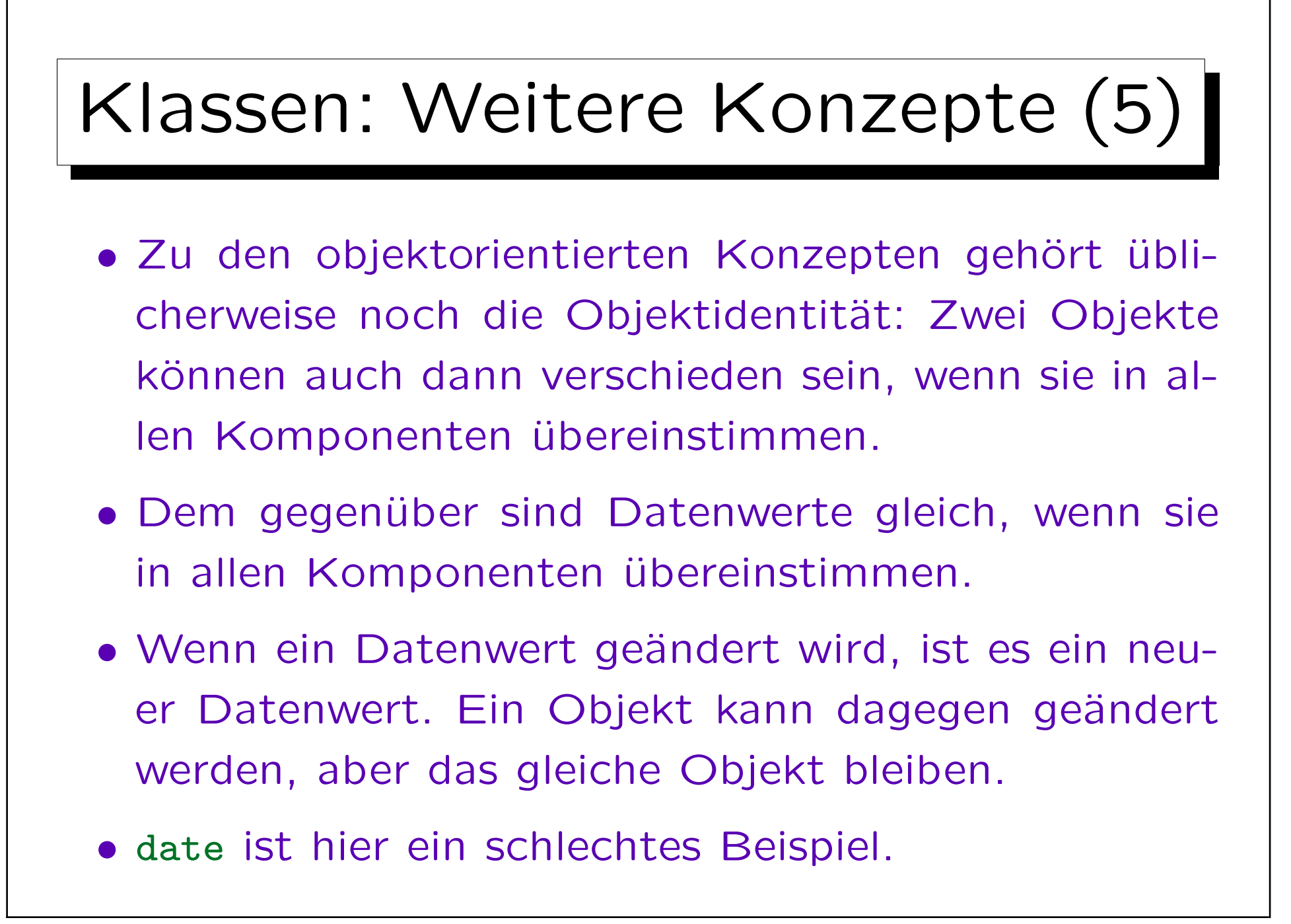

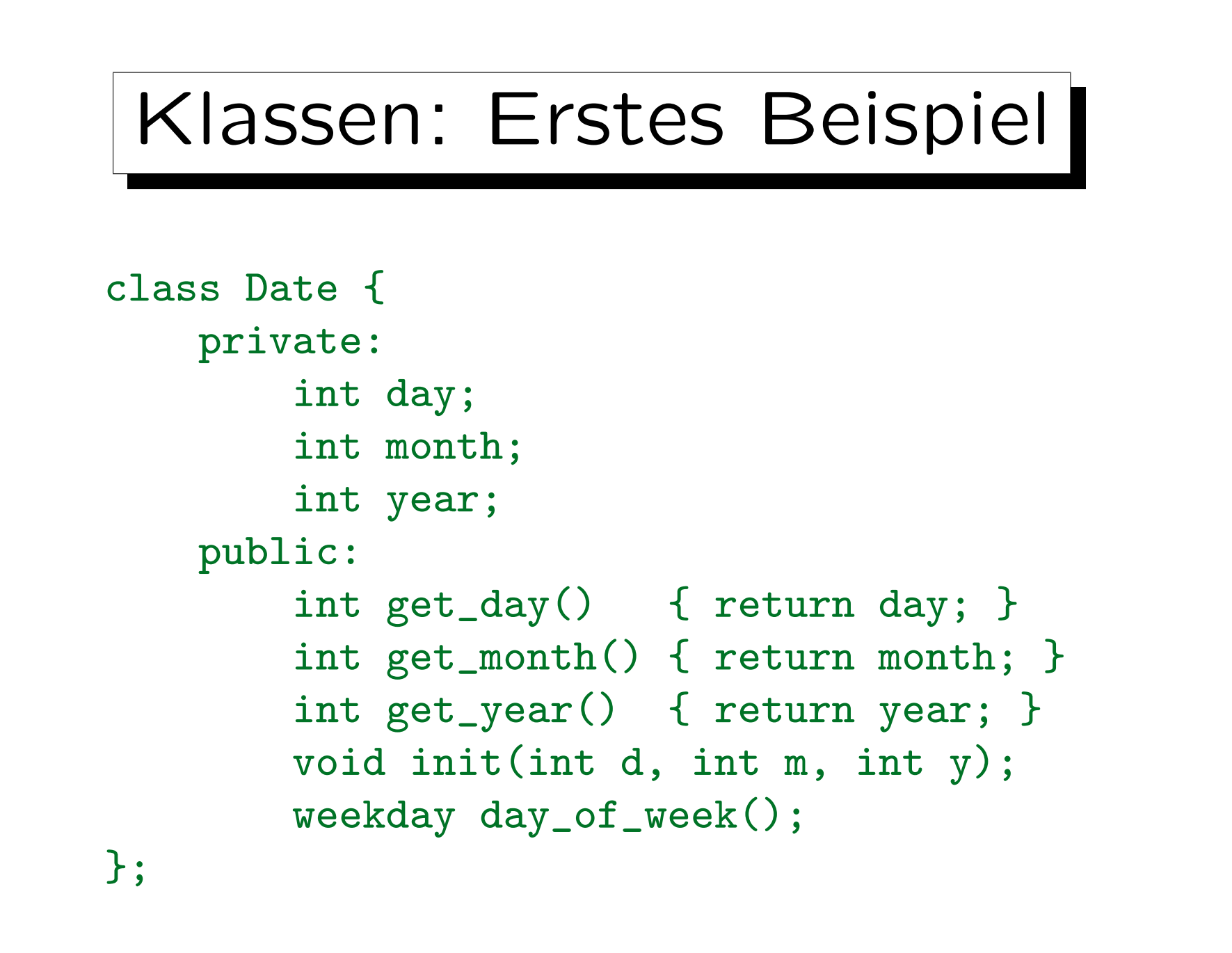

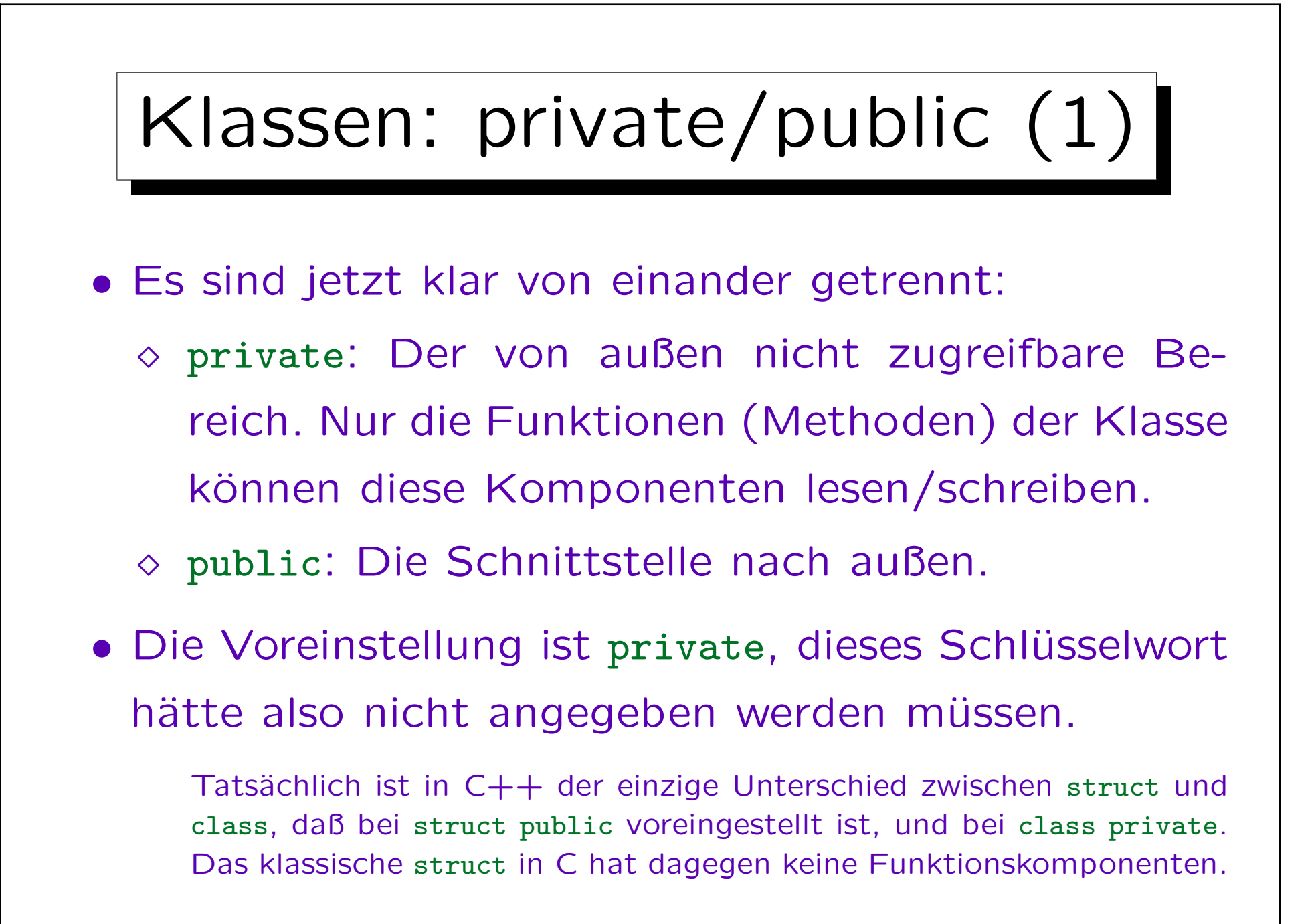

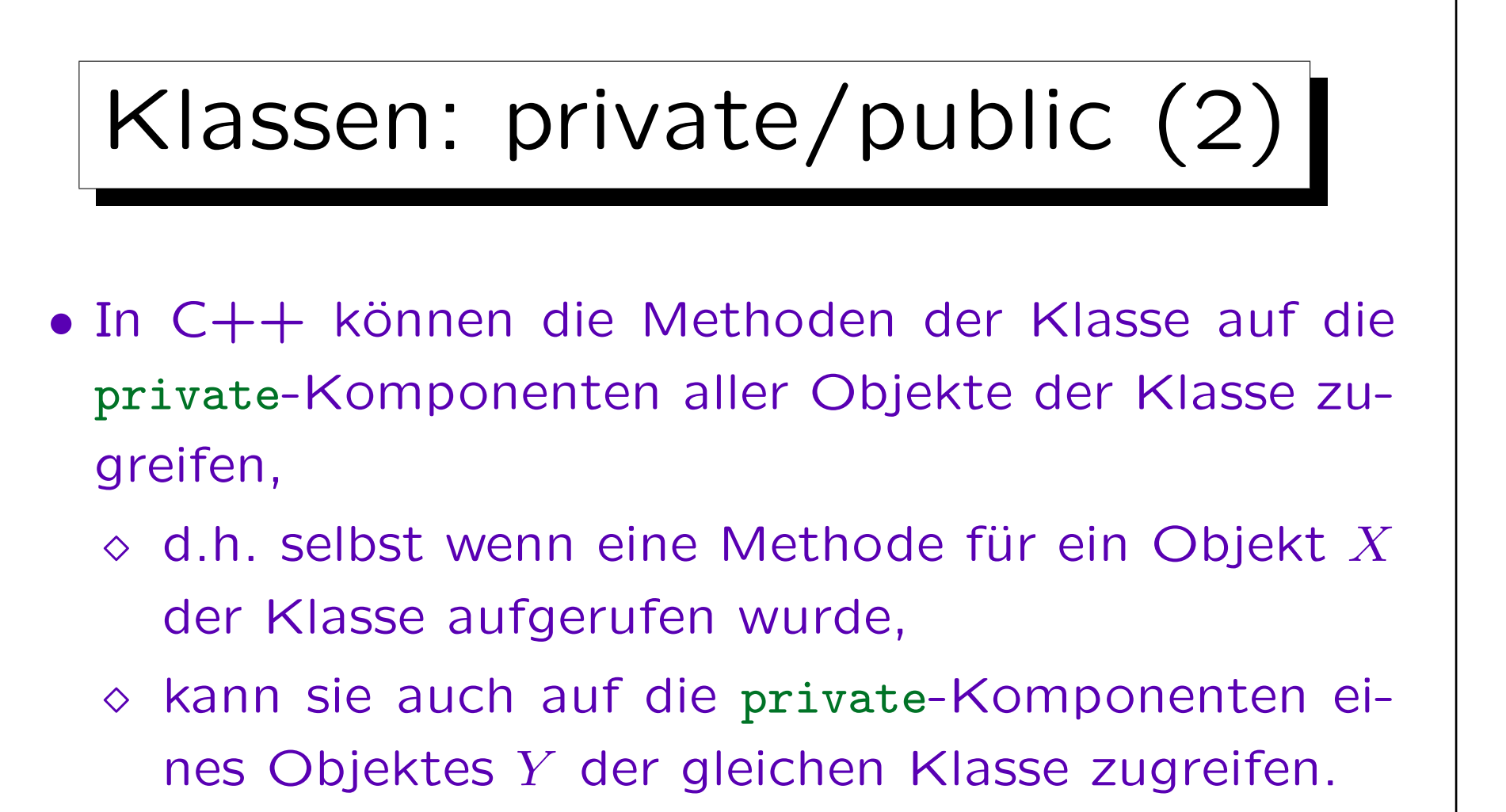

• In Smalltalk geht das nicht: Eine Methode kann immer nur auf die private-Komponenten des Objekts zugreifen, für das sie aufgerufen wurde.

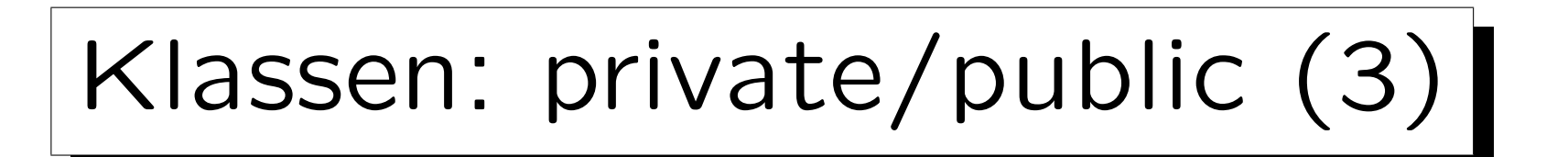

• Selbstverständlich kann man sich auch in  $C++$  an die einschränkendere Regel von Smalltalk halten (Programmierstil).

Das ist wohl stärker objektorientiert. Man muß dann auch für andere Objekte der gleichen Klasse eine Methode dieser Objekte aufrufen, anstatt direkt auf ihre Komponenten zuzugreifen.

• Man darf public/private in beliebiger Reihenfolge und auch mehrfach verwenden.

Für den Anwender der Klasse ist ja nur der public-Teil interessant. Deswegen macht es Sinn, den zuerst anzugeben.

Klassen: private/public (4)

- Die Deklaration der Komponenten als "private" schützt nicht vor bewußten Umgehungsversuchen.
	- Wenn man einen Zeiger auf das Objekt hat, und die Offsets der Komponenten kennt, kann man sie natürlich auch von außen auslesen oder sogar verändern. Das ist aber völlig inakzeptabeler Stil.
- Wenn es auch üblich ist, daß die Daten private und die Funktionen public sind, ist das keine Vorschrift.

Z.B. kann man lokale Hilfsfunktion auch als private deklarieren.

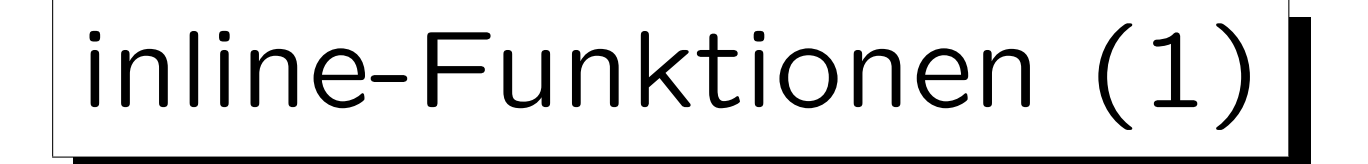

- Im Beispiel ist für drei besonders einfache Methoden der Funktionsrumpf direkt in der Klassendeklaration mit angegeben.
- Diese Funktionen sind dann automatisch sogenannte "inline"-Funktionen:
	- Der Compiler versucht den Overhead eines expliziten Funktionsaufrufs zu vermeiden (Rücksprungadresse auf Stack legen u.s.w.).
	- Statt dessen ersetzt er den Funktionsaufruf im Prinzip durch eine Kopie des Funktionsrumpfes (mit Ersetzung der Parameter).

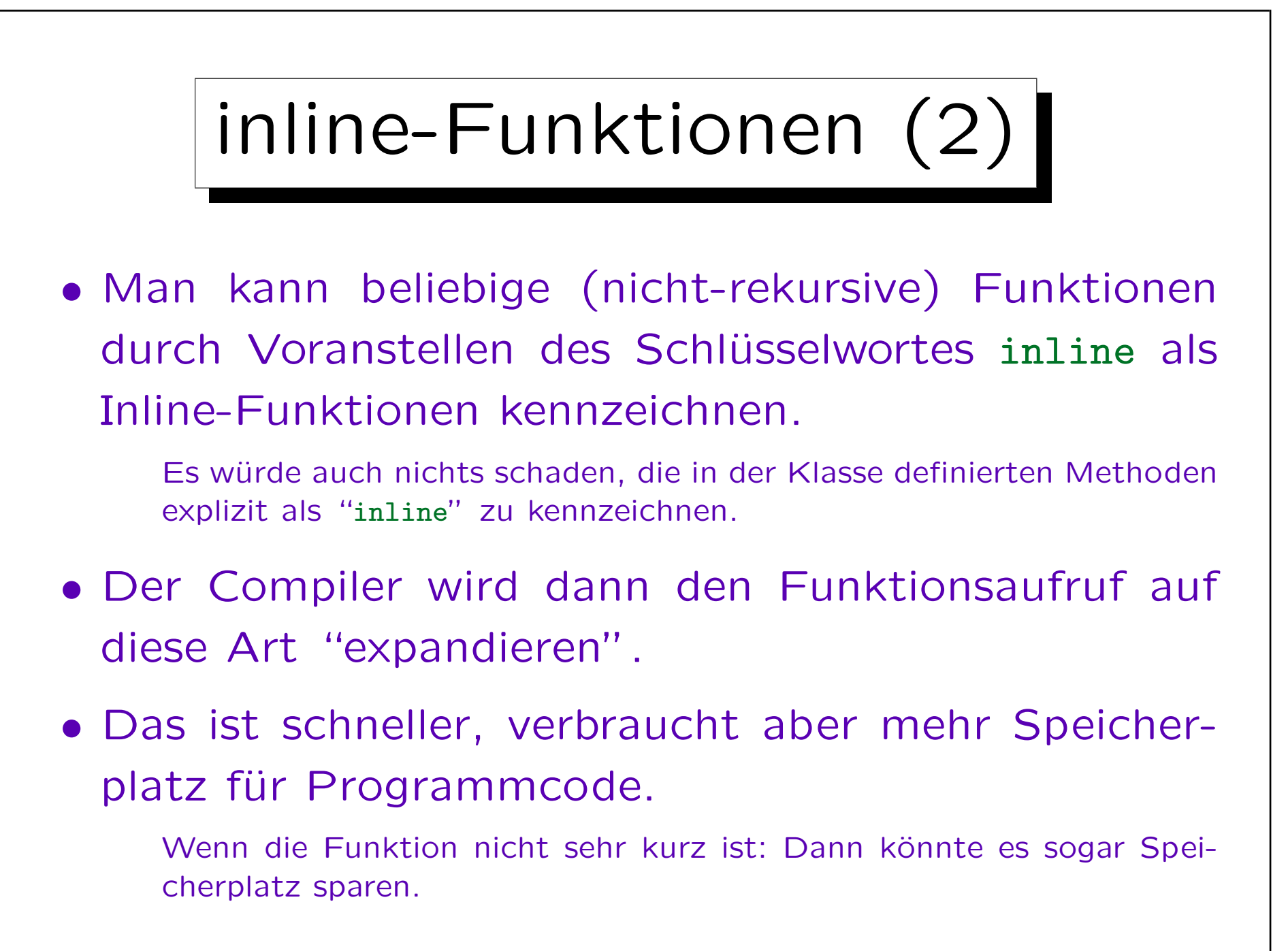

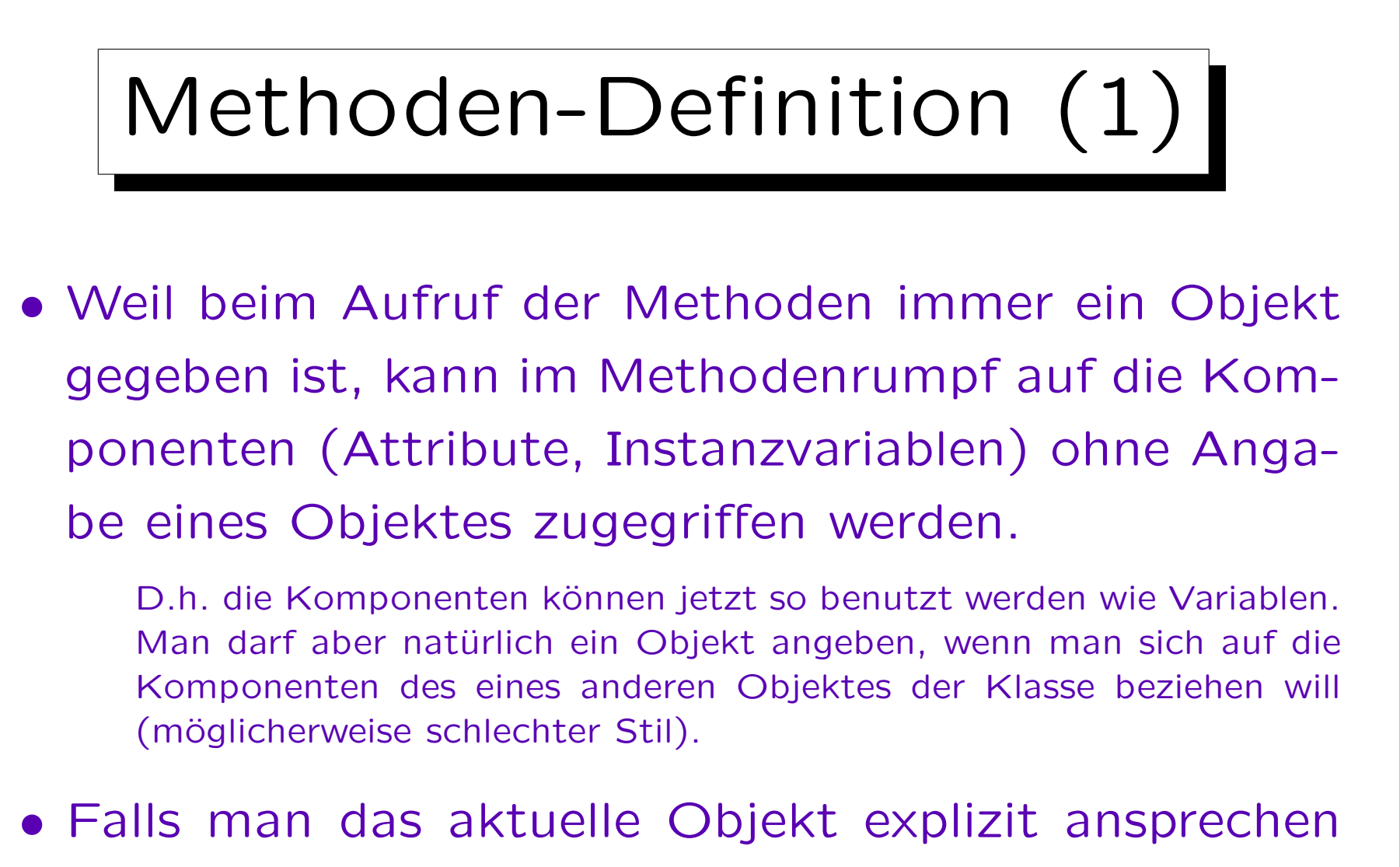

muß, gibt es dafür das Schlüsselwort "this".

In anderen objektorientierten Sprachen (Smalltalk) heißt es "self".

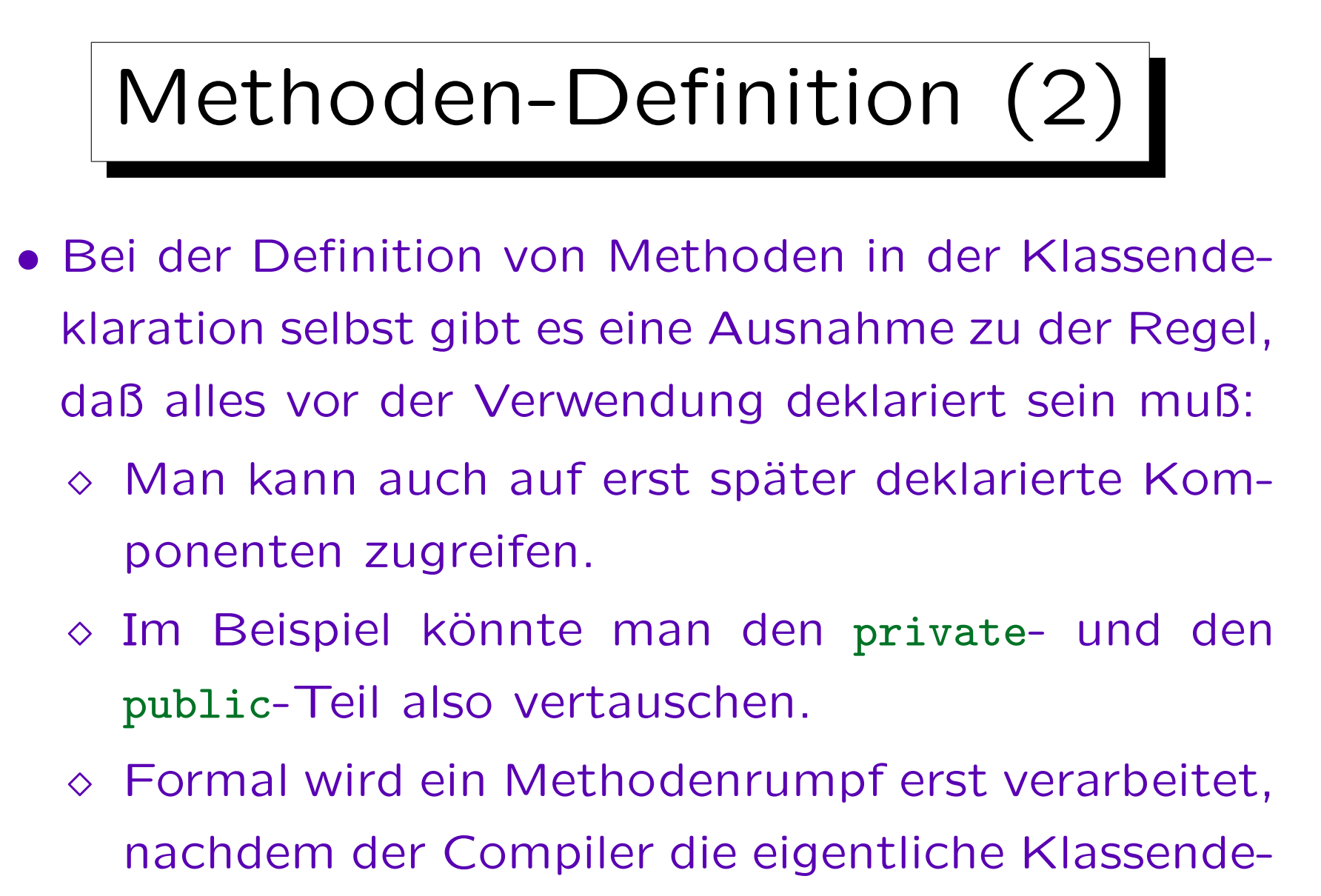

klaration vollständig gesehen hat.

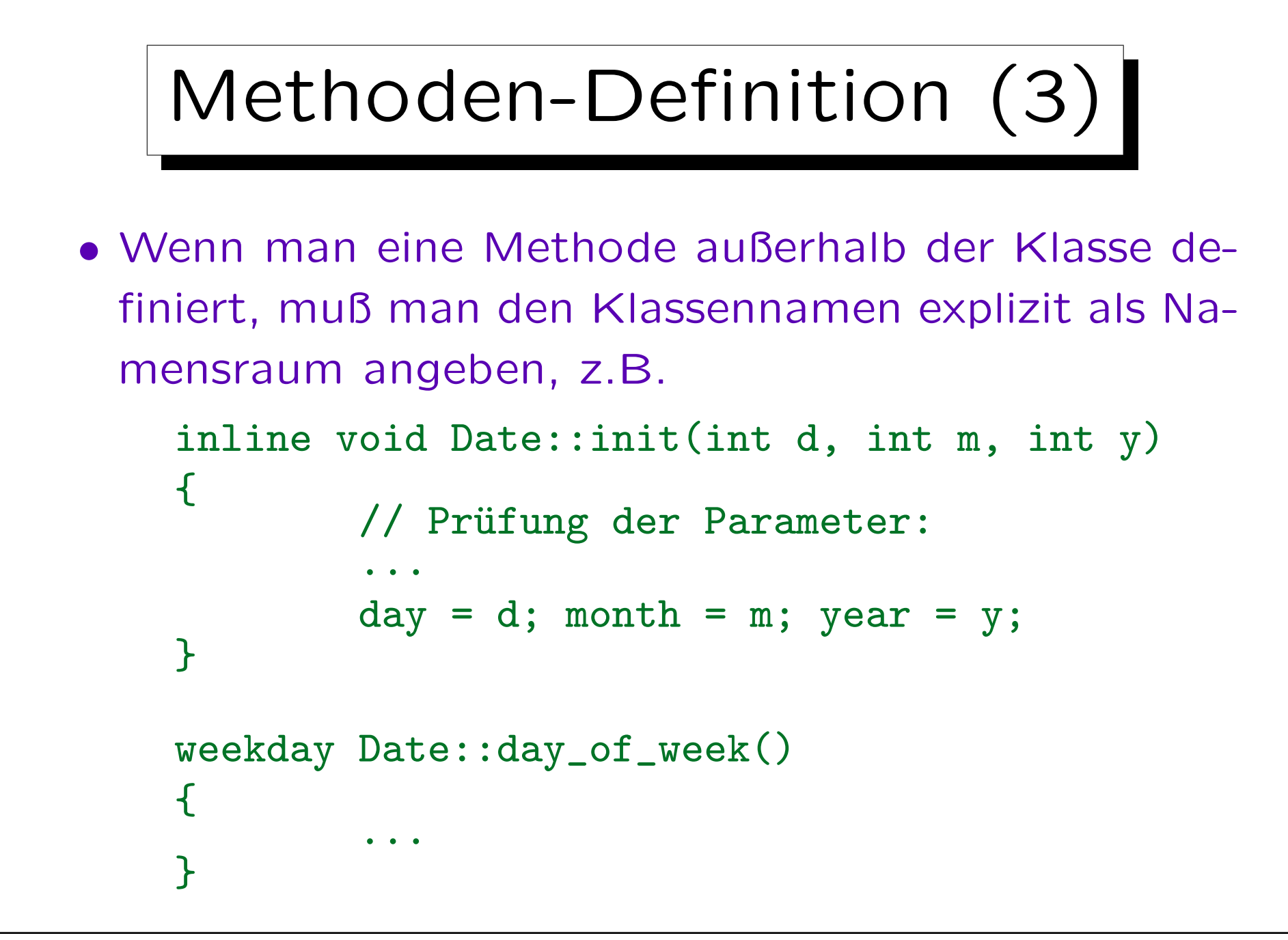

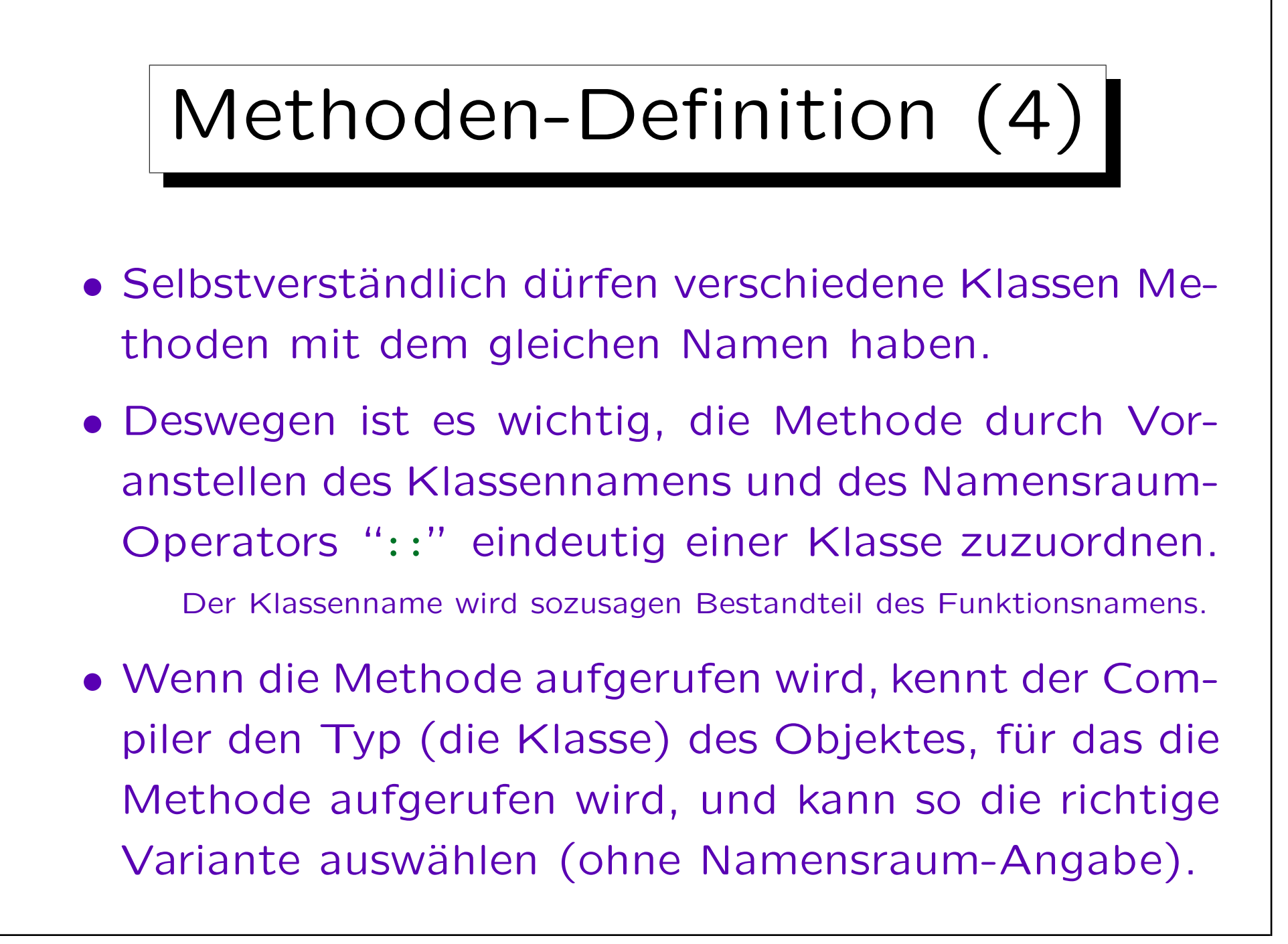

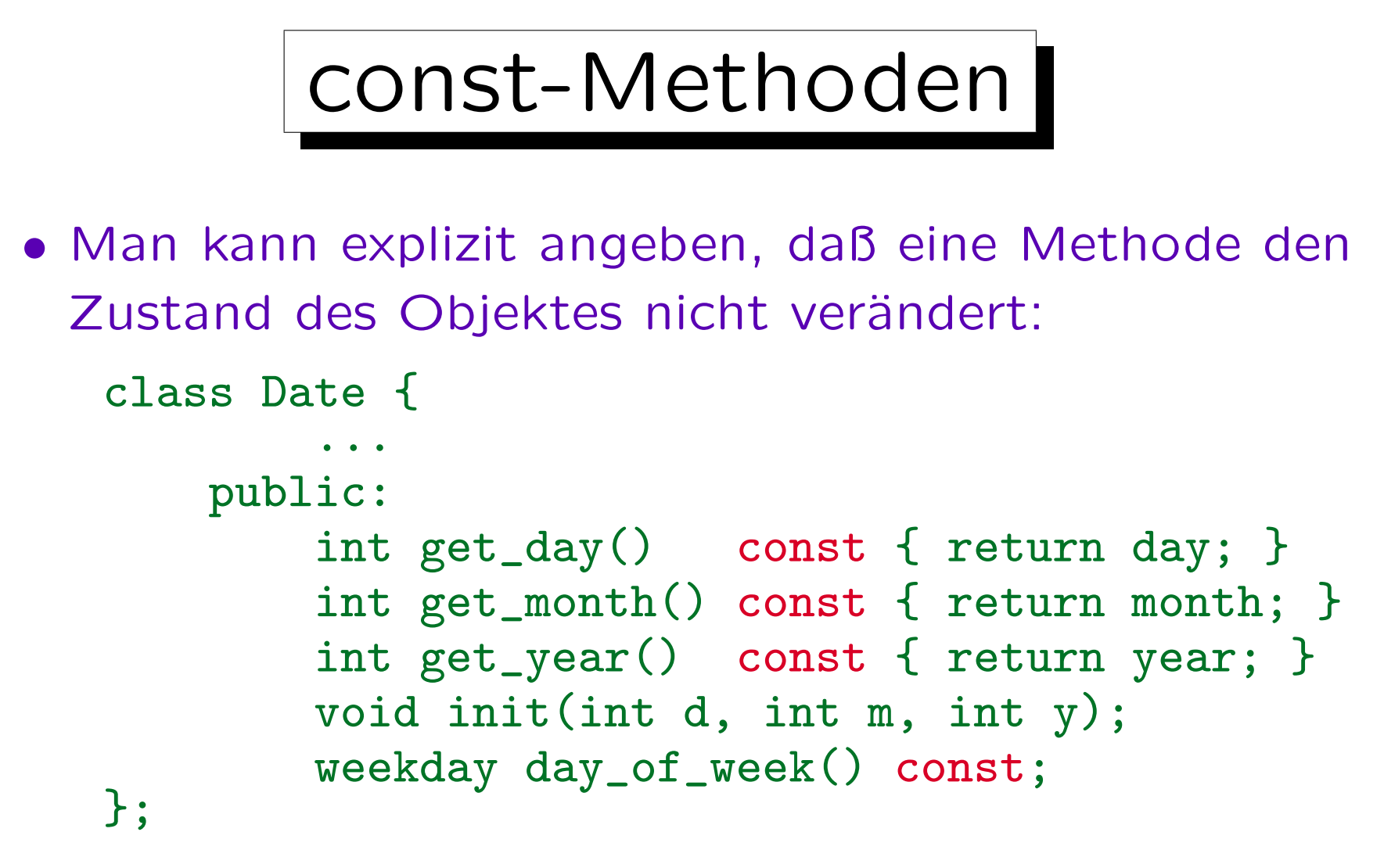

• Wenn man day\_of\_week später definiert, muß const noch einmal mit angegeben werden.

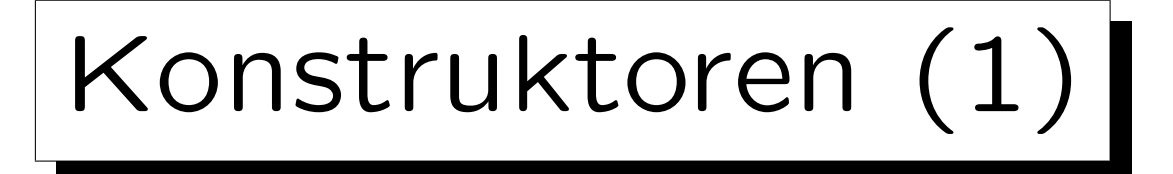

- So wie die Klasse date bisher deklariert ist, gibt es keine Garantie, daß die Methode init auch aufgerufen wird.
- Auch sonst können nicht initialisierte Variablen vorkommen, aber bei Typen wie int kann man die Initialisierung gleich bei der Deklaration vornehmen.
	- Wenn man das nicht tut, ist man selber schuld, wenn man bei eventuellen Fehlern lange suchen muß.
- So wie oben deklariert, kann init aber nicht gleich bei der Deklaration mit aufgerufen werden.

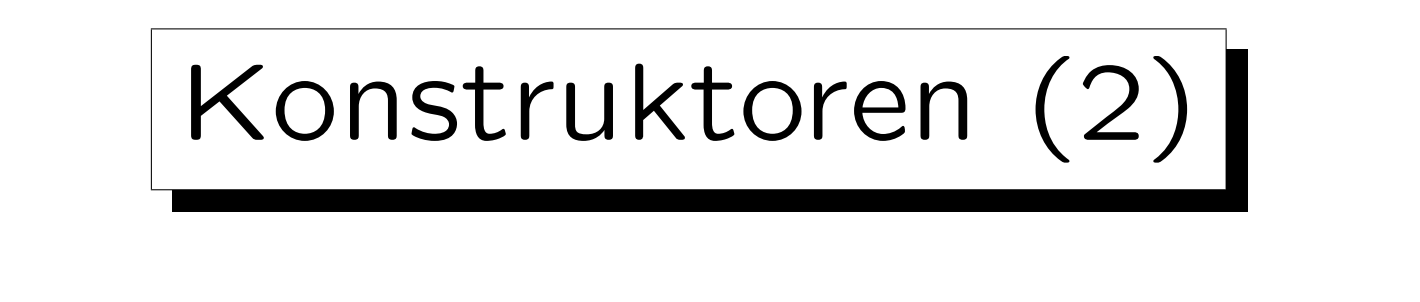

• Daher kann man in C++ Konstruktor-Methoden deklarieren (kurz: Konstruktoren).

Die obige Lösung mit init wurde nur aus pädagogischen Gründen gewählt. Konstruktor-Methoden sind normalerweise besser. Ggf. kann es set oder verschiedene set \*-Methoden für nachträgliche Änderungen geben.

•  $C++$  garantiert, daß für jede Variable der entsprechenden Klasse ein Konstruktor aufgerufen wird.

Es kann eventuell mehrere mit unterschiedlichen Argumenttypen geben (s.u.).

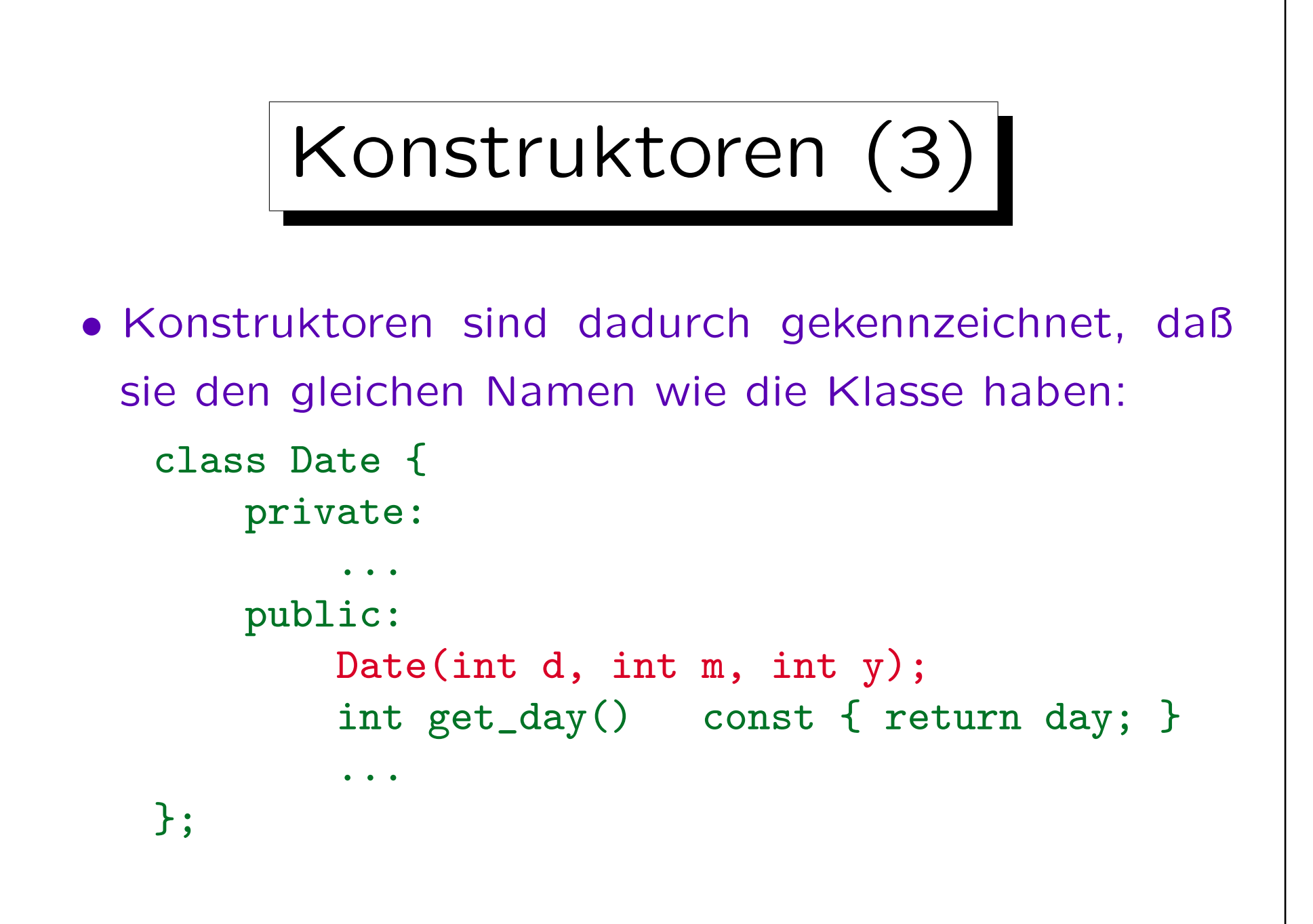

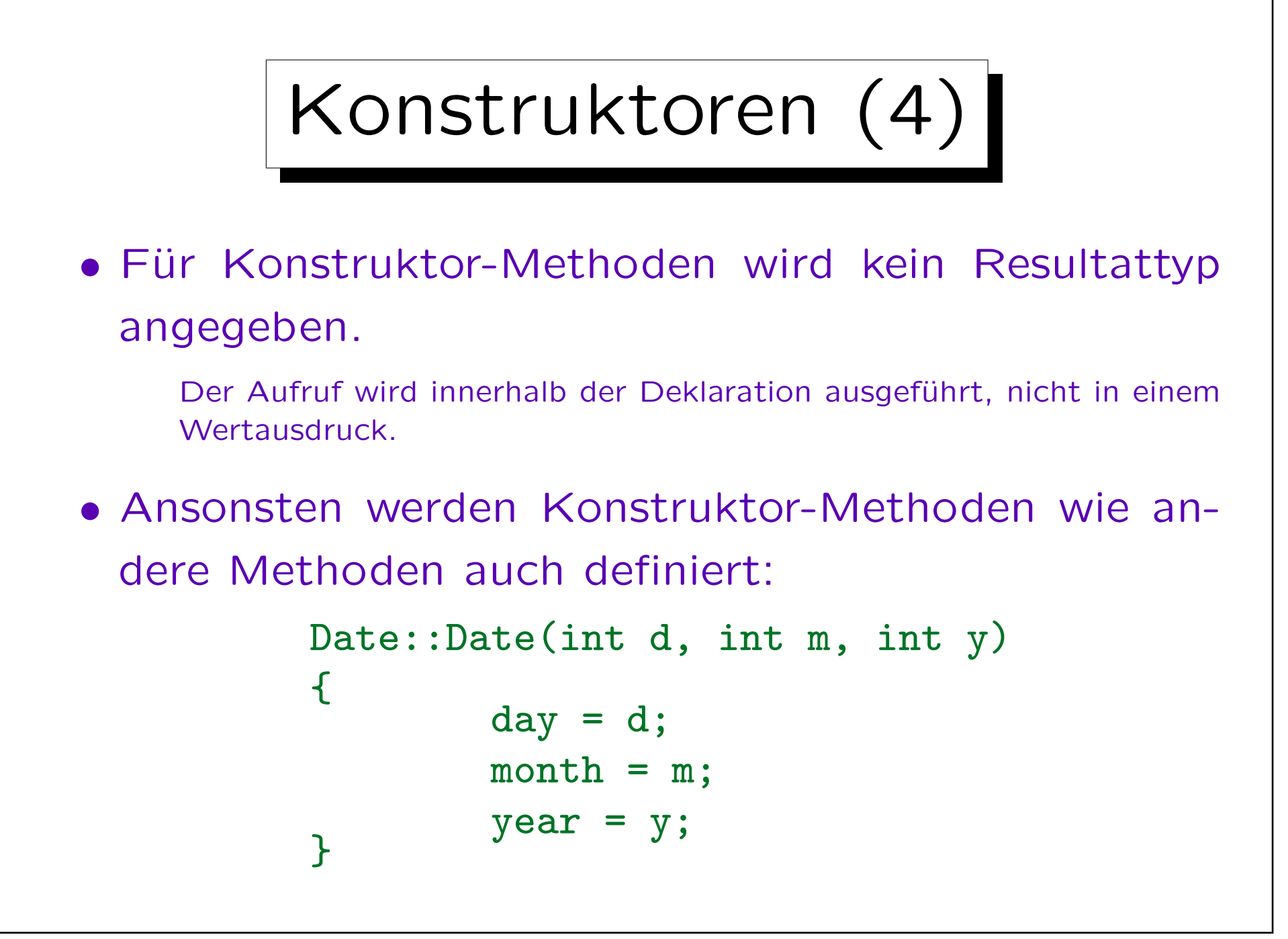

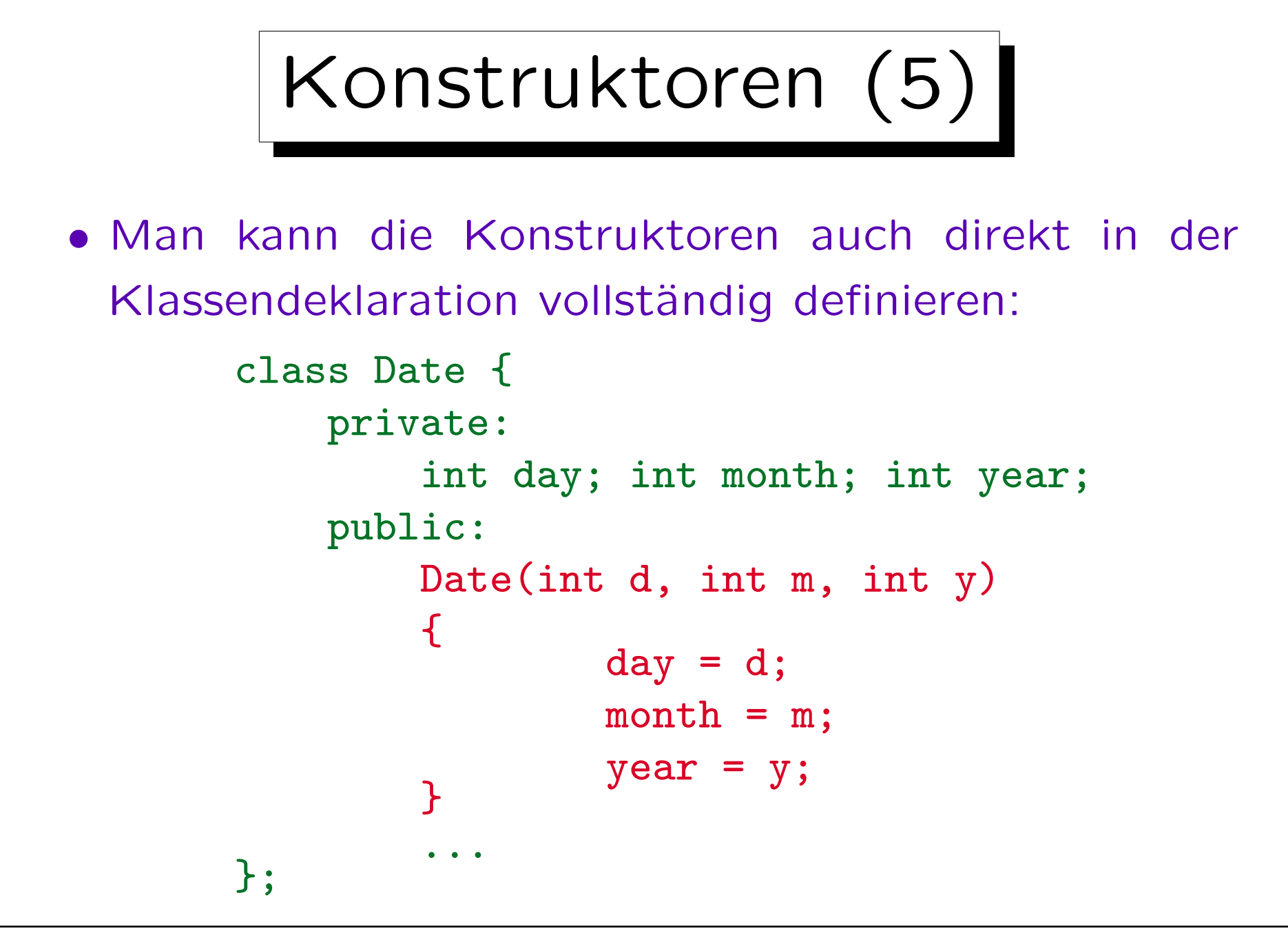

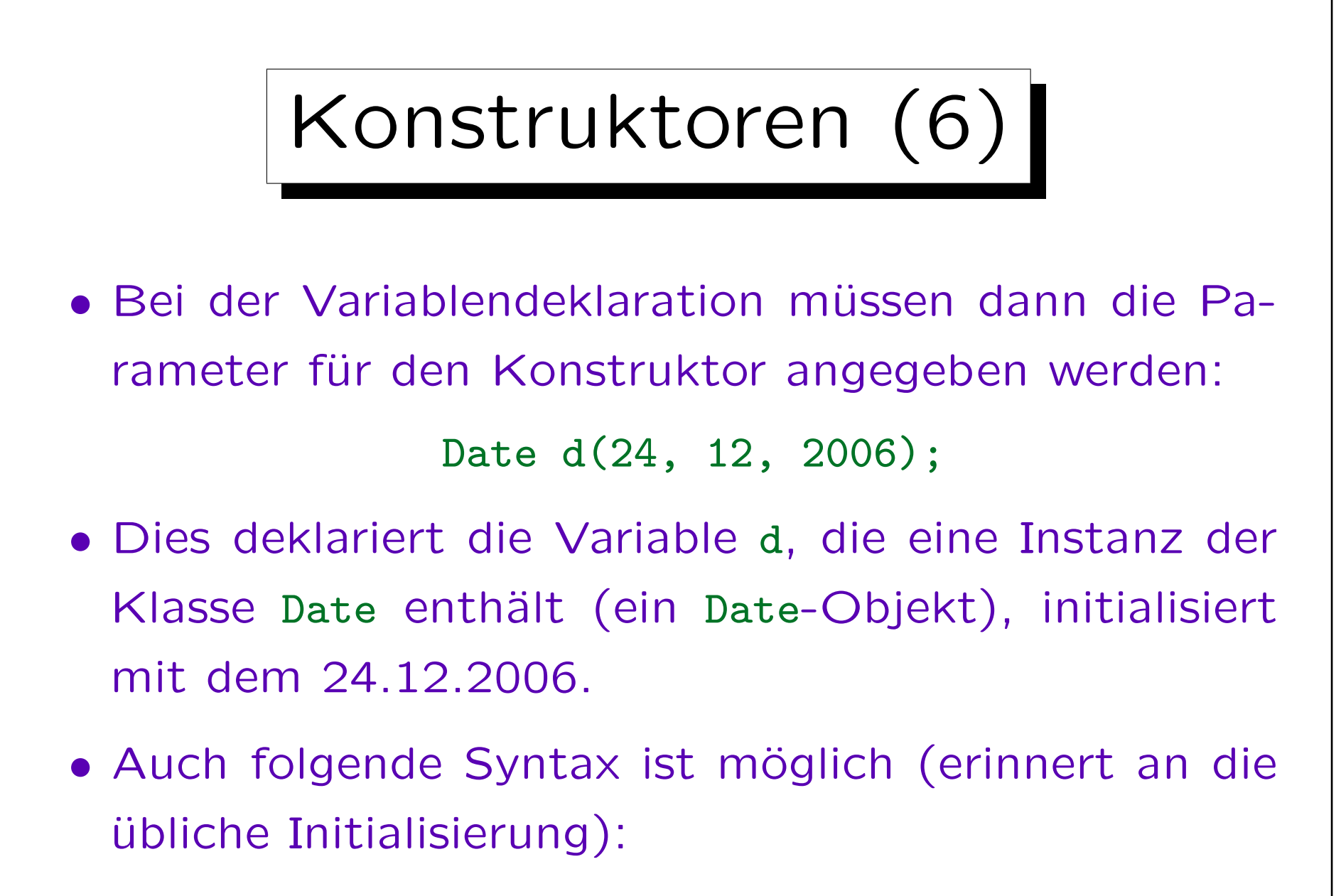

```
Date d = Date(24, 12, 2006);
```
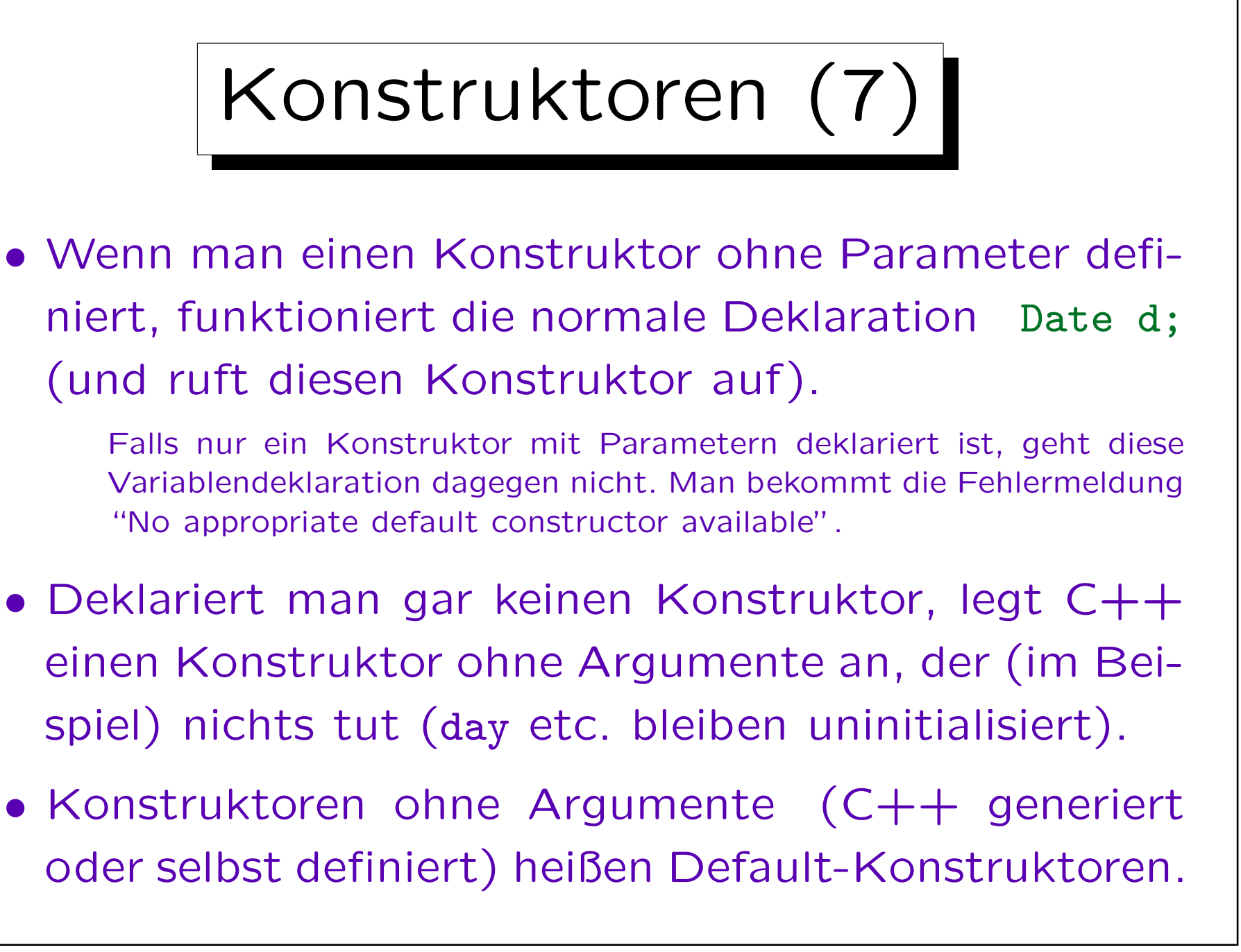

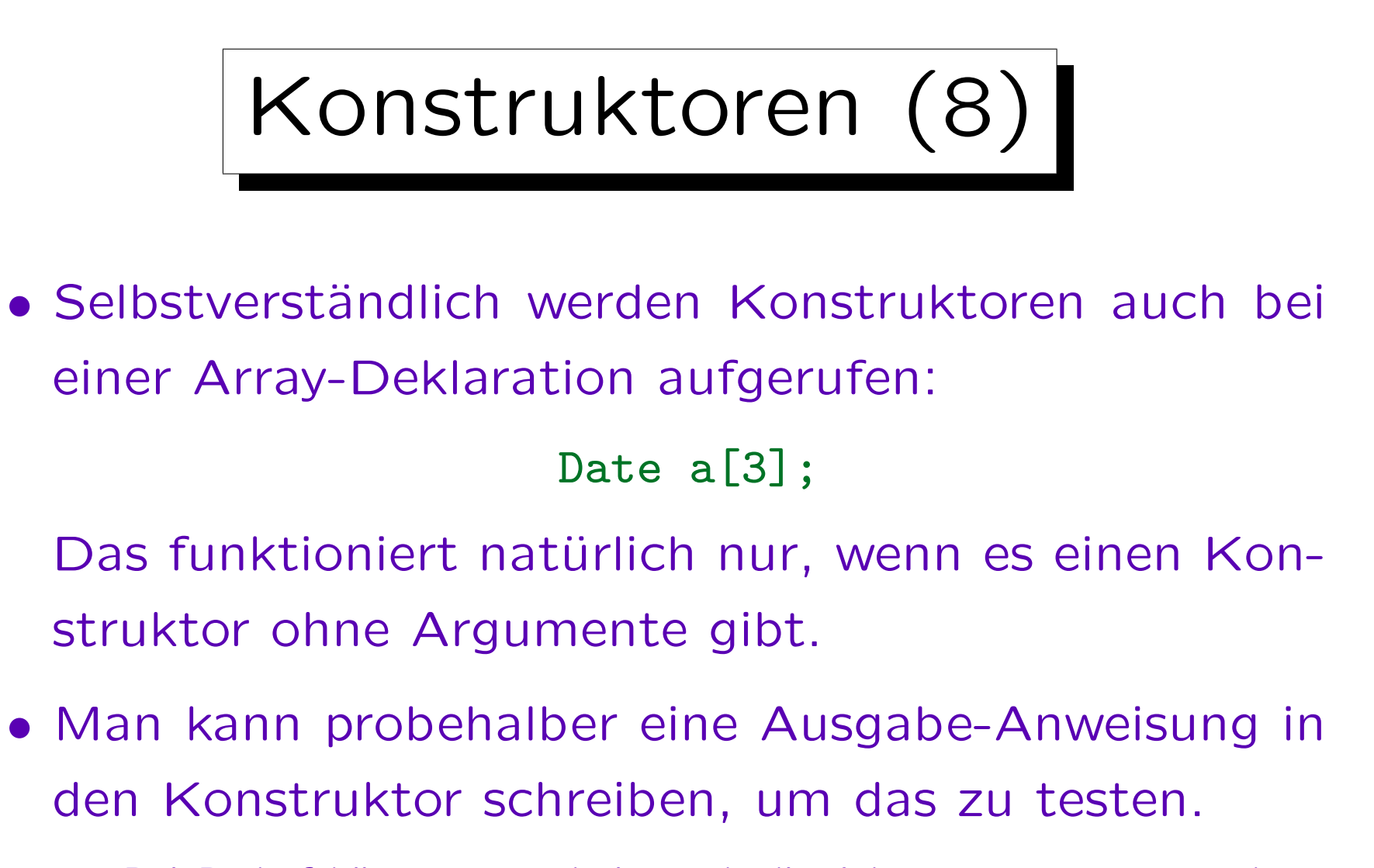

Bei Bedarf könnte man darin auch die Adresse von this ausgeben, und mit den Adressen der Variablen vergleichen, um zu sehen, für welche Variable der Konstruktor aufgerufen wurde.

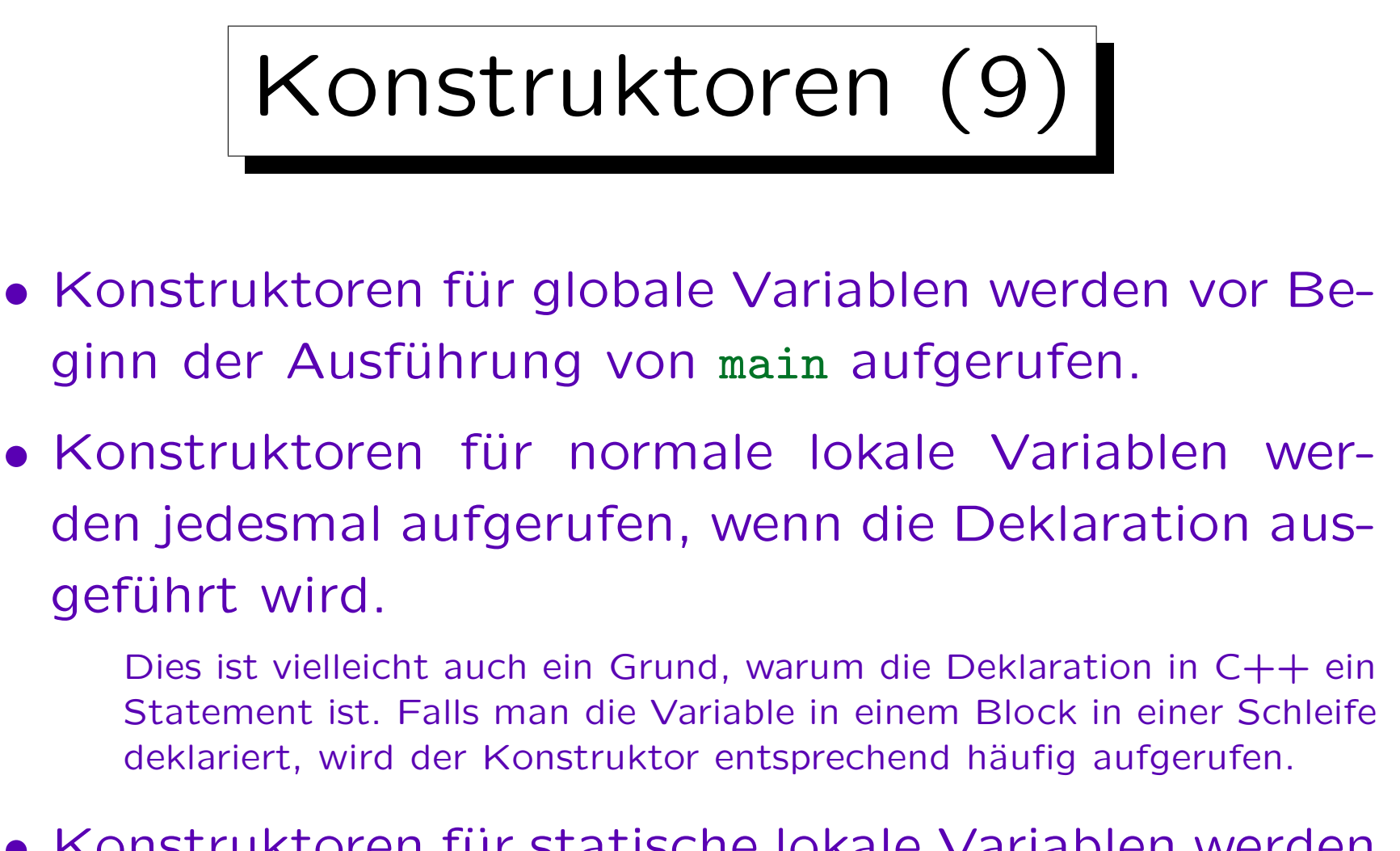

• Konstruktoren für statische lokale Variablen werden aufgerufen, wenn die Deklaration zum ersten Mal ausgeführt wird.

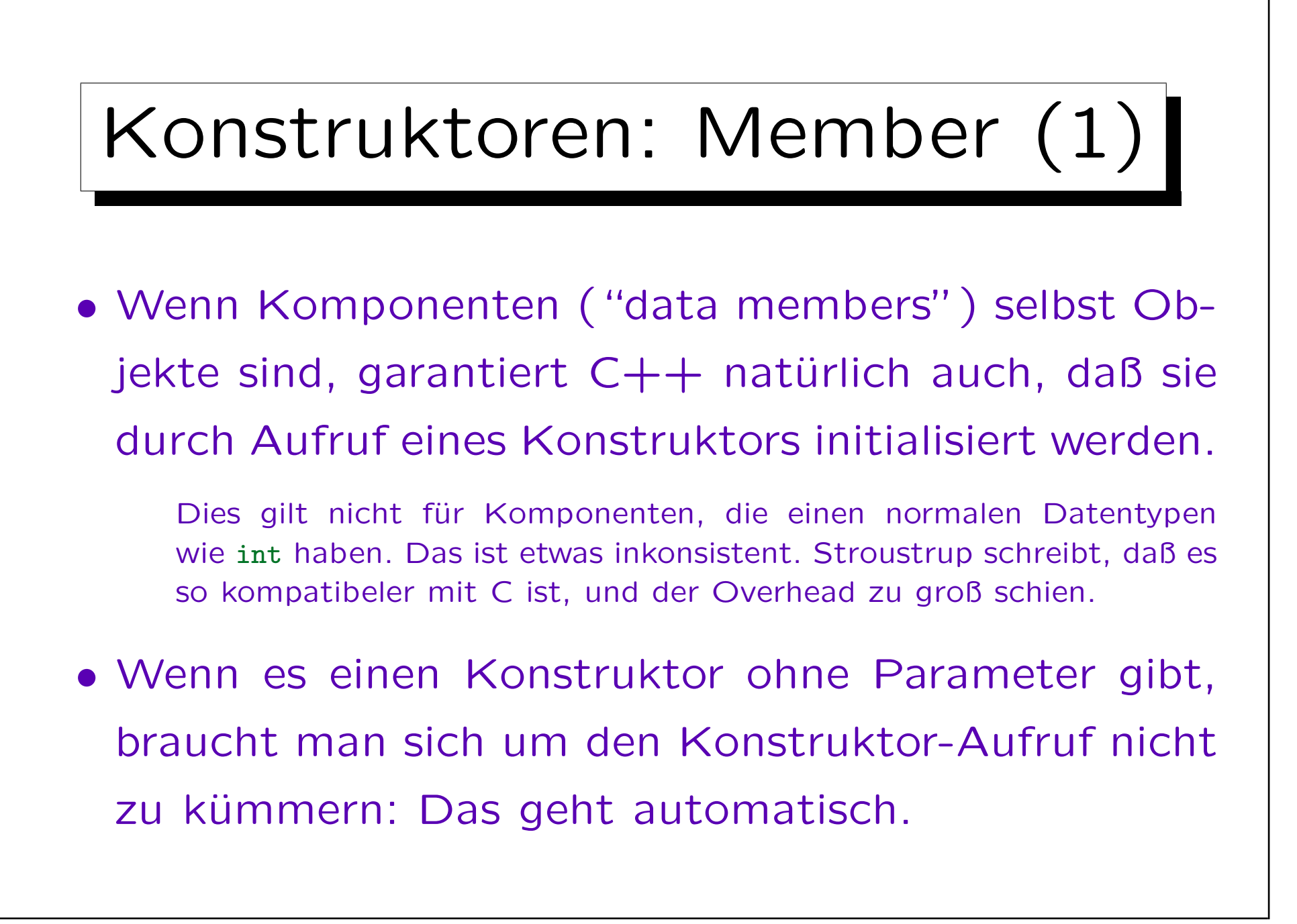

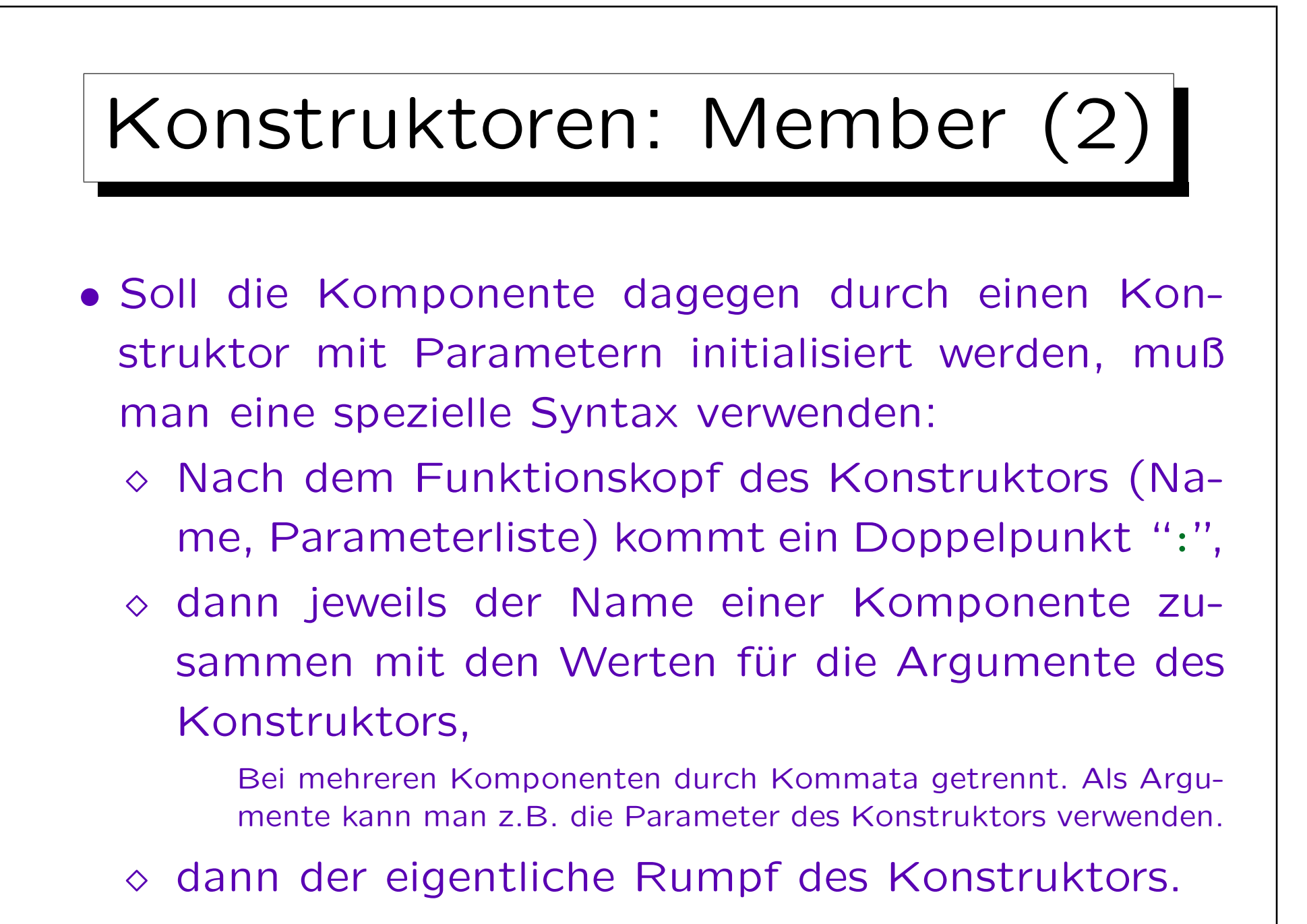

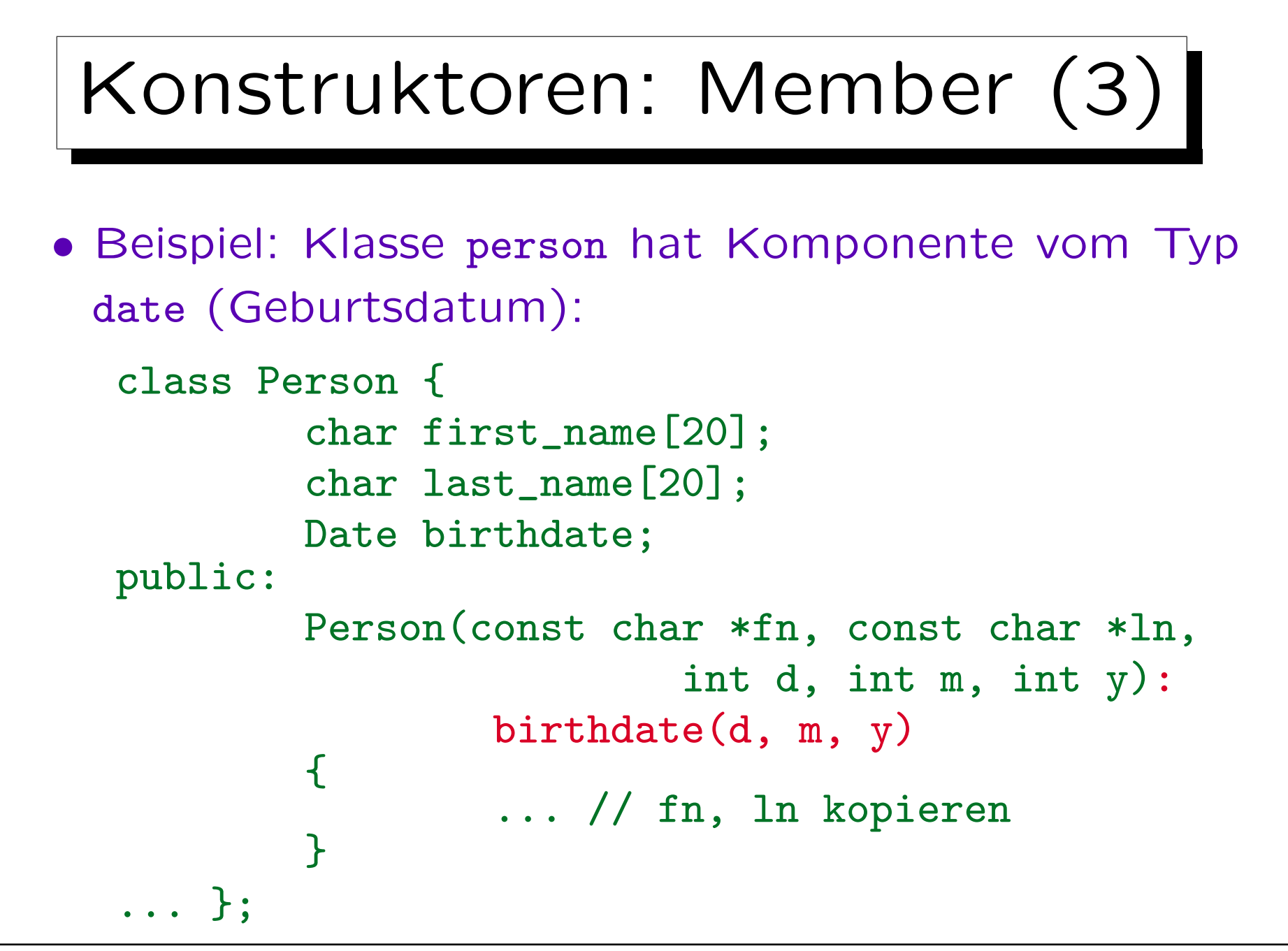

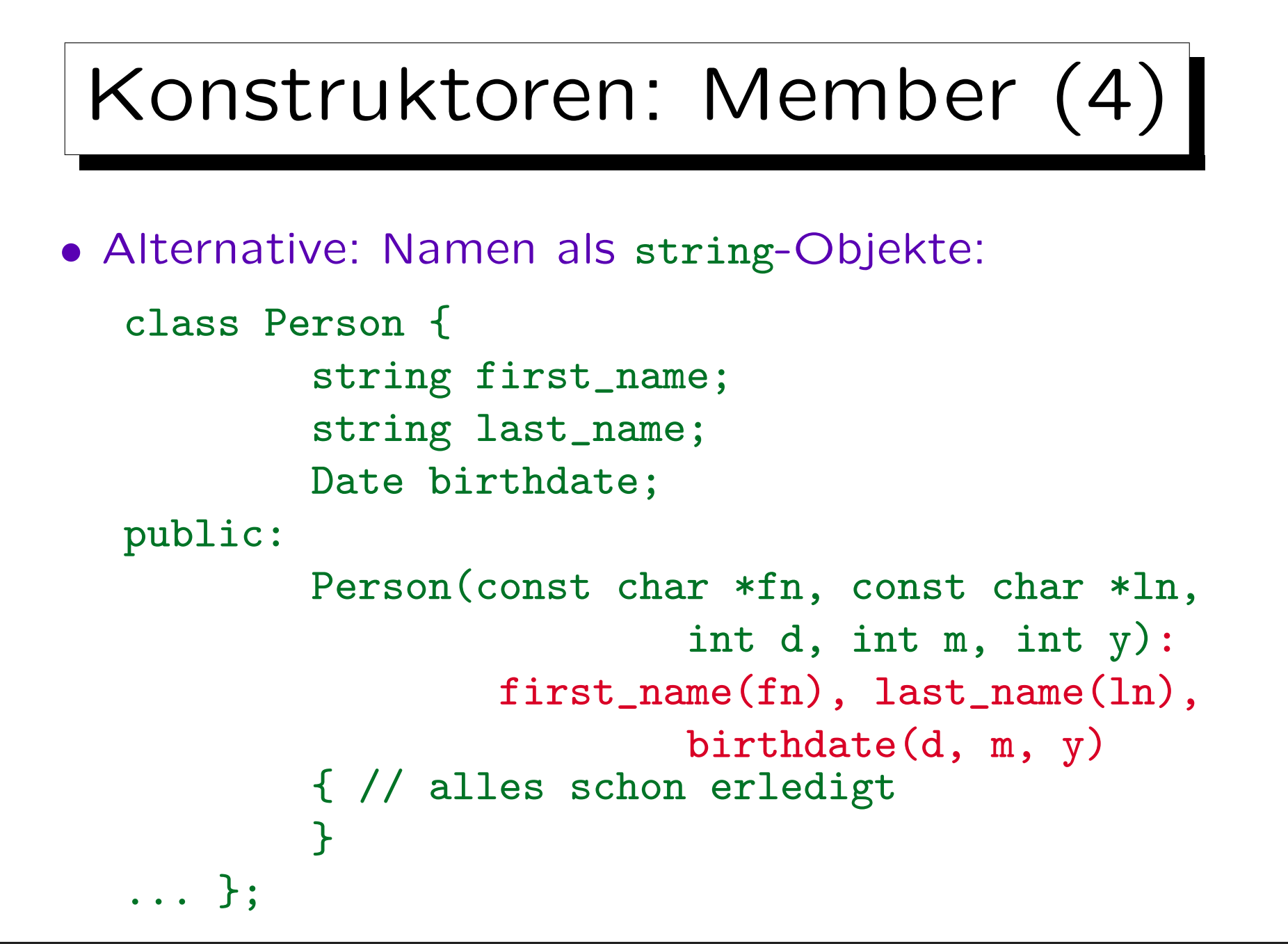

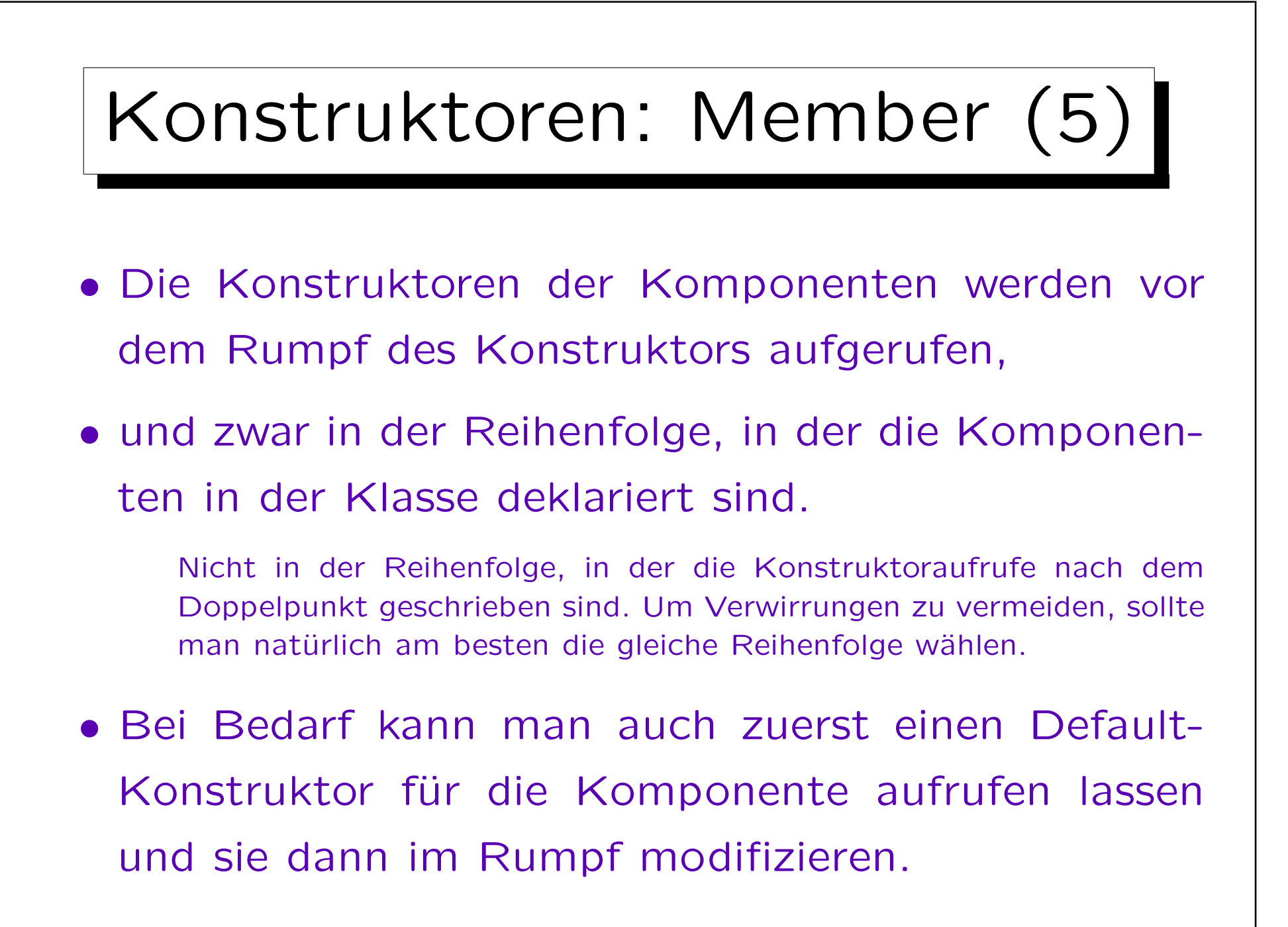

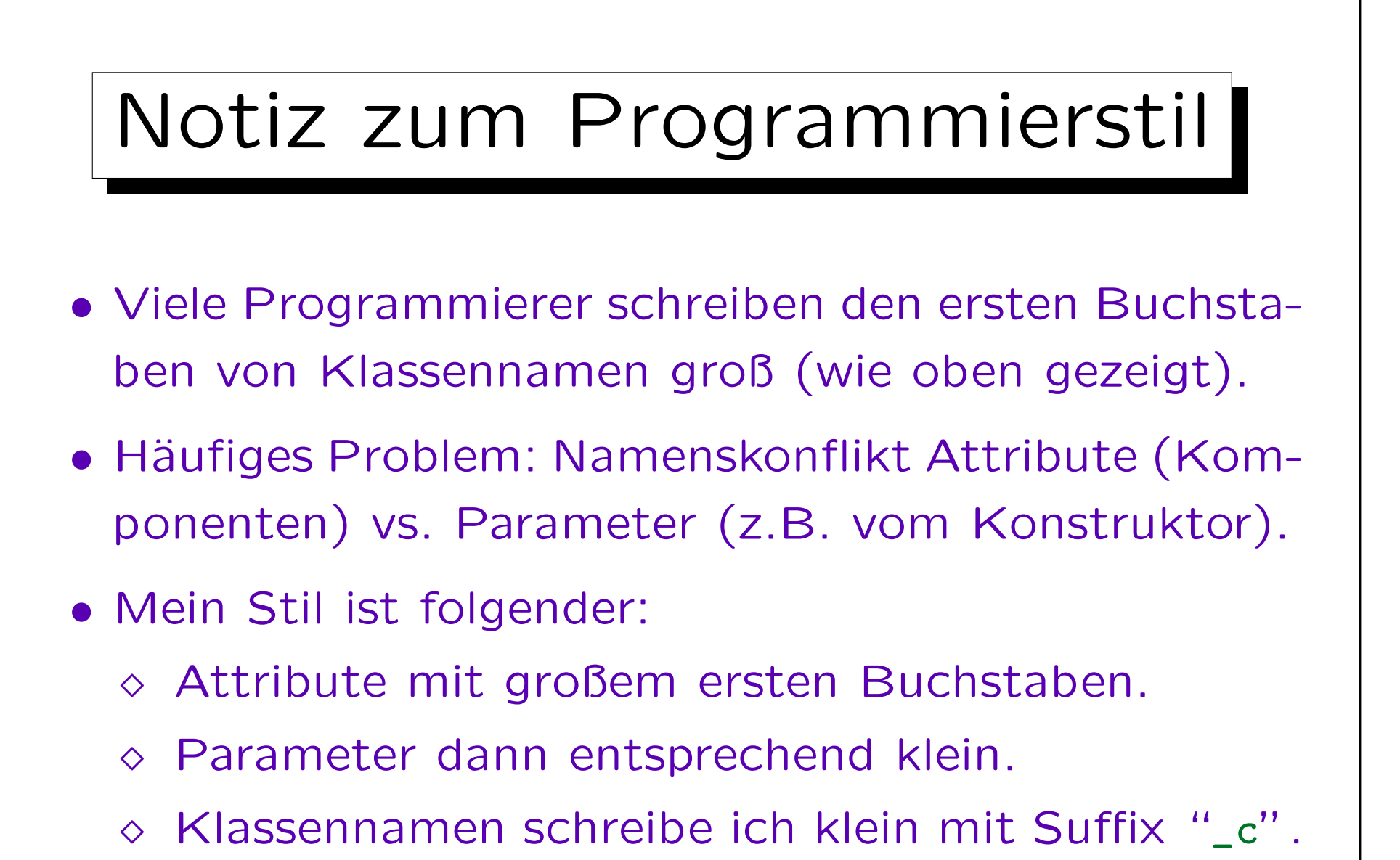

Z.B. person\_c. Über typedef (s.u.) definierte Pointer-Typen mit Suffix "\_t". Z.B. ist person\_t ein Zeiger auf person\_c.

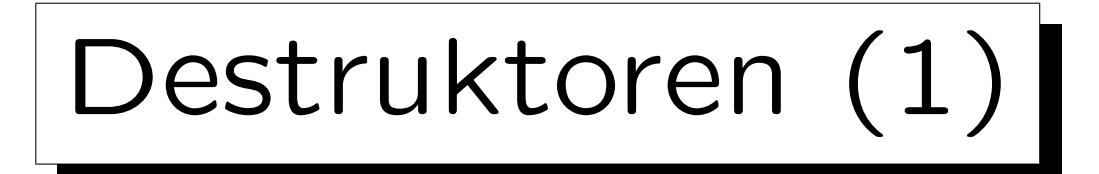

• Wenn ein Objekt gelöscht wird, z.B. weil der Block verlassen wird, in dem es als lokale Variable angelegt wurde, ruft  $C++$  automatisch eine Destruktor-Methode auf.

Wenn man keine deklariert, legt der Compiler automatisch eine an, die nichts tut (außer ggf. Destruktoren von Komponenten aufzurufen).

• Destruktoren sind dadurch gekennzeichnet, daß ihr Methodenname der Klassenname mit vorangestellter Tilde "~" ist.

Sie sind ja das Komplement des Konstrukors. Wie bei Konstruktoren gibt es keinen Ergebnistyp.
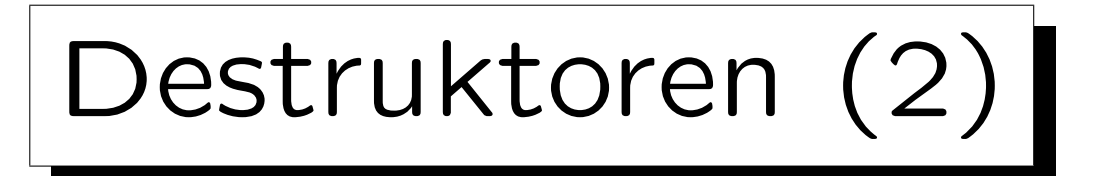

- Destruktoren sind zumindest in Anfängerprogrammen eher selten anzutreffen.
- Destruktoren sind aber wichtig, wenn der Konstruktor oder eine andere Methode Resourcen anfordert, z.B. dynamisch Speicherplatz reserviert, eine Datei eröffnet, etc. In diesem Fall muß der Destruktor die Resourcen wieder freigeben.
- Wenn das Objekt z.B. eine kompliziertere Datenstruktur verwaltet (verkettete Liste etc.), sollte der Destruktor die komplette Datenstruktur löschen.

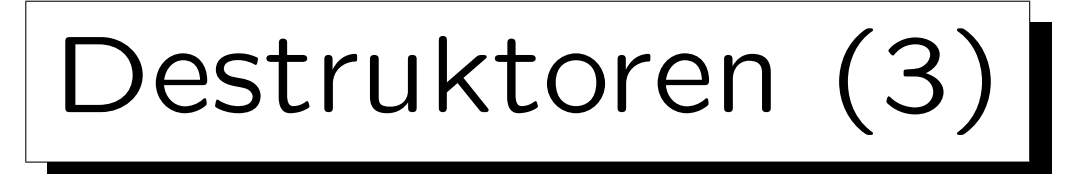

• Im Zusammenhang mit Assertions (Zusicherungen, s.u.) kann man Destruktoren verwenden, um ein gelöschtes Objekt unbrauchbar zu machen.

Es könnte ja möglicherweise noch Zeiger auf das Objekt geben, und falls der Compiler bzw. das Laufzeitsystem den Speicherplatz nicht gleich neu verwendet, würden Methodenaufrufe über diese Zeiger zufällig noch funktionieren. Es ist aber eindeutig ein Fehler, auf ein bereits gelöschtes Objekt noch zuzugreifen. Unter anderen Umständen könnte das unüberschaubare Konsequenzen haben (Absturz etc.). Deswegen sollte man den Fehler möglichst sicher bemerken.

• Falls Objekte wechselseitig verzeigert sind, könnte ein Destruktoraufruf den Zeiger auf der anderen Seite löschen (auf 0 setzen).

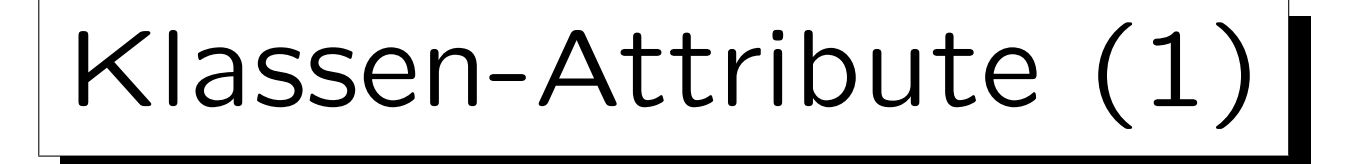

- Statische "Data Member" (Komponenten) existieren nur einmal pro Klasse, und nicht einmal pro Objekt (entspricht globaler Variable in der Klasse).
- Man spricht dann auch von Klassenvariablen oder Klassenattributen im Gegensatz zu Instanzvariablen.
- Z.B. kann man so die Anzahl der Objekte einer Klasse mitprotokollieren:
	- ◇ Statische Komponente für die aktuelle Anzahl.
	- $\circ$  Im Konstruktor erhöht man sie um eins, im Destruktur verringert man sie entsprechend.

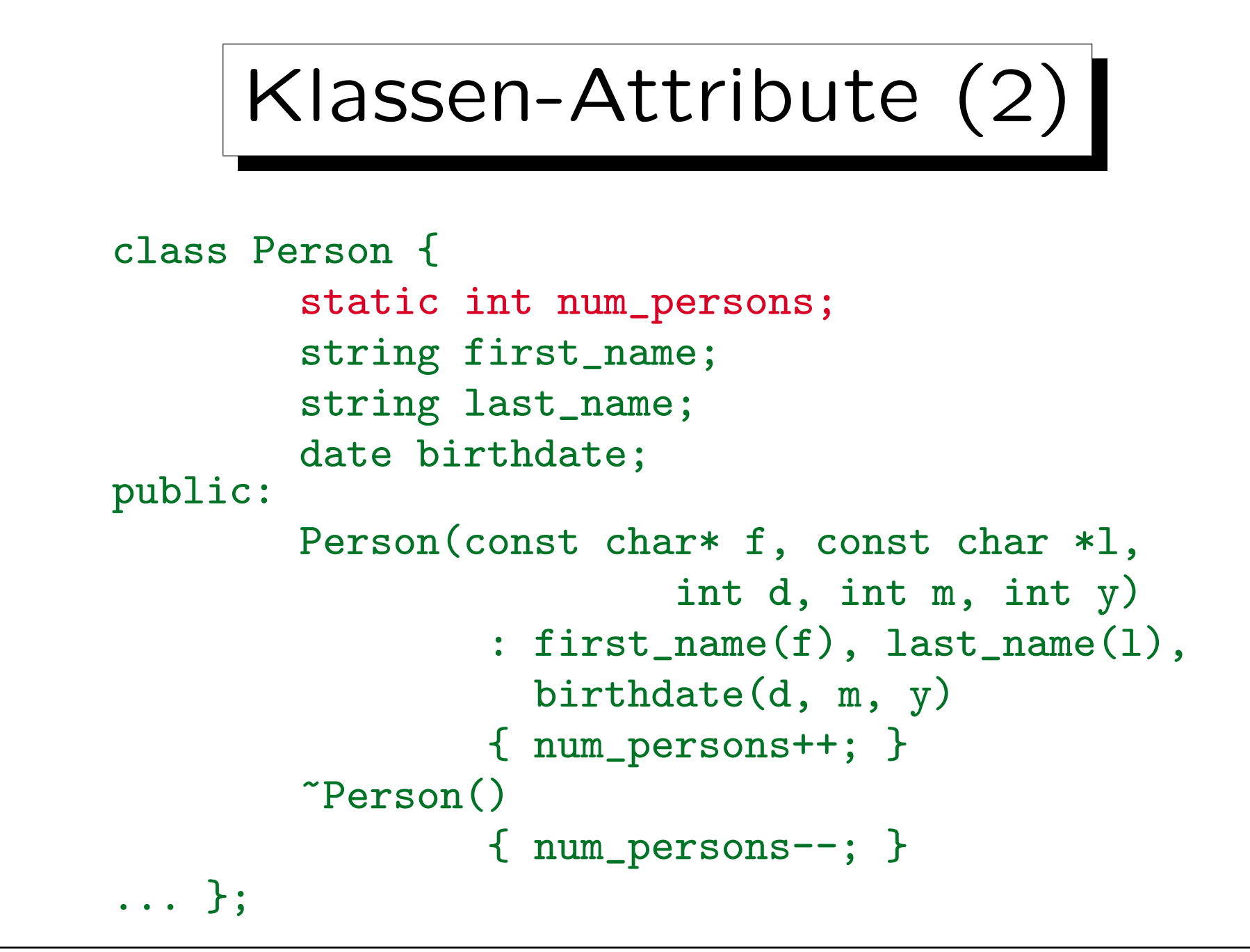

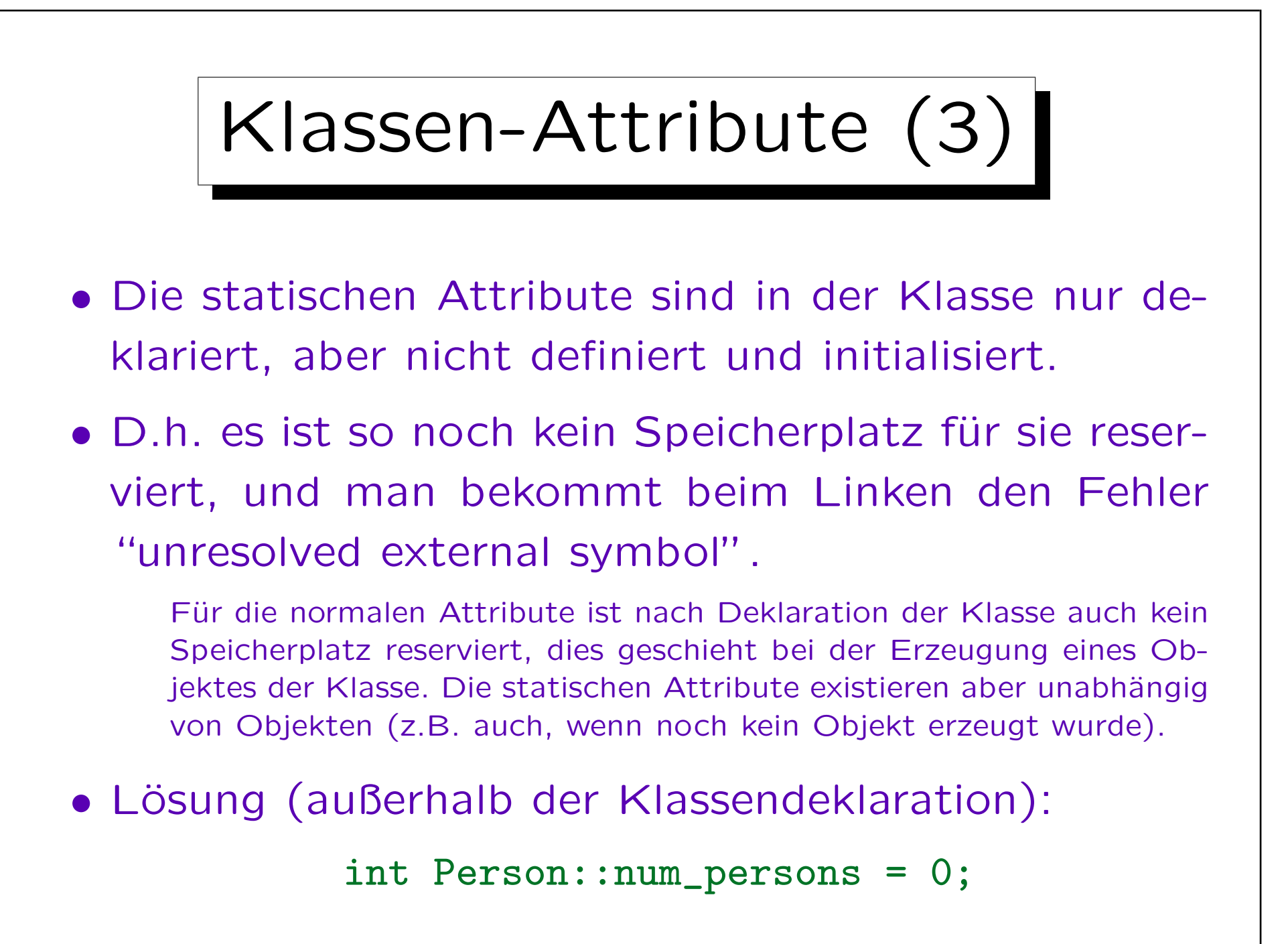

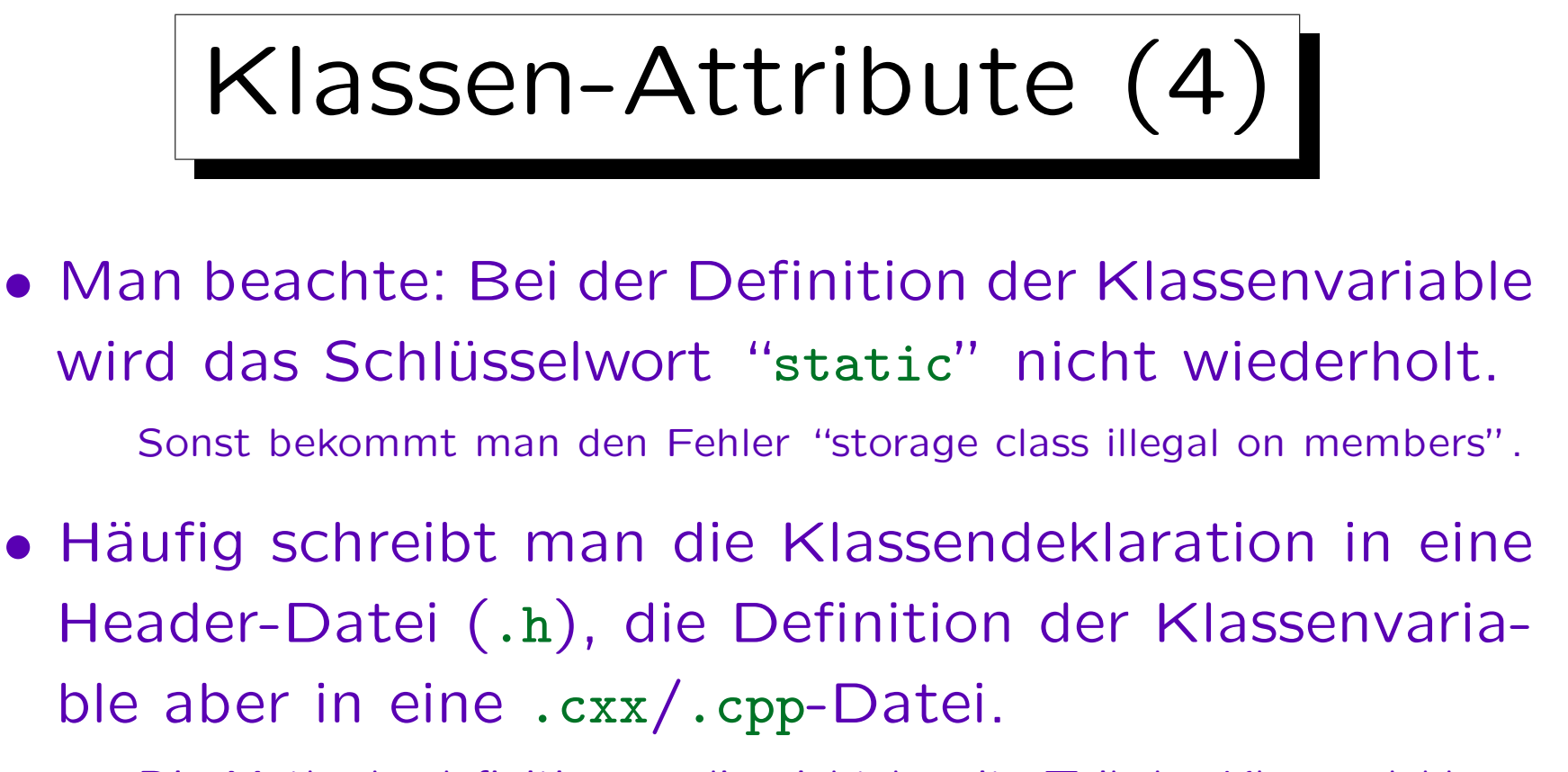

Die Methodendefinitionen, die nicht bereits Teil der Klassendeklaration oder inline sind, kommen auch in die .cxx-Datei. Der Punkt ist, daß eine Variable oder Funktion nicht mehrfach definiert sein darf (es wäre dann mehrfach Speicherplatz reserviert), man die Klassendeklaration aber ggf. in verschiedenen Modulen braucht. Die Aufteilung wird im Kapitel über den Linker genauer erklärt. Bei kleinen Programmen kann man alles zusammen in eine .cxx-Datei schreiben.

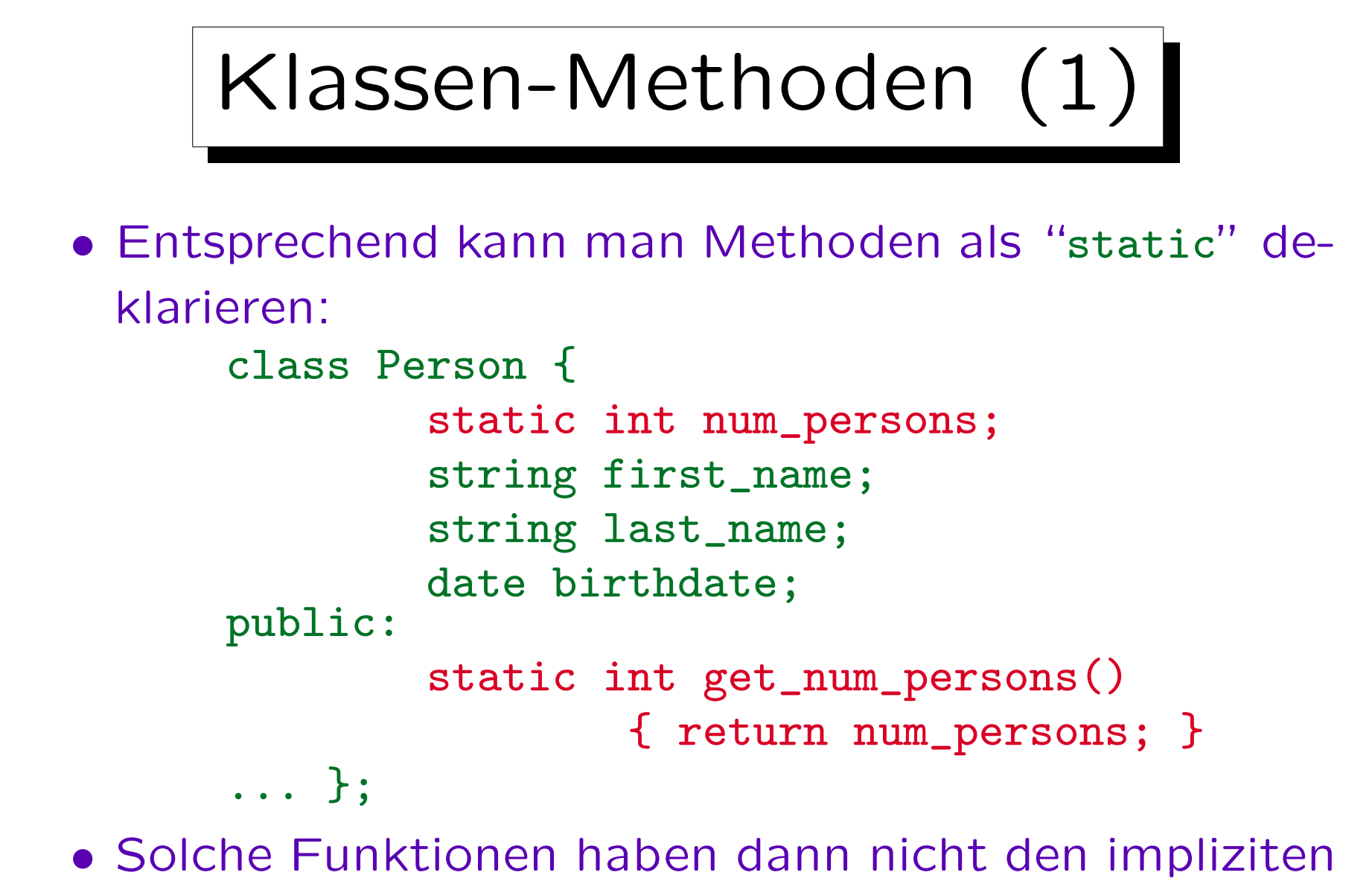

Parameter für ein "aktuelles Objekt".

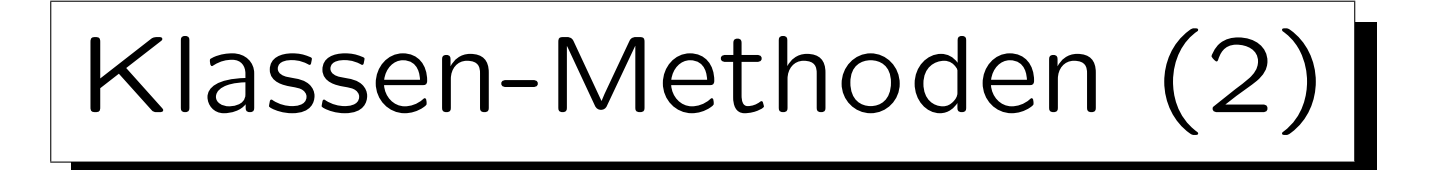

• Man ruft statische Methoden (Klassen-Methoden) also nicht für ein bestimmtes Objekt, sondern für die Klasse auf, z.B.

## cout << Person::get\_num\_persons();

Tatsächlich darf man Sie auch wie gewöhnliche Methoden für ein Objekt aufrufen, aber der Compiler ignoriert dann das Objekt (er benutzt es nur zur Bestimmung der Klasse).

- Daher können statische Methoden natürlich nicht (ohne Angabe eines Objektes) auf normale Komponenten (Instanz-Variablen) zugreifen.
- Sie können nur auf die Klassen-Variablen zugreifen.

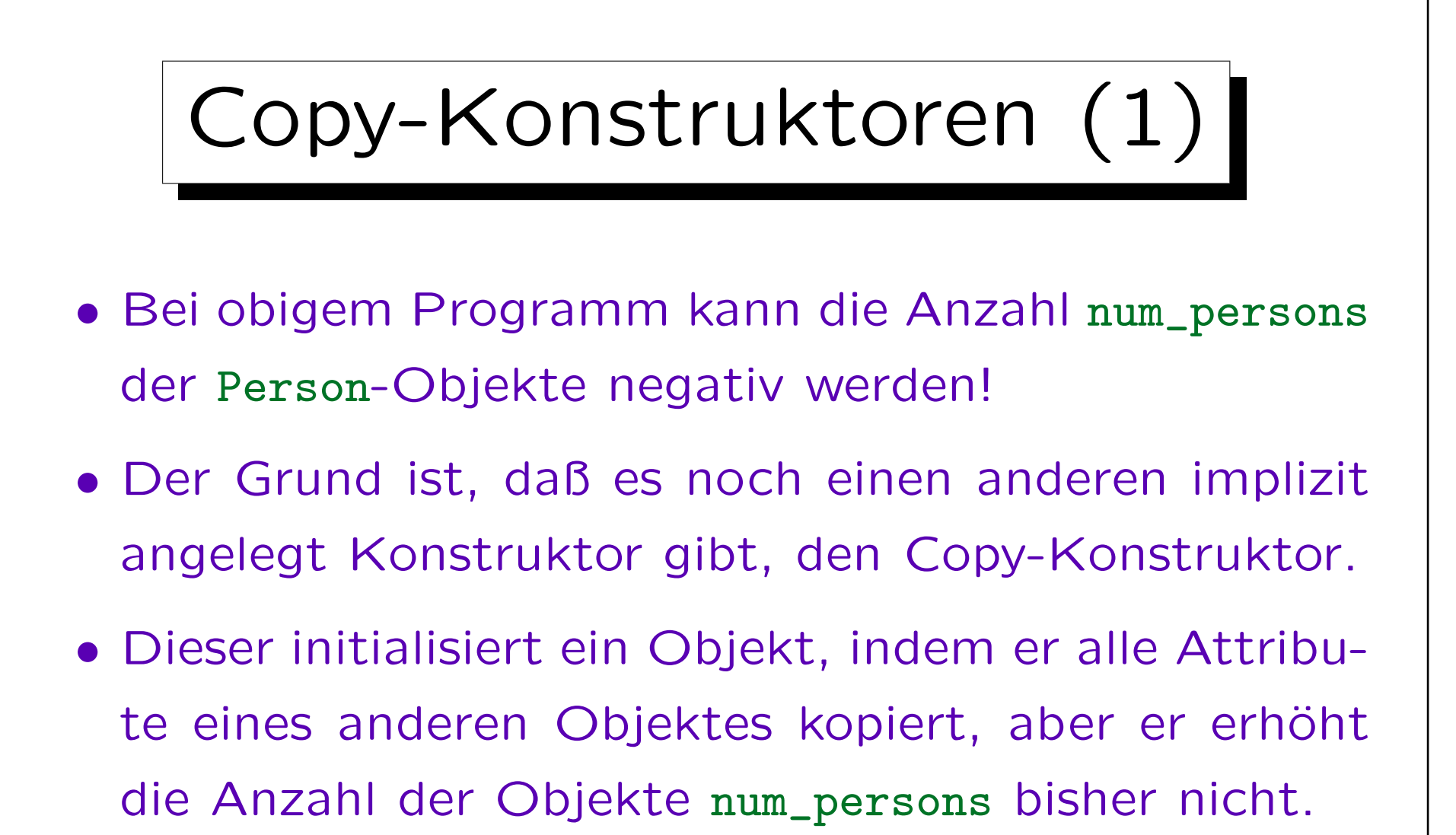

• Es gibt dagegen nur einen Destruktor, der auch für die so konstruierten Objekte aufgerufen wird.

```
Copy-Konstruktoren (2)
• Lösung: Man muß den Copy-Konstruktor selbst ex-
 plizit definieren und auch darin die Anzahl der Ob-
 jekte erhöhen:
     class Person {
             ...
    public:
            Person(const Person& P) :
                    first_name(P.first_name),
                    last_name(P.last_name),
                    birthdate(P.birthdate)
                    { num_persons++; }
     ... };
```
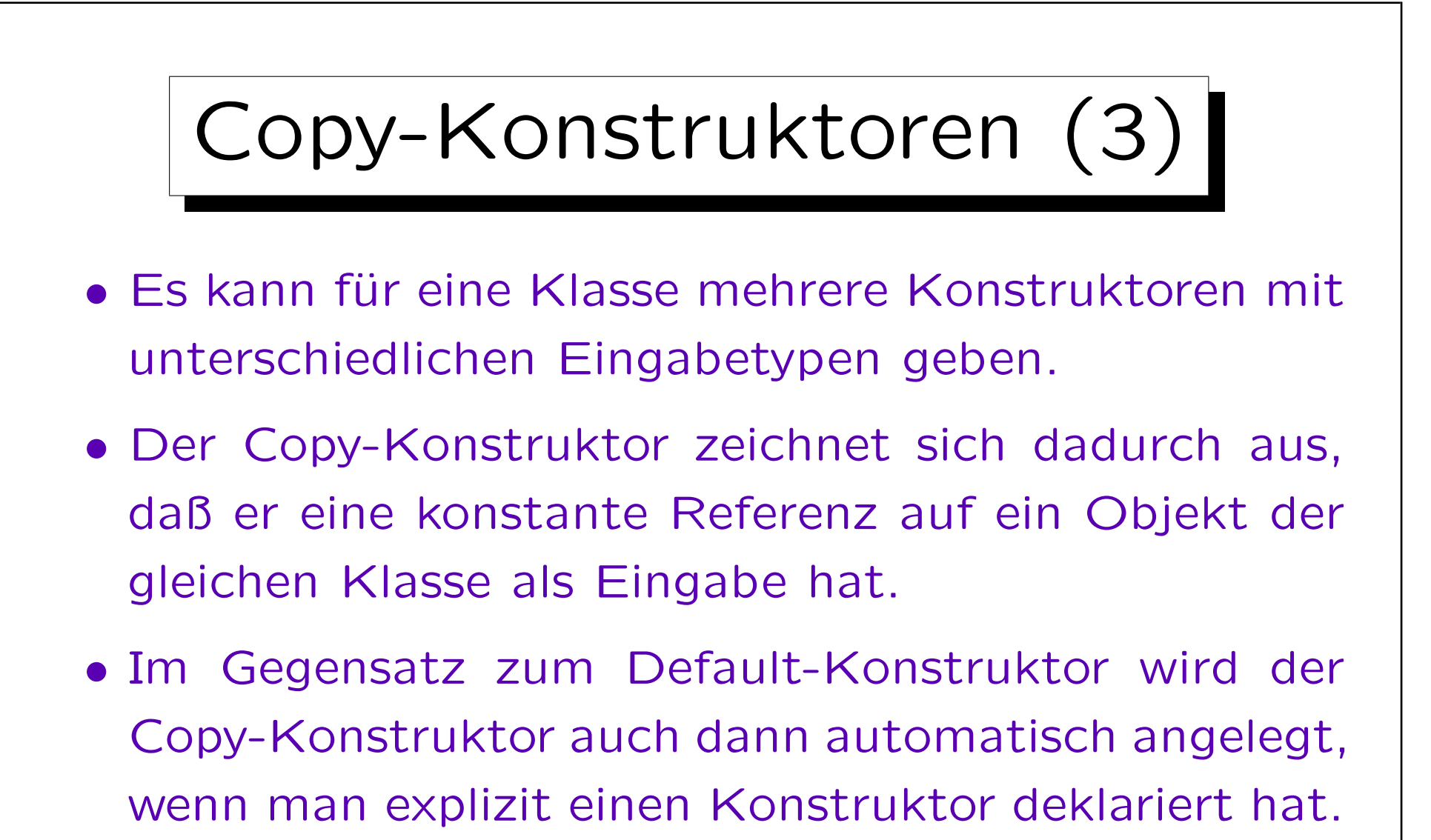

• Man kann das nur vermeiden, indem man selbst einen Copy-Konstruktor deklariert.

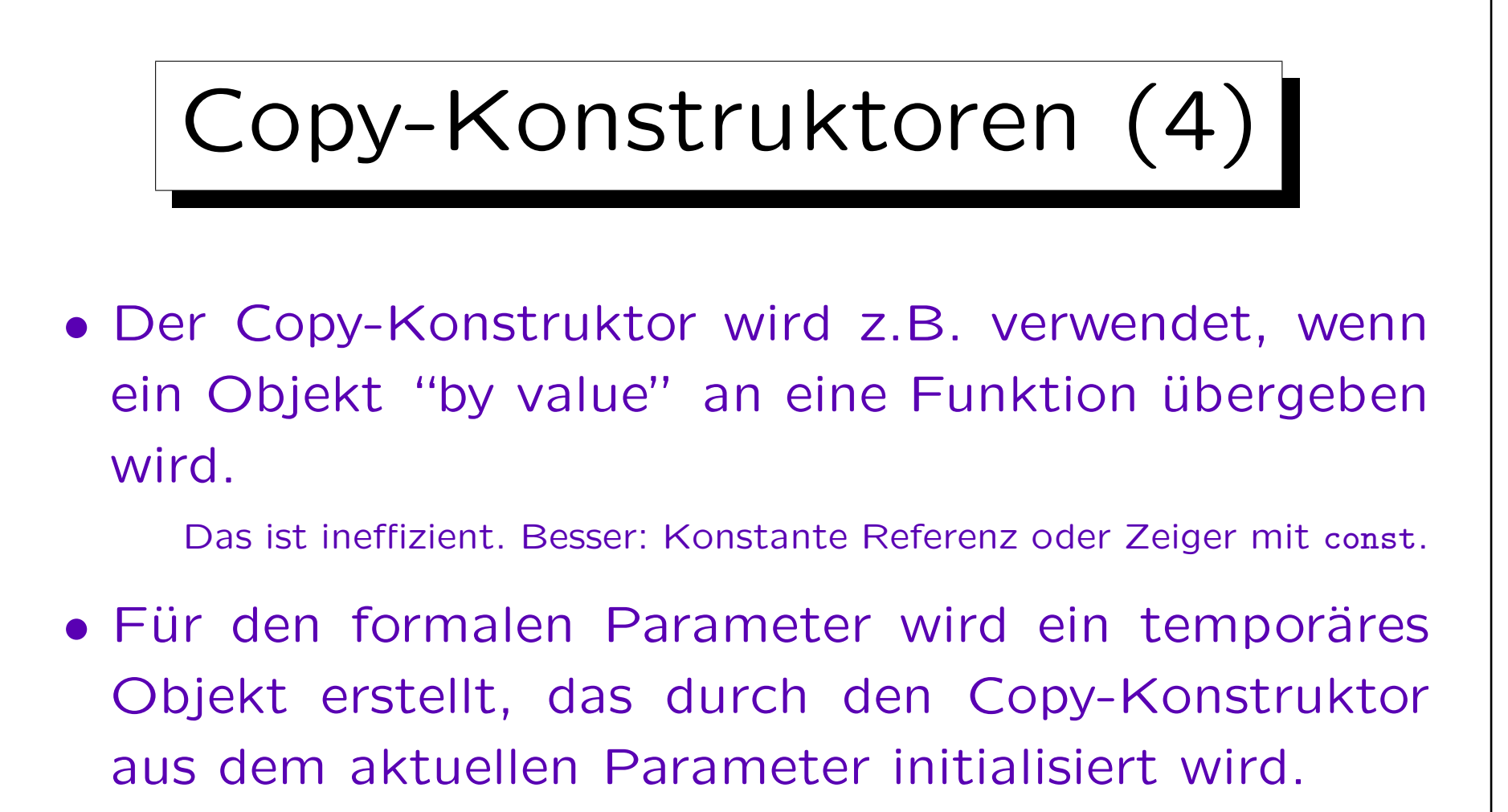

- Am Ende der Funktion wird der Destruktor dafür aufgerufen.
- Entsprechend: Rückgabe von Objekten.

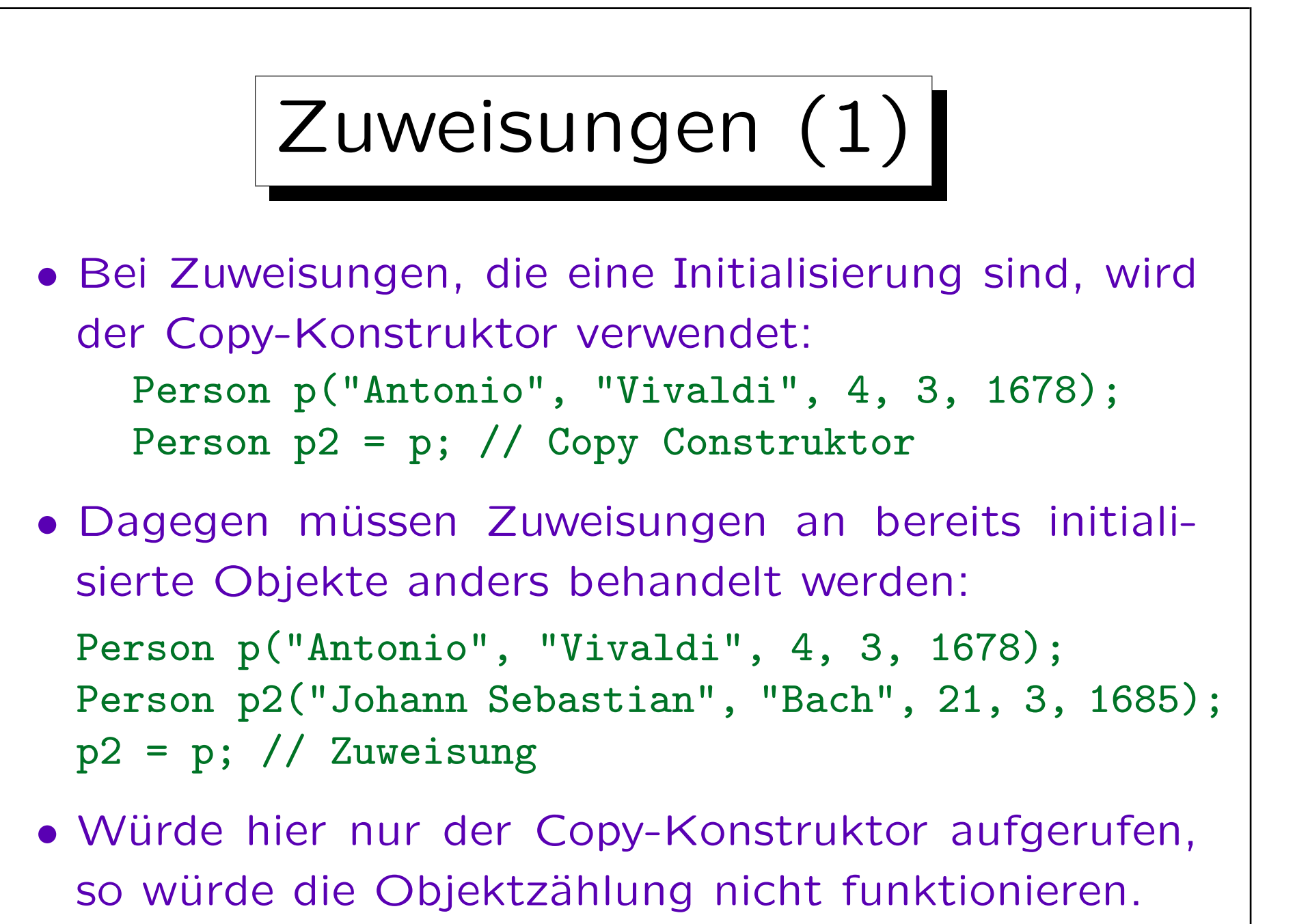

Zuweisungen (2)

- Wenn schon, müßte erst der Destruktor für den alten Wert von p2 aufgerufen werden, und dann der Copy-Konstruktor.
- Tatsächlich wird aber eine spezielle Zuweisungs-Methode aufgerufen, die auch automatisch definiert wird, wenn man sie nicht explizit definiert.
- Die automatisch erzeugte Methode weist komponentenweise zu, das ist in diesem Fall richtig.

Probleme würde es z.B. geben, wenn die Klasse einen Zeiger auf dynamisch angeforderten Speicher enthalten würde. Dann wäre eine einfache Zuweisung nicht richtig, s.u.

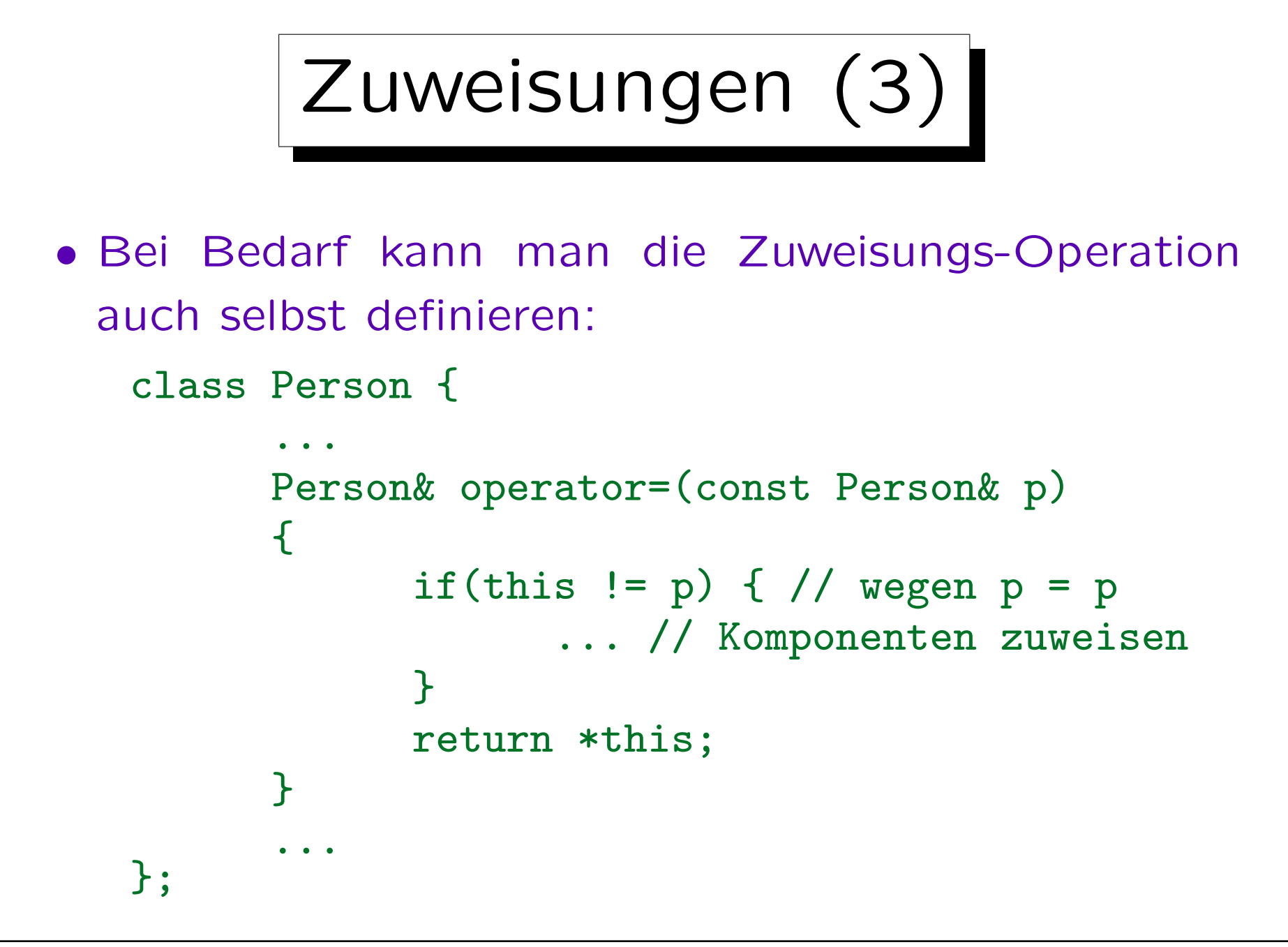

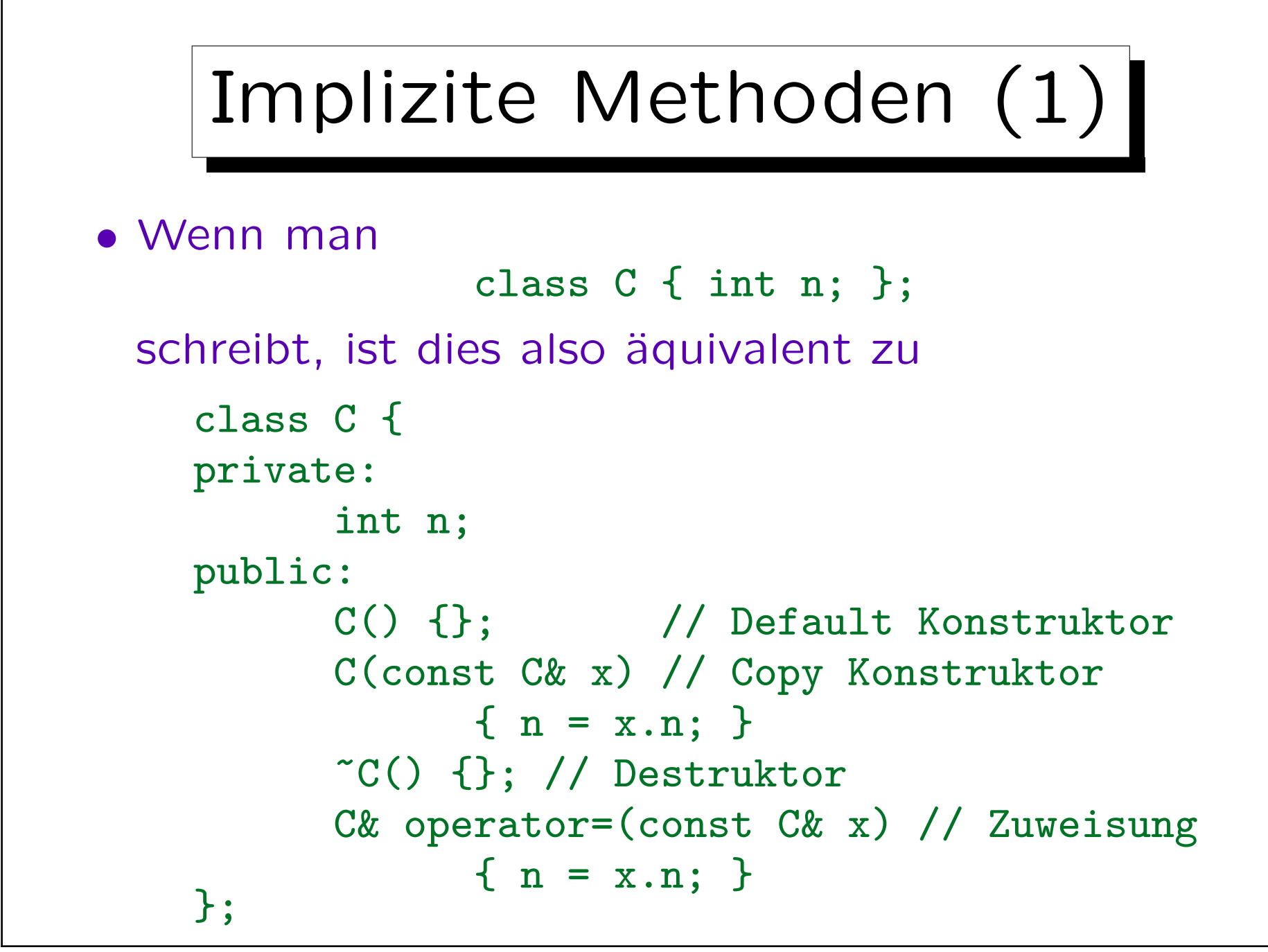

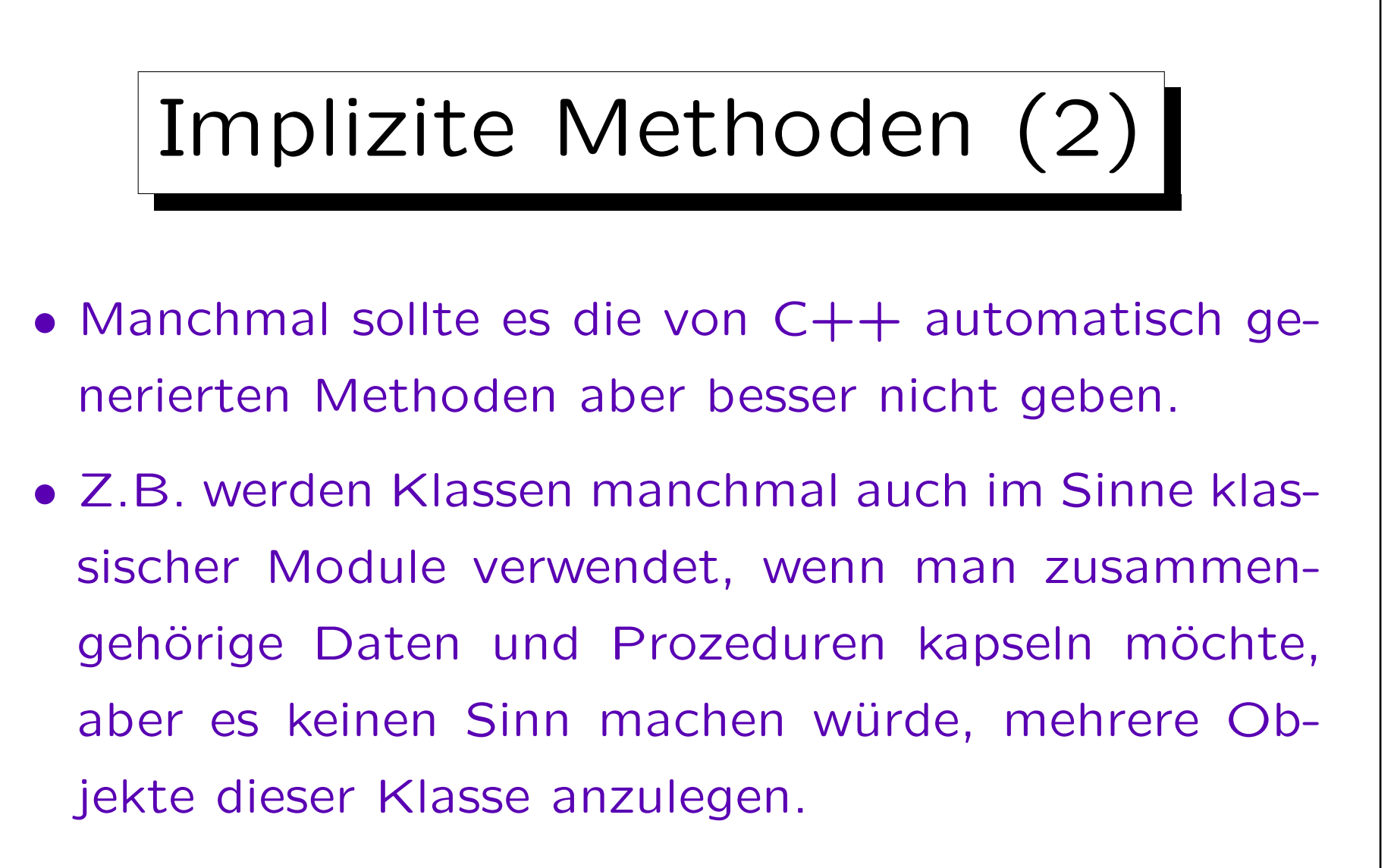

• Dann wären typischerweise alle Daten und Funktionen in der Klasse als static deklariert.

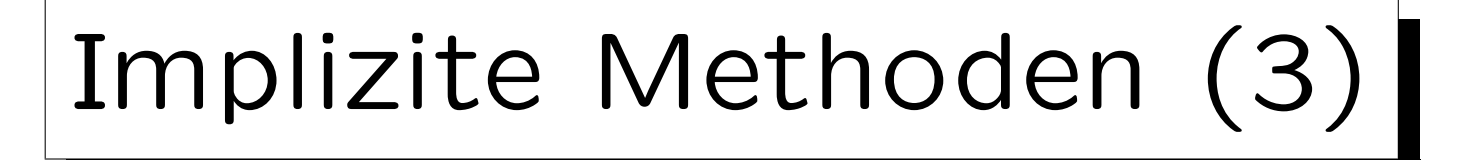

- Wenn es keinen Sinn macht, ein Objekt dieser Klasse anzulegen, sollte ein solcher Versuch zu einer Fehlermeldung beim Compilieren führen.
	- Oder spätestens beim Linken. Allgemein gilt: Je früher ein Fehler bemerkt wird, desto billiger ist seine Beseitigung.
	- Man muß immer damit rechnen, daß eine Klasse später in einem anderen Programm wiederverwendet wird, das ist ja gerade ein Ziel der objektorientierten Programmierung. Zu der Zeit überblickt der Programmierer die Einschränkungen aber nicht mehr so genau wie jetzt, wenn man die Klasse entwickelt und vermutlich selbst verwendet. Es können dann also leichter Fehler geschehen. Man sollte so robust programmieren, daß solche Fehler sofort bemerkt werden.

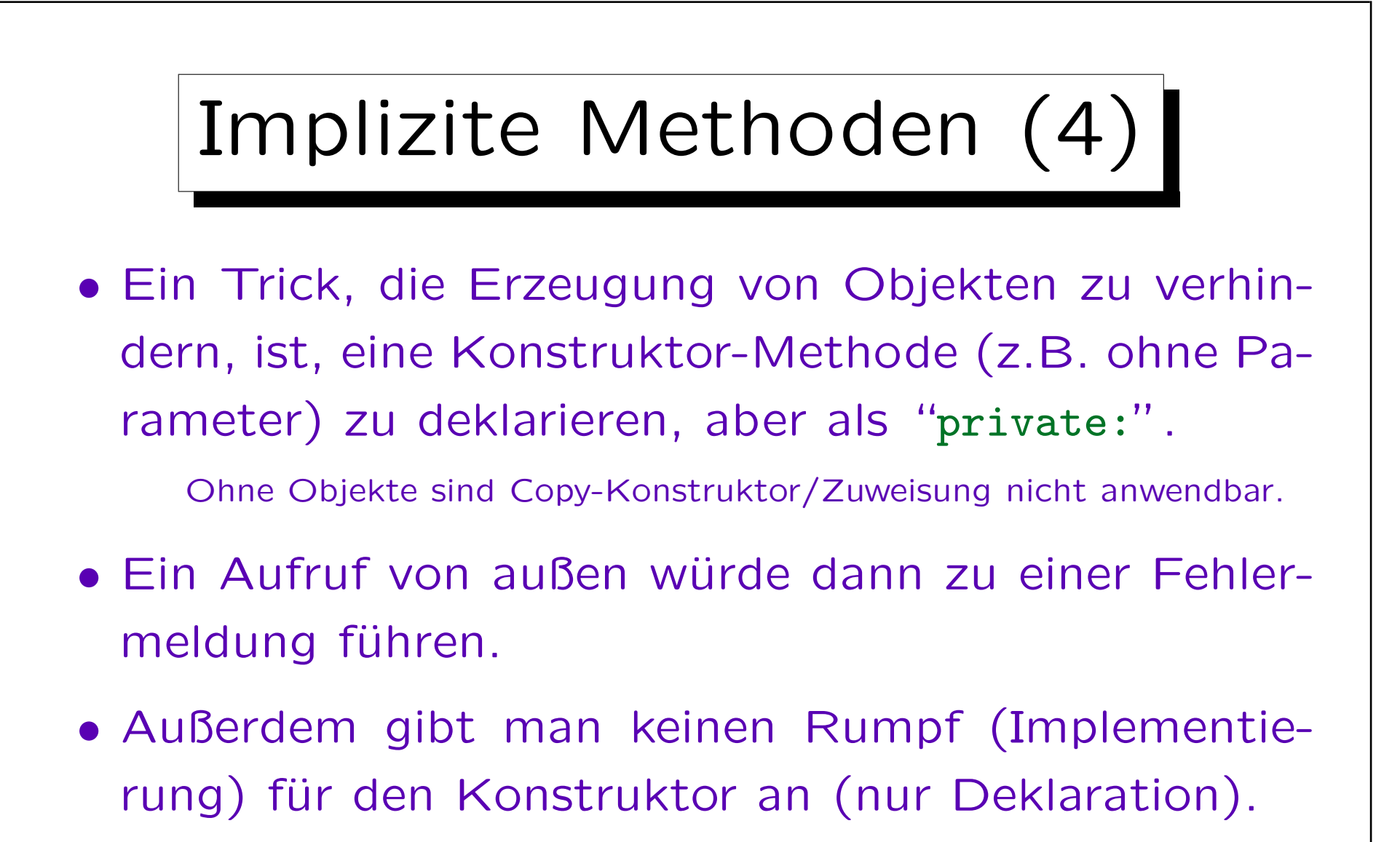

• Dann würde ein Aufruf aus Methoden der Klasse selbst zu einem Fehler beim Linken führen.

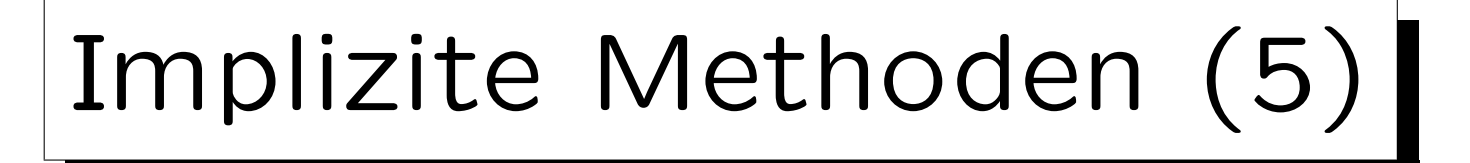

• Den gleichen Trick kann man verwenden, wenn man zwar Objekte der Klasse erlauben will, das Kopieren von Objekten aber verhindern.

Z.B. wenn das Objekt eine bestimmte Resource verwaltet (etwa dynamisch angeforderten Hauptspeicher), kann man durch Objektkopien mit der Freigabe dieser Resource durcheinander kommen. Zumindest wird es dann komplizierter, und wenn man sowieso nur über Zeiger und Referenzen mit den Objekten arbeitet, sollte man den Copy-Constructor und den Zuweisungsoperator unbenutzbar machen.

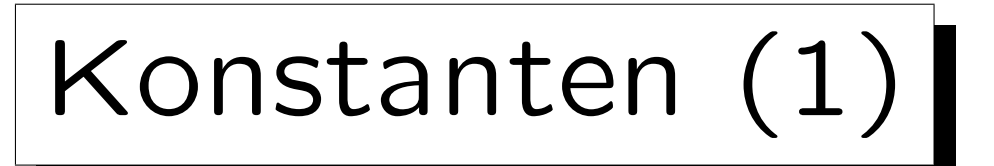

- Beispiel: Klasse Person mit C-Strings: class Person { char first\_name[20]; char last\_name[20]; ... };
- Explizit angegebene Werte (außer 0 und 1) sind meistens schlechter Stil.
- Der Wert 20 ist ganz willkürlich gewählt. Es ist sehr wohl möglich, daß man ihn später ändern möchte.
- Dann ist es aber schwierig, alle Stellen zu finden, die man ändern muß (z.B. ggf. auch 19, 40, etc.).

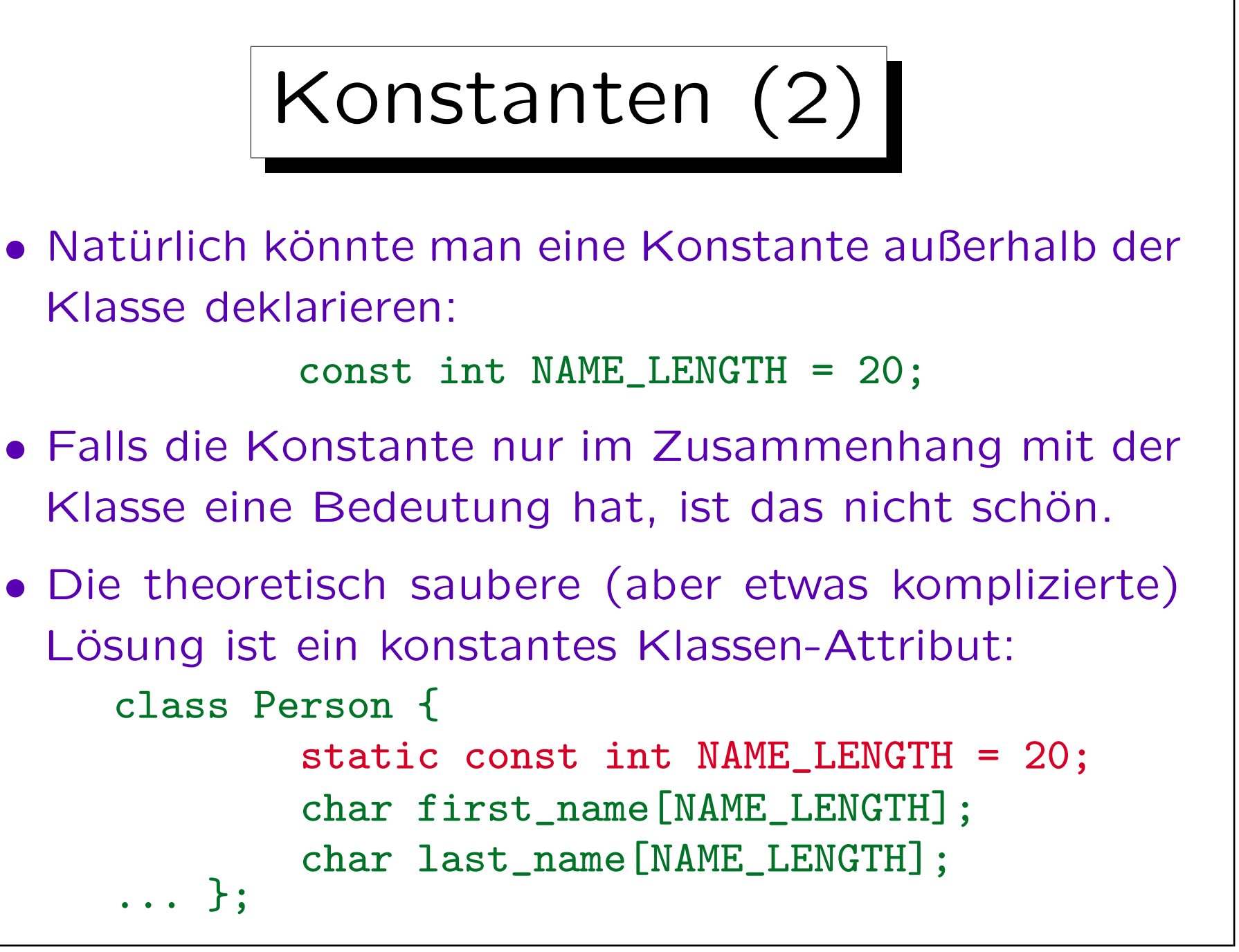

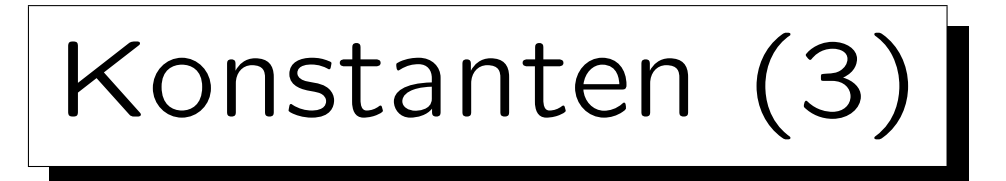

• In diesem Fall reicht die Deklaration der Konstanten leider nicht, und man braucht noch eine getrennte Definition (wie für andere Klassenvariablen, aber hier ohne Initialisierung):

const int Person::NAME\_LENGTH;

Das wirkt unnötig umständlich.

• Übrigens funktioniert diese Lösung ausschließlich für Konstanten von ganzzahlige Typen, z.B. nicht für float-Konstanten.

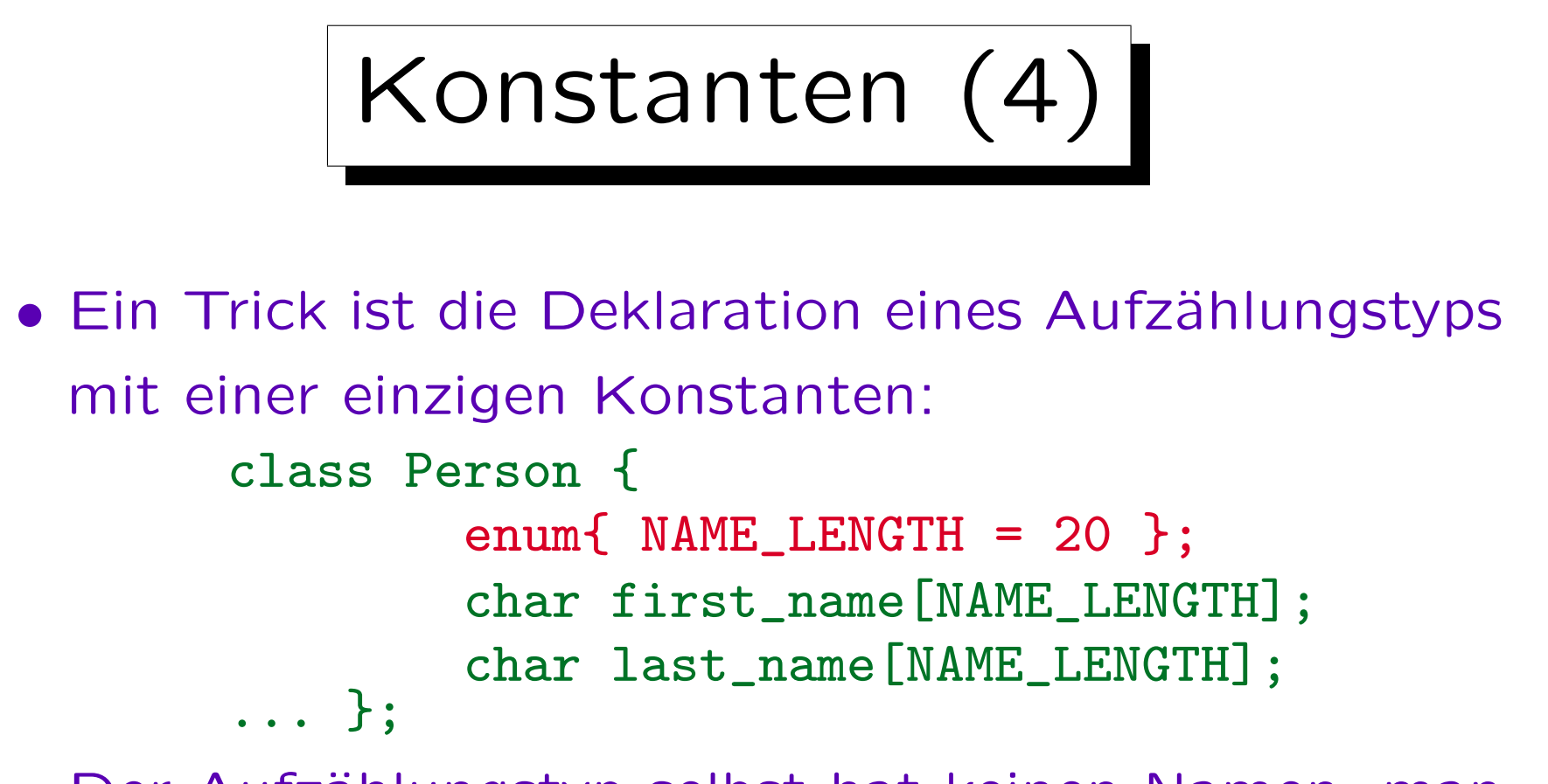

- Der Aufzählungstyp selbst hat keinen Namen, man kann ihn also nicht verwenden (wie beabsichtigt).
- Falls man den Typ public deklariert hat, kann man die Konstante mit Person::NAME\_LENGTH ansprechen.

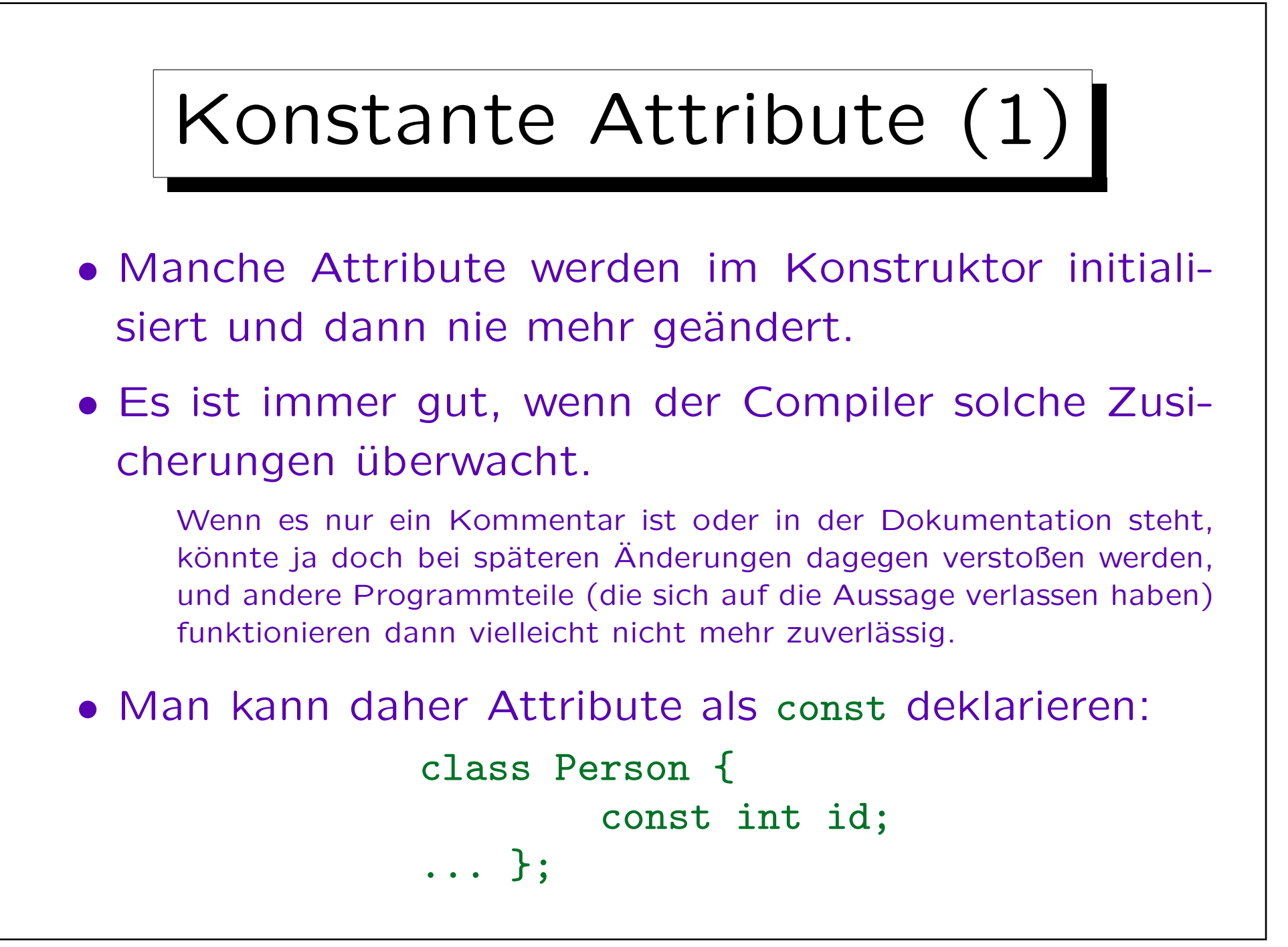

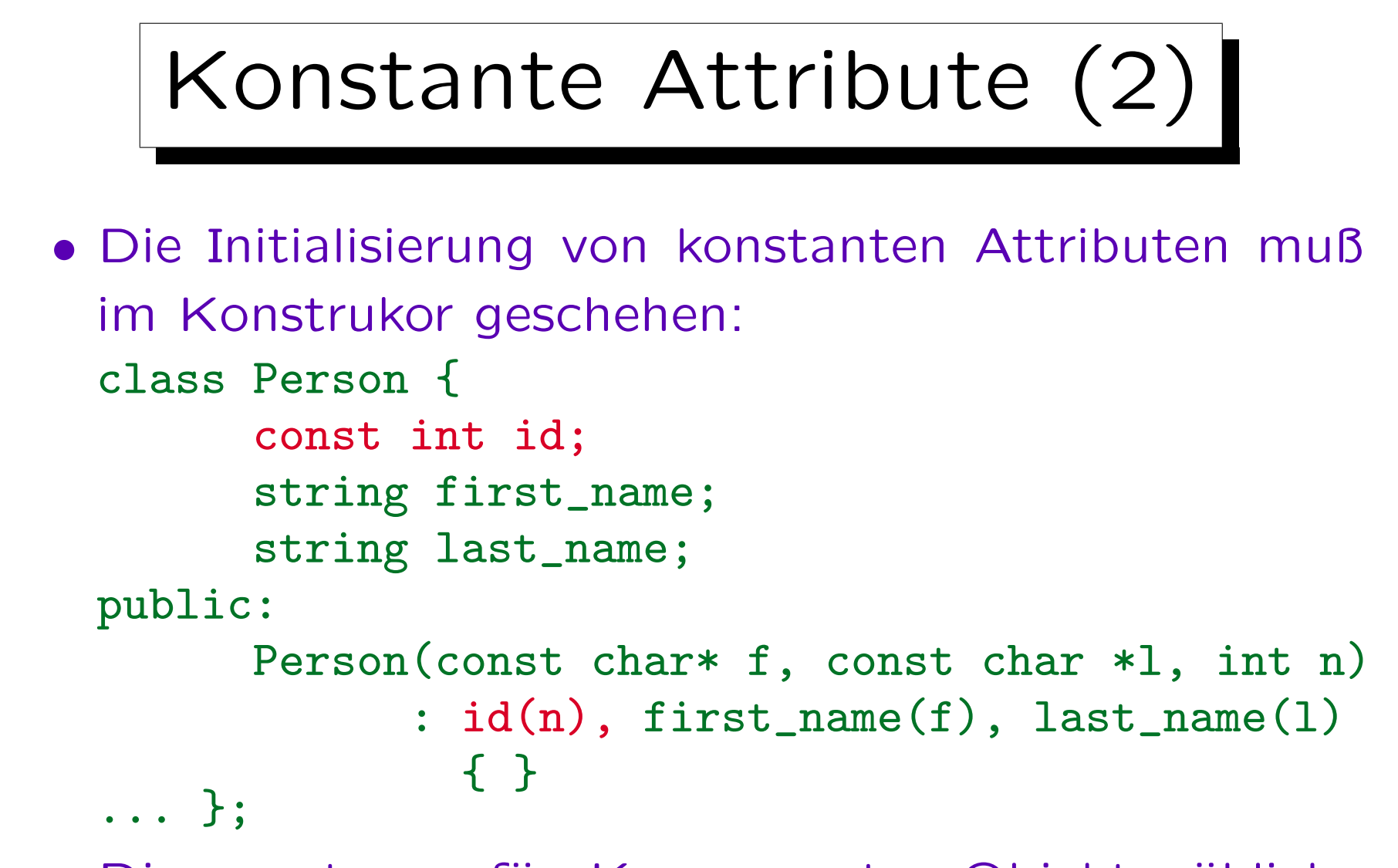

• Die sonst nur für Komponenten-Objekte übliche Syntax funktioniert für beliebige Attribute.

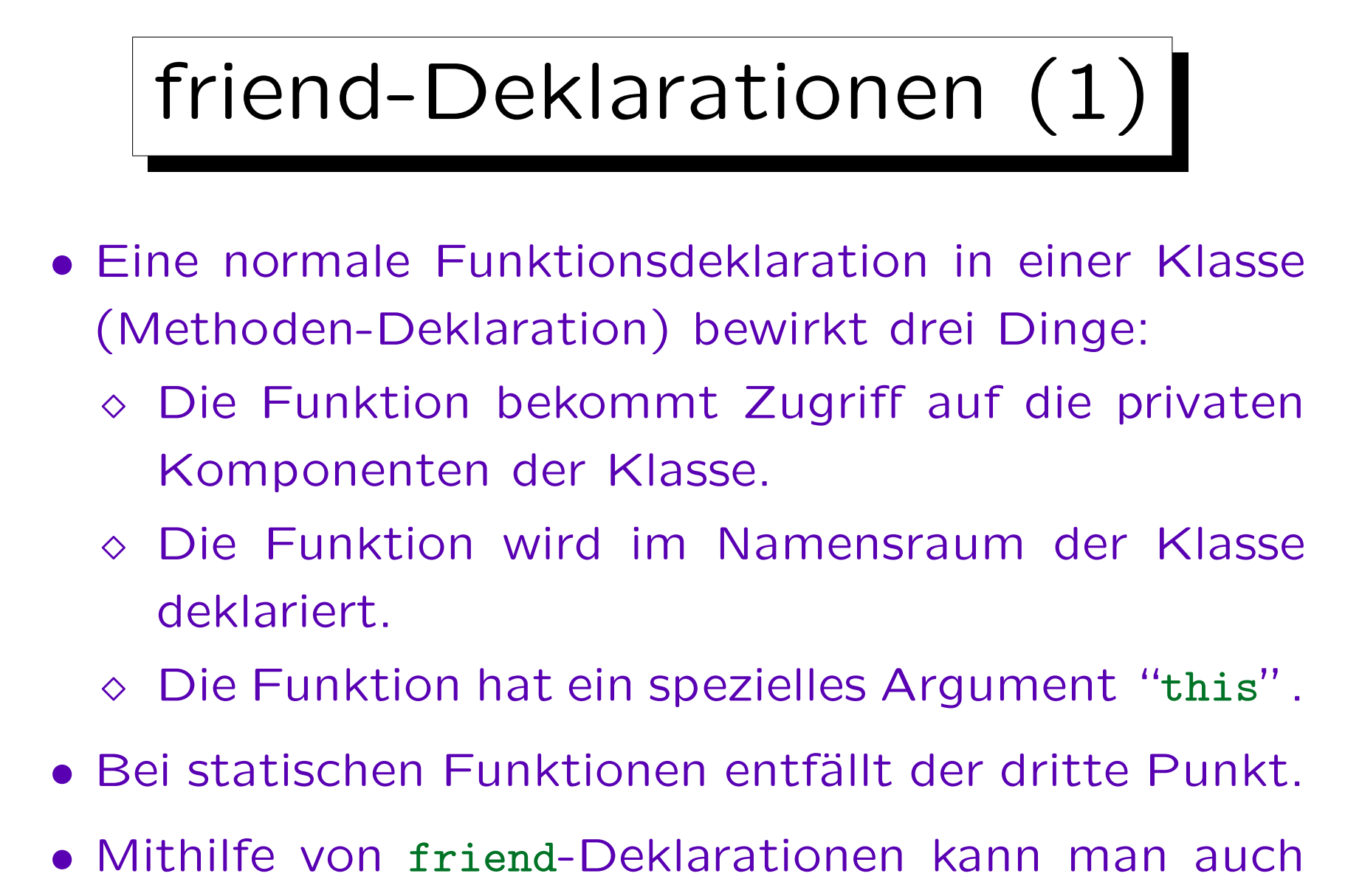

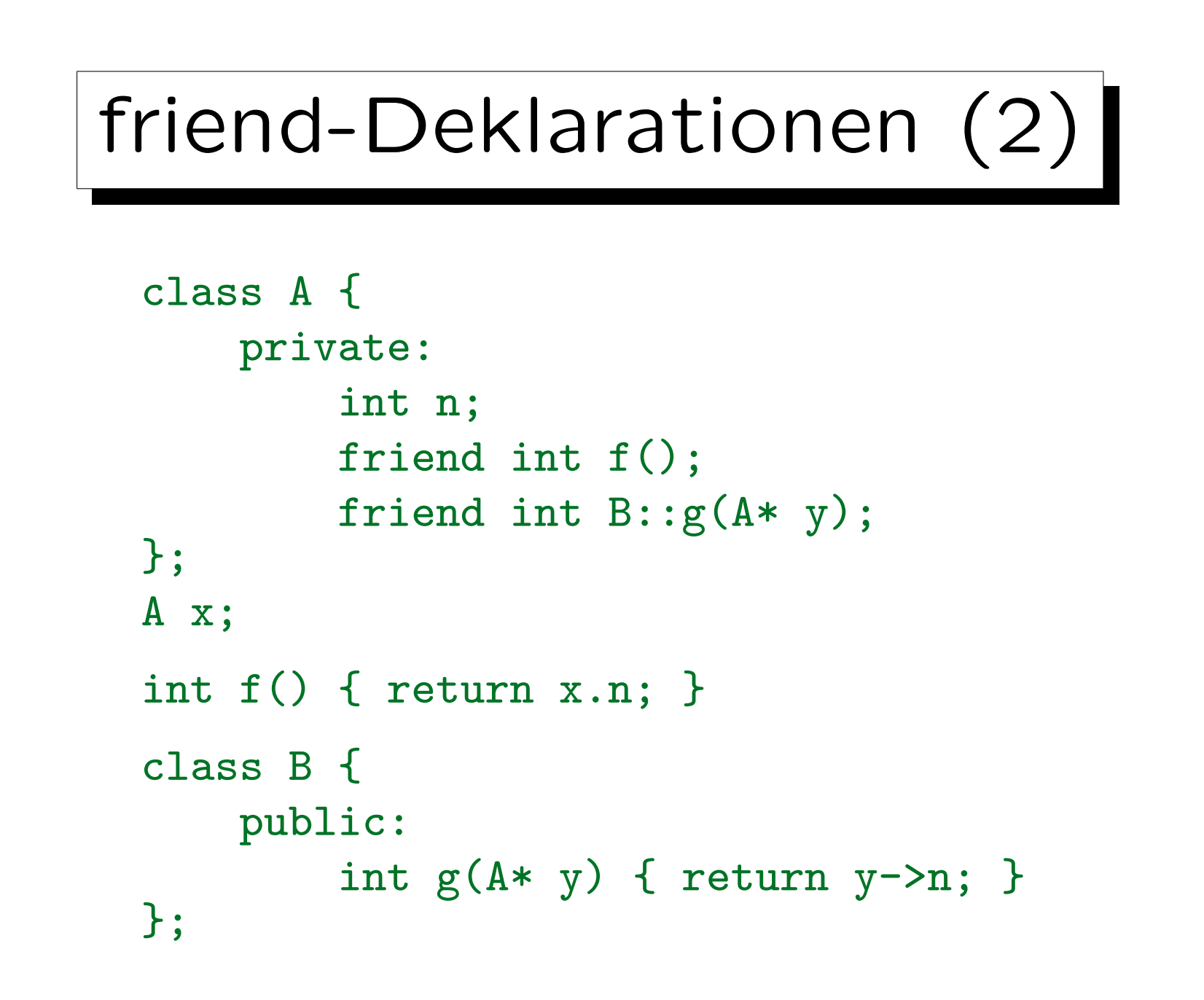

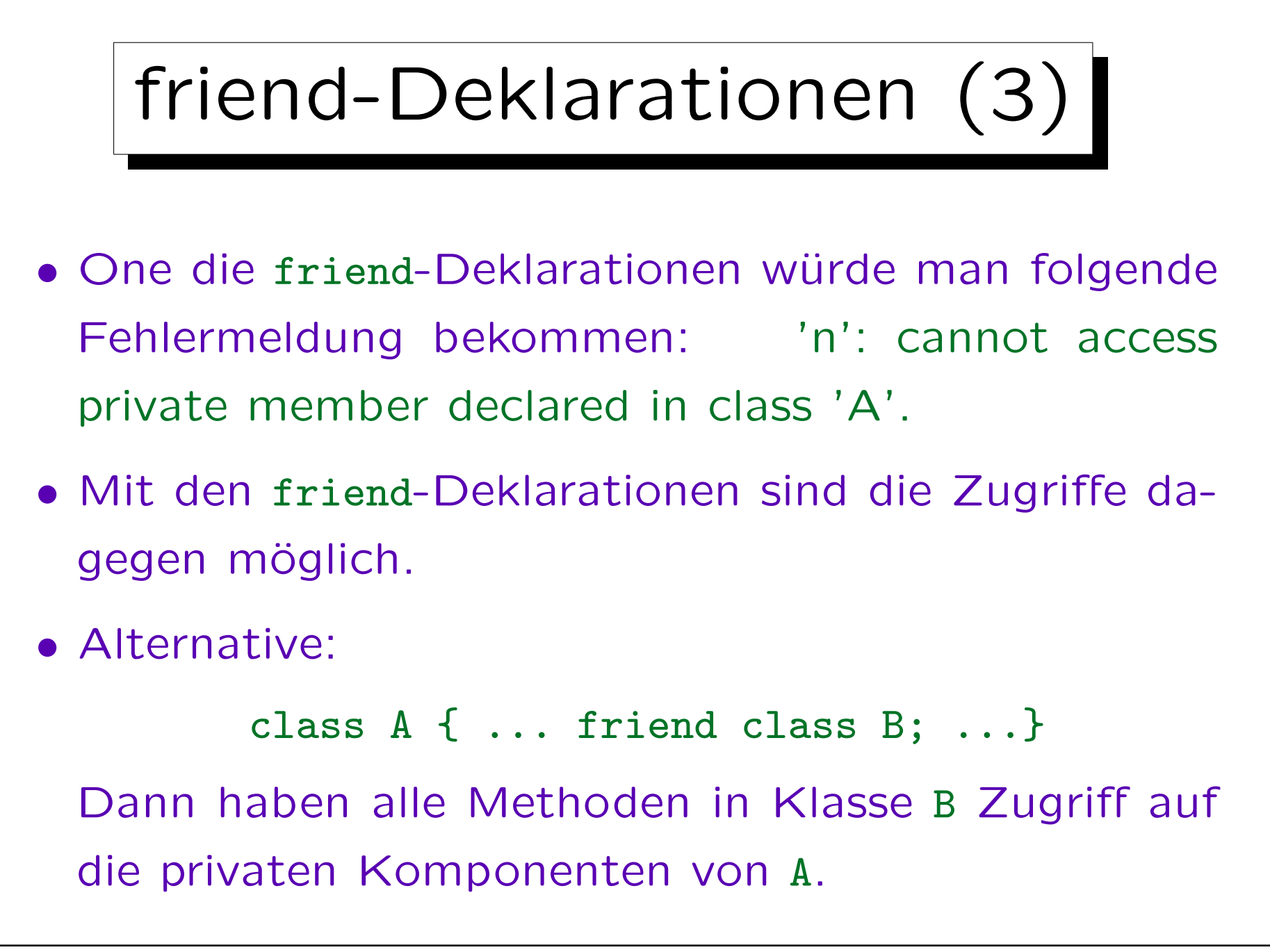

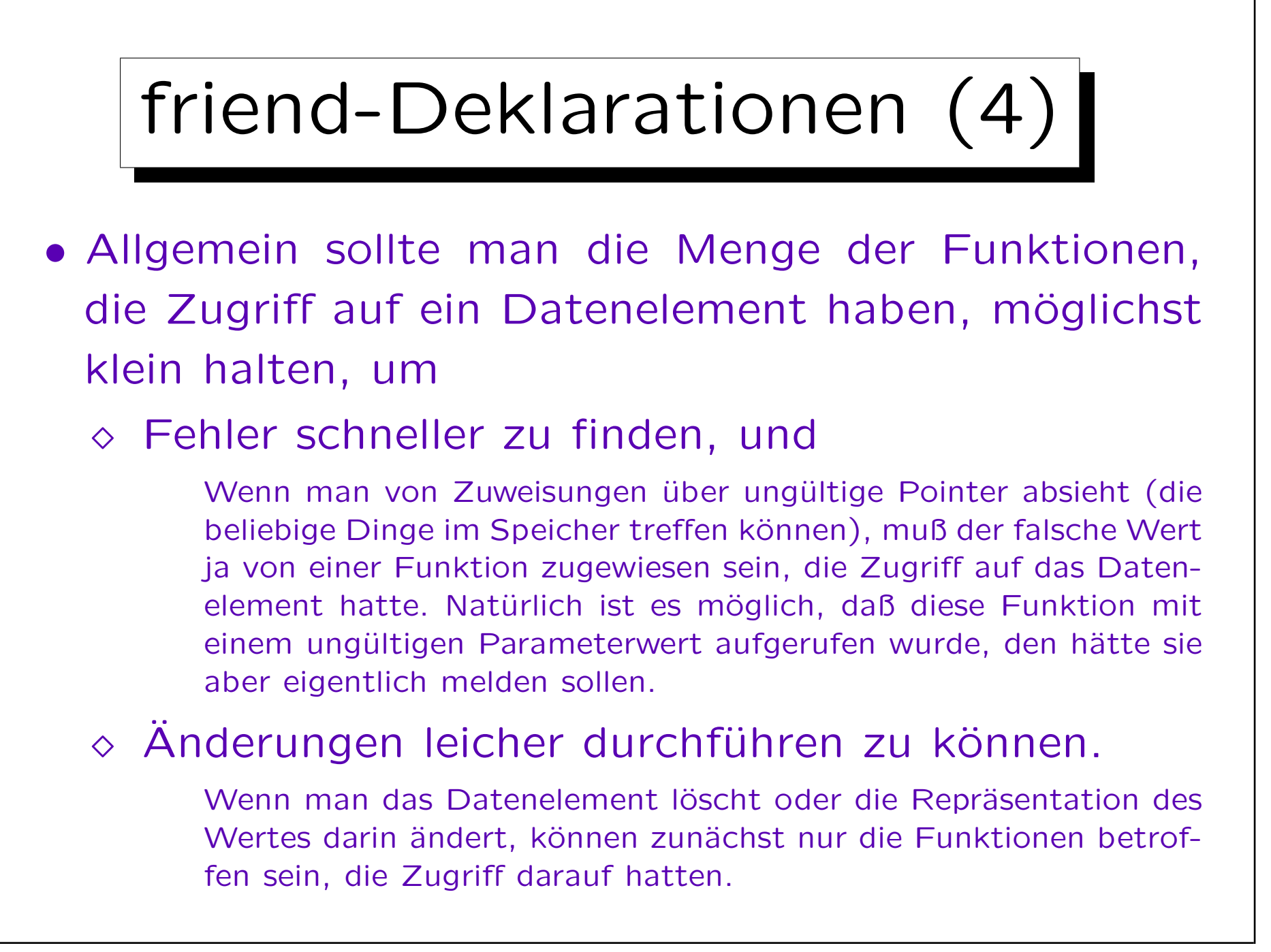

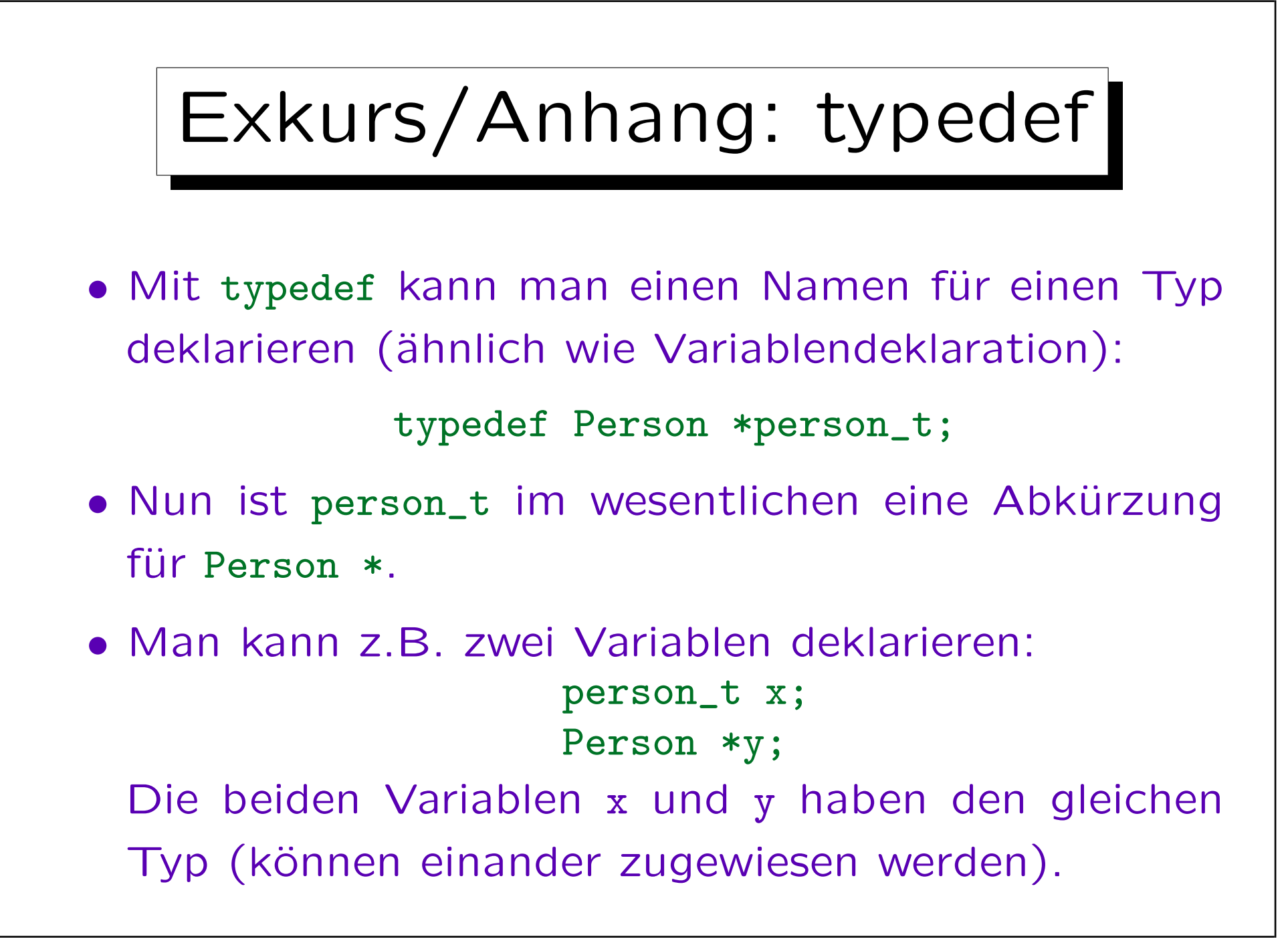